### RÉPUBLIQUE ALGÉRIENNE DÉMOCRATIQUE ET POPULAIRE MINISTÈRE DE L'ENSEIGNEMENT SUPÉRIEUR ET DE LA RECHERCHE SCIENTIFIQUE UNIVERSITÉ IBN KHALDOUN DE TIARET.

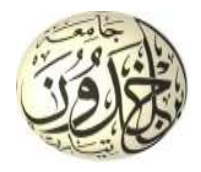

FACULTÉ DES SCIENCES APPLIQUÉES DÉPARTEMENT de GÉNIE ÉLECTRIQUE

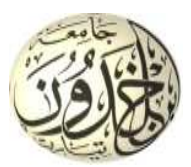

### Mémoire de fin d'études en vue de l'obtention du diplôme de Master

Spécialité : Génie Electrique

Option : Automatisation et contrôle de système industrielle

Présenté par :

### DEBBA Samia MINT MEHAMED Fatimetou

Sujet du mémoire

# **COMMANDE PREDICTIVE GENERALISE**

# **D'UNE MACHINE SYNCHRONE A AIMANTS**

# **PERMANENTS**

Soutenu publiquement devant le jury composé de :

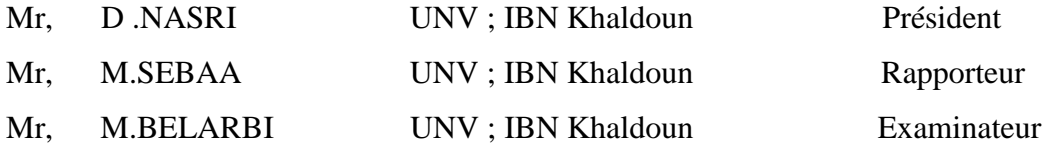

PROMOTION : 2015

Remerciement

*Avant tout, je remercie ALLAH qui ma donner le courage, la volonté et la patience pour réaliser ce mémoire.* 

*Nous tenons a remercier notre promoteur Mr. Sebaa Morsli , a , D'avoir proposé et dirigé ce travail, pour son aide, et son orientation . nous sommes également remercie* 

*Mr.Hassaine Said , Mr Mr.Hassaine Said , MrKouadria Kouadria Selman .* 

*pour leur éclairés qu'ils nous ont prodigués pour élaborer ce travail , De même, mes remercîment pour les membres jury, pour l'intérêt qui 'ils sont manifesté a ce travail en acceptant de juger :*

# *Mr, Nasri Djilali. Mr, Nasri Djilali.*

# $Mr$ ,Belarbi Mustapha.

*Sans oublie de remercient tout les enseignants du département des génies électrique de l'université de Tairte.* 

*Je remercie également toutes personnes ayant contribué de prés au de loin a réalisation de ce travail.* 

# **Sommaire**

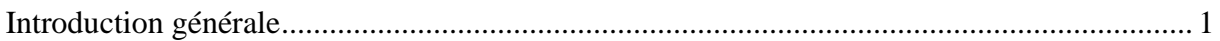

### Chapitre I Modélisation de la MSAP

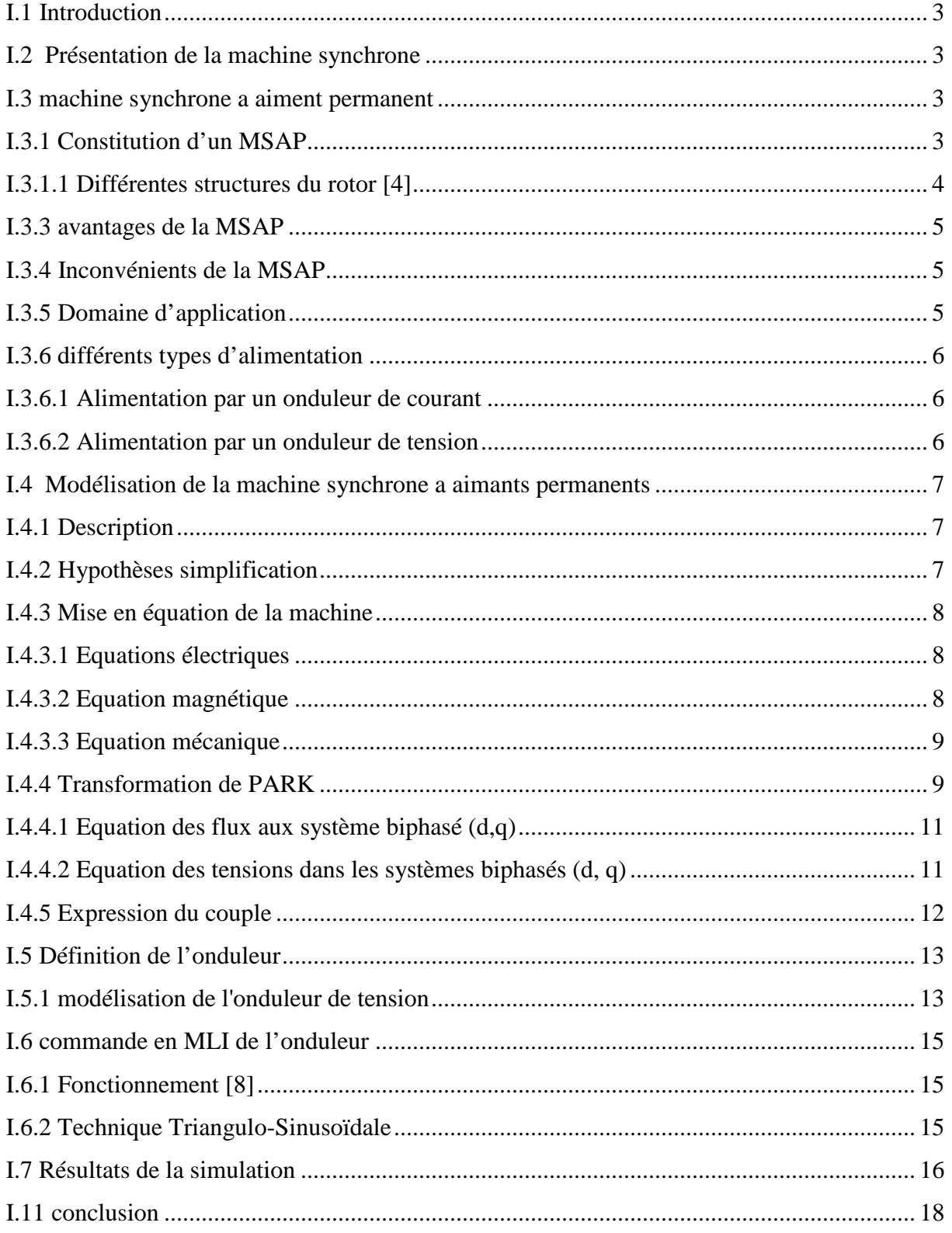

#### **Chapitre II commande vectorielle de la MSAP**

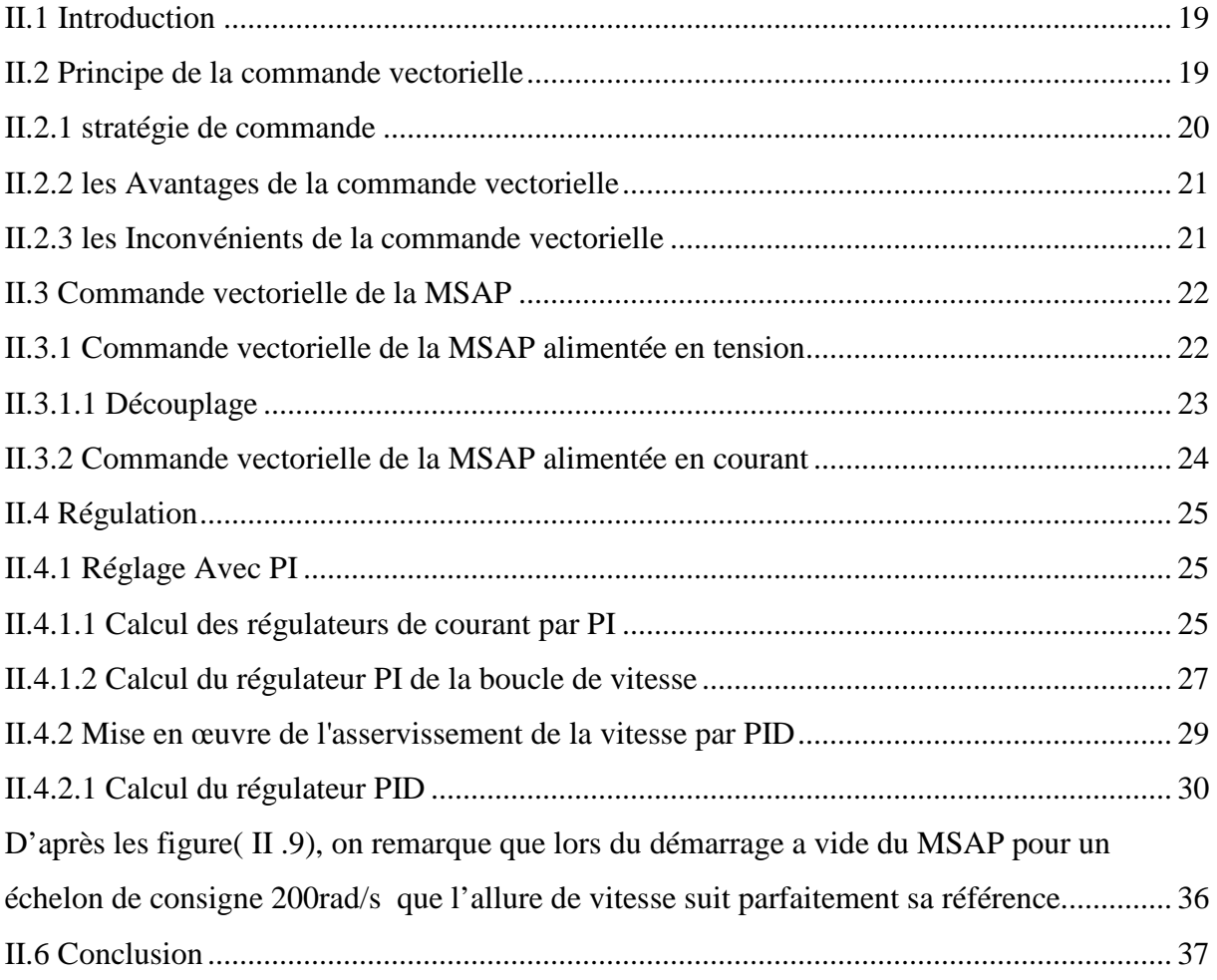

#### **Chapitre III commande en vitesse prédictive généralisé**

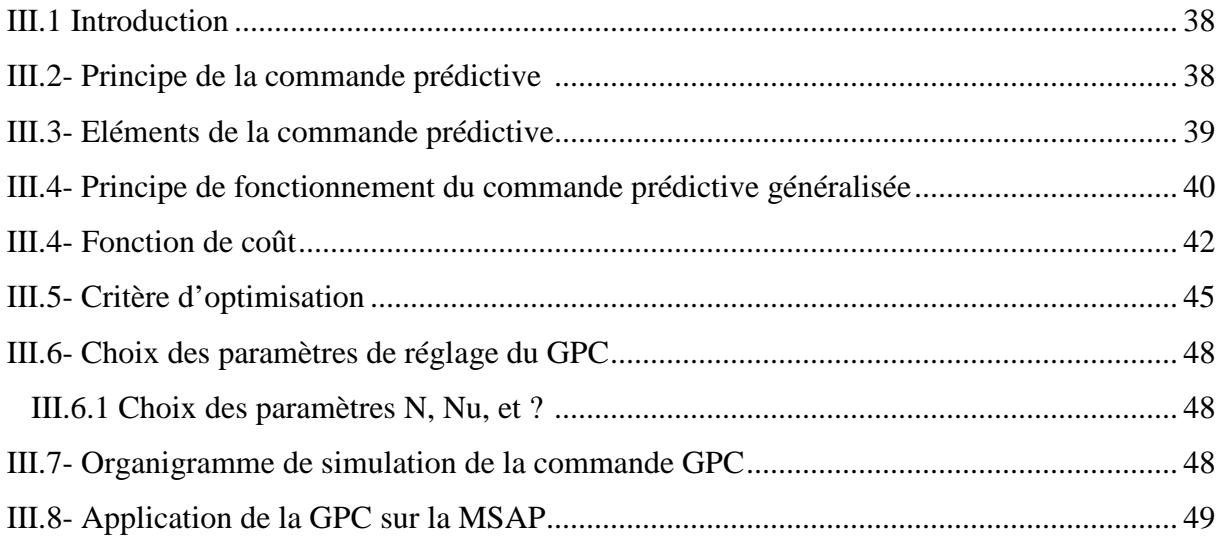

# *Sommaire*

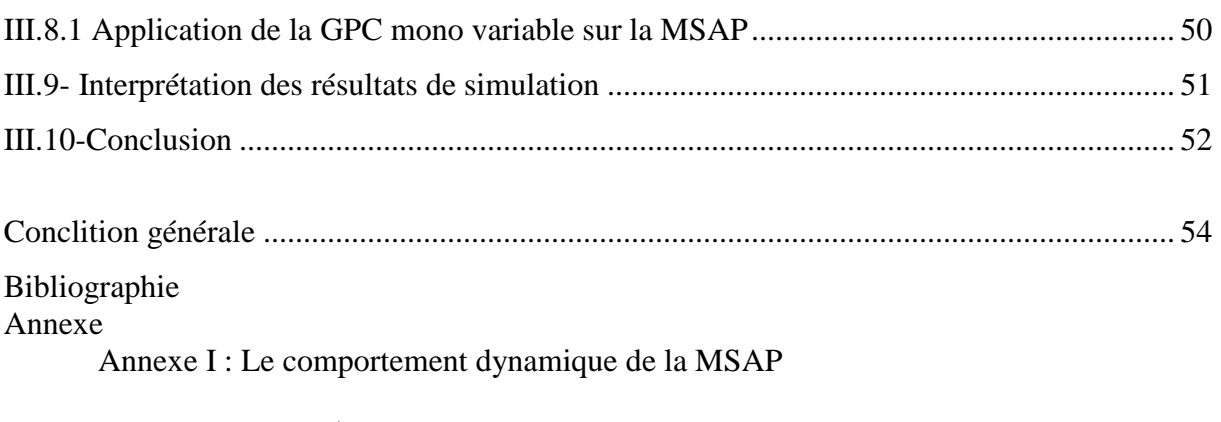

- Partie I : Résolution de l'équation de Diophante
- Partie II : les programmes de synthèse GPC

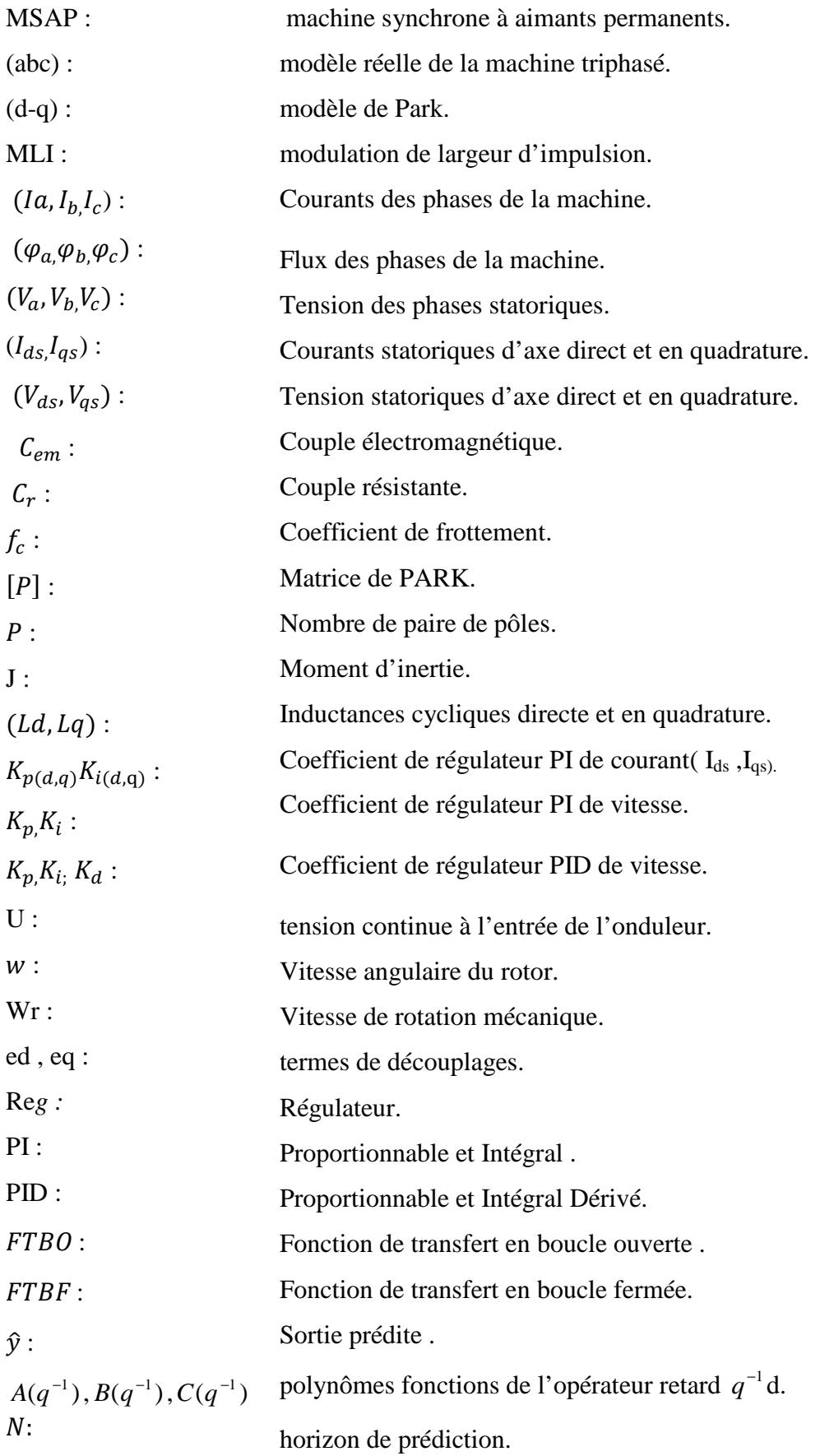

# *Notations et Abréviations*

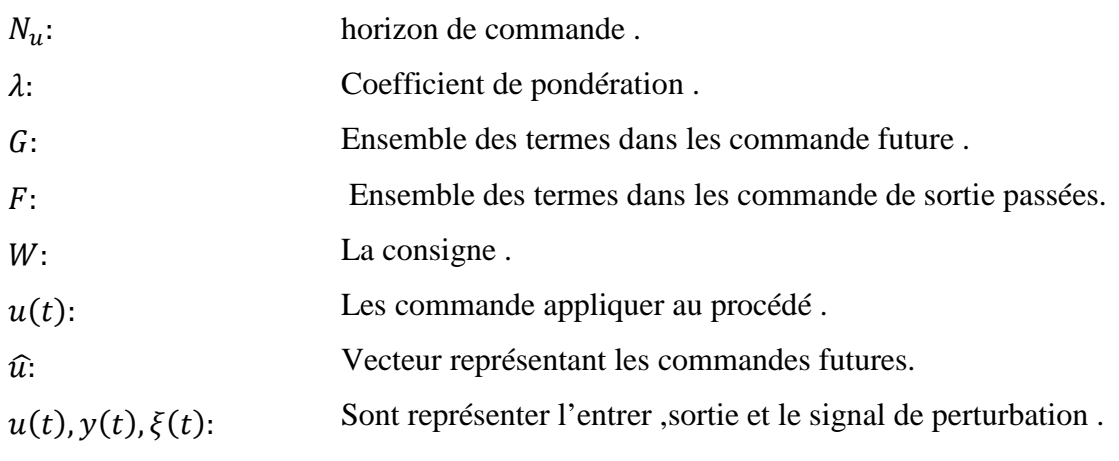

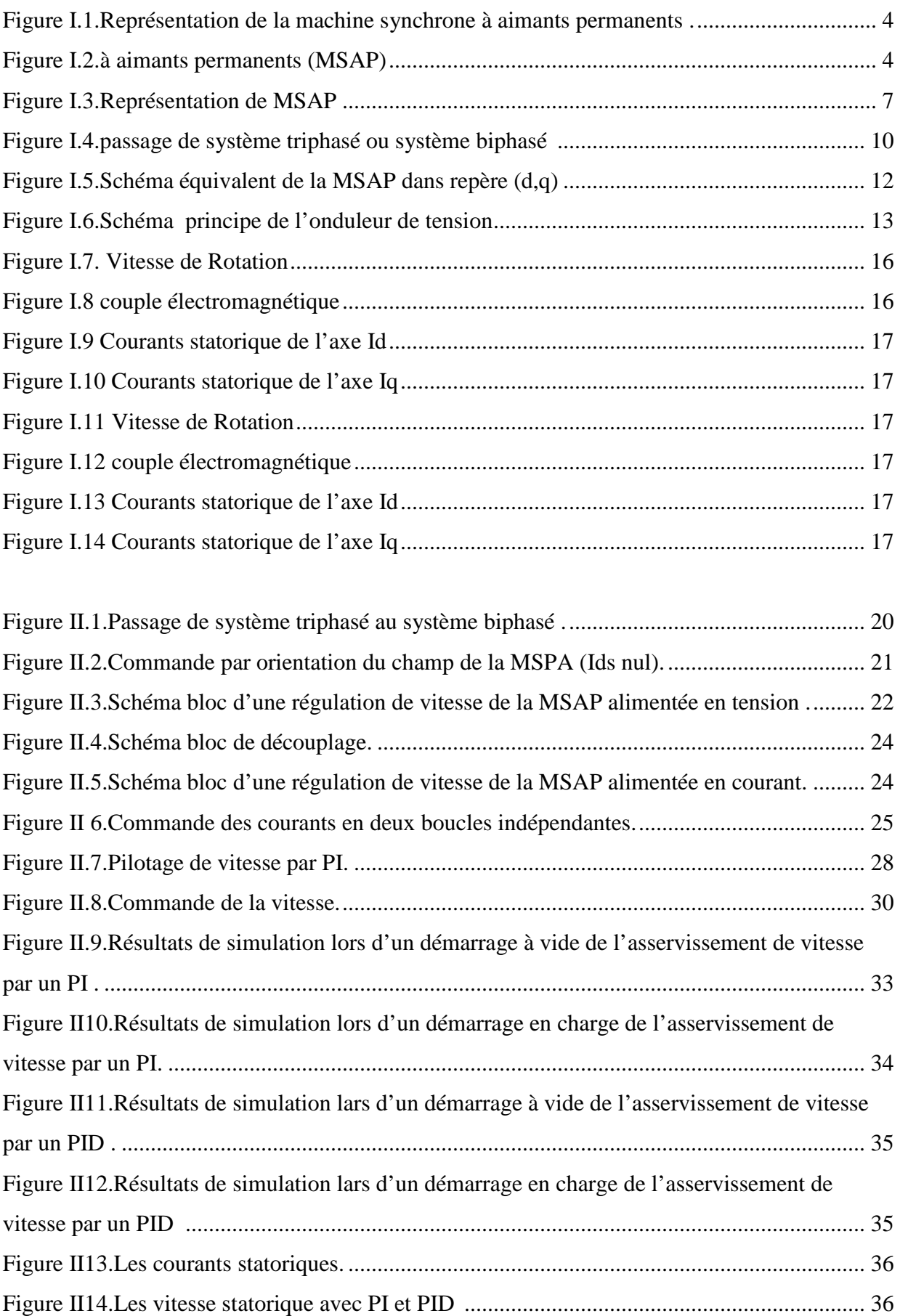

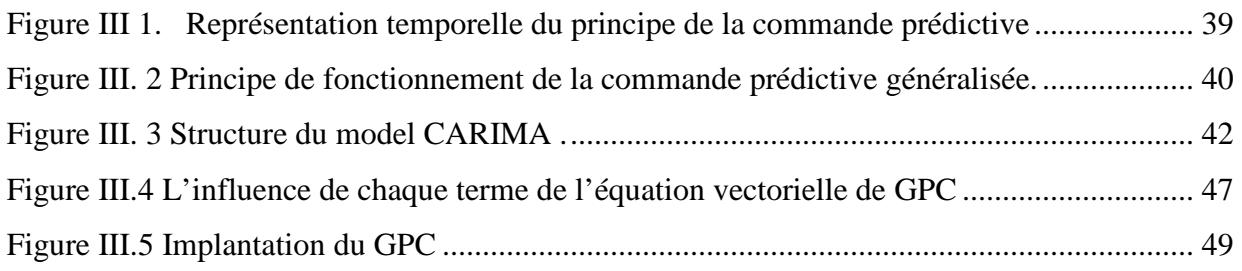

# *Introduction générale*

 Les entrainements à vitesse variable par moteur à courant alternatif ont apporté à la force motrice électrique une nouvelle jeunesse et un espace plus large d'applications. C'est notamment le cas avec le développement des nouvelles machines électrique, plus rapides et plus performants.

 Cette force motrice exige de plus en plus une vitesse variable, ce besoin se généralise dans tous les secteurs de l'industrie, traction électrique, l'aérospatial (bras manipulateur). C'est en effet, la solution qui permet de contrôler un processus ou un système avec une grande souplesse et une dépense minimale d'énergie et de matière première.

 Des nombreuses solutions d'entrainements par moteur à courant alternatif à vitesse variable sont aujourd'hui surtout avec l'évolution des semi-conducteurs , de la microélectronique et des nouveaux matériaux , qui ont fait émerger dans le temps des solutions nouvelles , plus performantes , plus attrayantes , plus économique et , par conséquent , plusieurs types d'entrainements électriques peuvent être utilisés pour la commande de vitesse ,ces derniers se distinguent les uns des autres par les technologies mises en œuvre et par le type de commande .

 Par exemple : la commande vectorielle, la commande direct de couple, la commande optimale et la commande à étudier dans ce mémoire dite : prédictive. A l'heure actuelle, les machines principalement utilisées dans les entrainements régulés sont :

- 1. La machine synchrone à aimant permanent et autopilotée (communément appelée machine sans brosses).
- 2. La machine à réluctance variable à aimant permanent (moteur pas à pas de puissance)
- 3. La machine asynchrone triphasée

Les machines des catégories 1 et 2 sont des machines qui dépendent d'un convertisseur d'électronique de puissance et forment avec celui-ci une seule entité. Vu les avantages qu'elle a sur les autres types de machine électriques tournantes, parmi lesquels nous pouvons citer : Robustesse, prix relativement bas, entretien moins fréquent, la machine synchrone à aimant permanent est à l'heure actuelle, la plus utilisée dans les applications industrielles ou la variation de vitesse est requise car elle répond bien aux besoins dans une très large gamme de puissance.

 Le travail dans ce mémoire consiste à étudier, par simulation numérique, la commande prédictive en vitesse d'un moteur synchrone à aimant permanent alimenté en tension , dont les paramètres sont donnés dans l'annexe I.

Le premier chapitre concernera la modélisation de la machine synchrone à aimants permanents. Cette modélisation repose sur des paramètres électriques qui décrivent les phénomènes électromagnétiques (résistances et inductances) moyennant des hypothèses simplificatrices. Le modèle de la MSAP en vue de sa commande est donné dans le formalisme à deux axes, appelé modèle de Park. L'association convertisseur machine est aussi donnée et est validé par simulations.

 En ce qui concerne le deuxième chapitre, nous essayons de présenter le principe de base de la commande vectorielle de la MSAP alimentée en tension ou la technique d'orientation de flux permet la commande indépendante du flux et du couple en faisant une analogie avec la machine à courant continu, après on présente les méthodes de synthèse des régulateurs classique.

En suite nous aborderons les principes méthodes de la commande à savoir celle utilisant, pour le contrôler de la boucle de vitesse.

Un régulateur de type PID (proportionnel ; intégral et dérivé), dont les paramètres de ce dernier ont été calculés par la méthode de délassement de pole avec utilisation d'une antisaturation du signal de commande, et pour le contrôle des boucles de courants, des régulateur de type PI dimensionnés par la méthode de compensions.

Puis nous mettons en œuvre la commande avec régulation des courants  $i_d$  et  $i_q$ . A la fin du chapitre, des résultats de simulation relatifs à la stratégie de commande développée sont présentés.

 Le dernier chapitre est consacré pour la présentation du principe de la commande prédictive en général , puis on aborde de façon plus détaillé la commande prédictive dite généralisée (GPC) pour les systèmes linéaires mono-variables et sans contraintes en étudierons dans un premier temps comment on détermine un prédicteur à j pas , et dans un deuxième temps , comment l'utiliser pour déduire la loi de commande d'un correcteur linéaire à implanter dans le systéme.

# *Chapitre I*

# *Modélisation de la Machine Synchrone à Aimants Permanents*

#### I.1 Introduction

Avec l'apparition de nouveaux matériaux magnétiques utilisés dans la construction des machines électriques (aimantes à forte coercibilité par exemple) modifiant ainsi leur structure et améliorant leurs performances, les machines synchrones à aimants permanents (**MSAP**) connaissent un regain d'intérêt du-à la diversité des applications que permettent leurs nombreuses variantes d'alimentations et leurs différentes structures géométriques.

Nous essayons dans ce chapitre, on présentera la machine synchrone à aimants permanents en décrivant son principe ainsi que les différents modes d'alimentation qu'on peut utiliser. Pour simplifier la modélisation de la MSAP, les équations électriques sont généralement exprimées dans le repère de Park. Cependant, pour valider le modèle mathématique obtenu, des simulations numériques d'une MSAP autopilotée, alimentée par un système de tensions biphasées, puis par un onduleur de tension commandé à MLI, ont été effectuées. Les différents résultats sont donnés et commentés à la fin de ce chapitre.

#### I.2 Présentation de la machine synchrone

Le terme de la machine synchrone regroupe toutes les machines dont la vitesse de rotation de l'arbre de sortie est égale à la vitesse de rotation du champ tournant. Pour obtenir un tel fonctionnement, le champ magnétique rotorique est généré soit par des aimants, soit par un circuit d'excitation. La position du champ rotorique est alors fixe par rapport au rotor, ce qui impose en fonctionnement normal une vitesse de rotation identique entre le rotor et le champ tournant statorique.

Cette famille de machine regroupe en fait plusieurs sous familles [1] :

- $\triangleright$  les machines synchrone à rotor bobiné
- $\triangleright$  les machines synchrone à réluctance.
- $\triangleright$  les machines synchrone à aimants permanents.

#### I.3 machine synchrone a aiment permanent

#### I.3.1 Constitution d'un MSAP

La structure de la MSAP se comporte, comme une machine asynchrone. Le schéma de la MSAP peut être représenté par trois enroulement a, b et c, au stator avec les aimant permanents au rotor.

L'alimentation des enroulements statiques donne naissance à une force magnémotrice tournante la vitesse angulaire  $\omega_r$ , le rotor ou la roue polaire à aimants permanents dont le nombre de pôles est égale à celui du stator permet de produire un force magnémotrice nombre de pôles est égale à celui du stator permet de produire un d'excitation , le schéma de la figure (I.1) illustre la représentation de la MSAP.

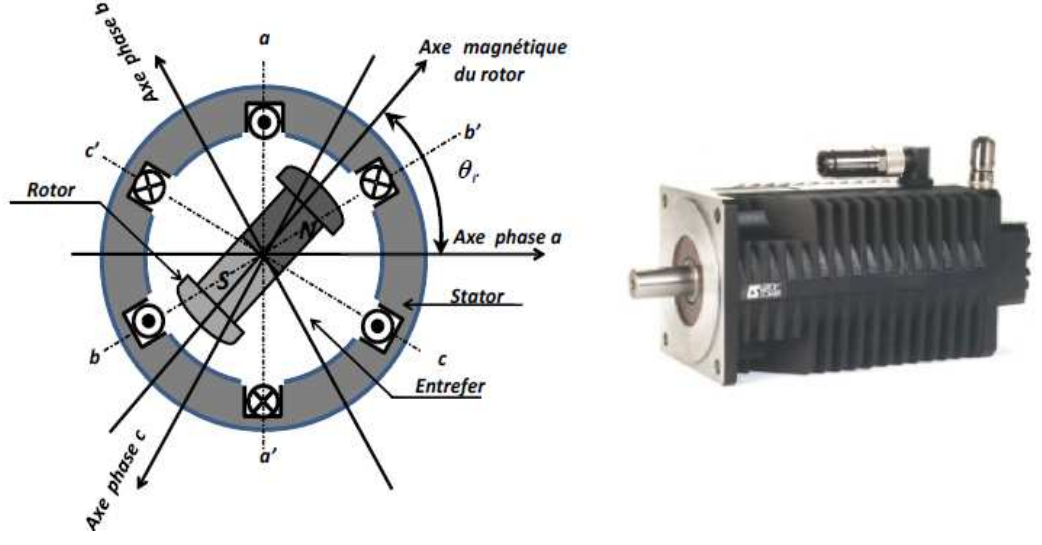

**Figure I.**1**.Représentation de la machine synchrone à aimants permanents [2].**

#### **I.3.1.1 Différentes structures du rotor** [4]

La figure suivante représente la machine à aimants avec les différentes structures possibles du rotor à pôles lisses et pôles saillants :

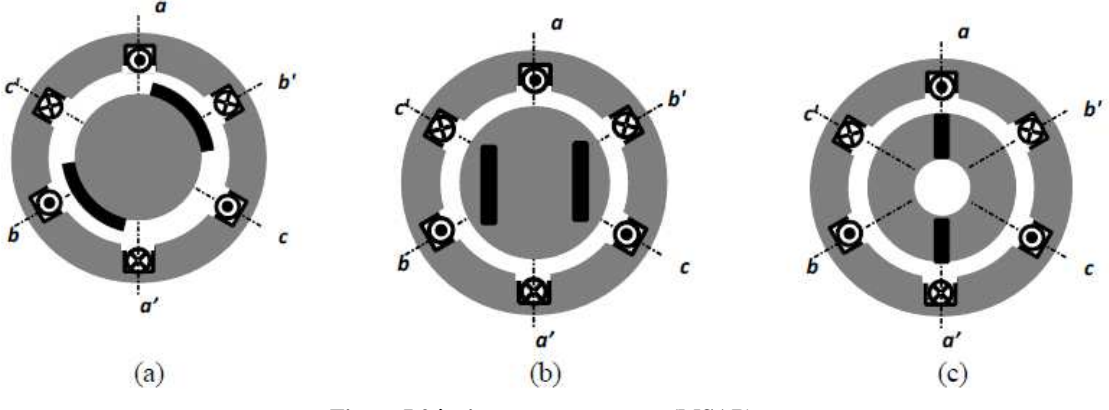

**Figure I.**2**.à aimants permanents (MSAP)**

La figure I.2 (a) : représente une machine à aimants collés en surface pôles lisses (l'inductance La figure I.2 (a) : représente une machine à aimants collés en surface pôles lisses (l'inductance<br>d'axe direct est égale à l'inductance en quadrature Ld=Lq) elle est caractérisée par un grand entrefer.

La figure I.2 (b) : représente une machine à aimants insérés. Cette machine est caractérisée par une saillance direct (l'inductance d'axe direct est inférieure à l'inductance l'inductance quadrature Ld<Lq ) .Par conséquent, l'effet de saillance provoque l'augmentation du couple max.

La figure I.2(c) : représente une machine à aimants enterrées au rotor, dit aussi à concentration de flux. Elle est caractérisée par une saillante inverse (l'inductance d'axe quadrature est inférieure à l'inductance d'axe direct Ld>Lq).

#### **I.3.3 avantages de la MSAP**

 Les avantages associés à l'utilisation des machines à courant alternatif asynchrone et synchrone à aimants permanents ne sont pas à démontrer en termes de robustesse et de fiabilité. Aujourd'hui, avec le progrès actuel des aimants permanents, le moteur synchrone est de plus En plus utilisé dans les systèmes d'entraînement à vitesse variable à hautes performances. Cela est dû principalement à ses avantages multiples, relativement à ces deux types d'actionneurs On cite principalement [3] :

- $\triangleright$  Facteur de puissance et rendement élevé par rapport à ceux des moteurs asynchrones
- Robustesse incontestée par rapport au moteur à courant continu;
- $\triangleright$  Puissance massique élevée et précision de sa commande;
- $\triangleright$  Augmentation de la constante thermique et de la fiabilité
- Développement de la technologie des composants de l'électronique de puissance

#### **I.3.4 Inconvénients de la MSAP**

Comme inconvénients de la MSAP on cite [3] :

- Coût élevé des aimants.
- Influence des vibrations et des chocs sur la structure de la machine.
- Diminution de l'aimantation selon loi logarithmique en fonction du temps.
- Interaction magnétique due au changement de structure.

#### **I.3.5 Domaine d'application**

Le moteur synchrone à aimants permanents est utilisé dans une large gamme de puissance, Allant de centaines de Watts (servomoteurs) à plusieurs méga Watts (systèmes de propulsion des navires), dans des applications aussi diverses que le positionnement, la synchronisation

L'entraînement à vitesse variable, et la traction [1][4] :

- $\triangleright$  Il fonctionne comme compensateur synchrone.
- $\triangleright$  Il est utilisé pour les entraînements qui nécessitent une vitesse de rotation constante, tels que les grands ventilateurs, les compresseurs et les pompes centrifuges.

#### **I.3.6 différents types d'alimentation**

 La machine synchrone peut être alimentée en tension ou en courant. La source doit être réversible pour un fonctionnement dans les quatre quadrants (moteur/ générateur dans les deux sens de rotation).

Les convertisseurs (alternatif/continu) de l'électronique de puissance, sont utilisés dans des domaines d'application variés, dont le plus connu. Est sans doute celui de la variation de vitesse des machines à courants alternatifs. La forte évolution de cette fonction s'est appuyée sur le développement des composants à semi-conducteurs entièrement commandables, puissants, robustes et rapides [5].

#### **I.3.6.1 Alimentation par un onduleur de courant**

Dans le cas d'une alimentation en courant, la commutation peut être naturelle (le courant doit alors être en avance sur la tension. Pour faciliter ce mode de fonctionnement, la machine doit être surexcitée). En même temps, la commutation peut être aussi forcée. Par exemple, au démarrage, les f.é.m. ne sont pas suffisantes pour permettre l'extinction des thyristors. Alimentation de la machine doit être adaptée aux caractéristiques de celle-ci. Ainsi, il sera préféré une alimentation en créneaux de courant dans le cas d'une machine qui, lorsque deux de ses phases sont alimentées en série par un courant constant, possède une courbe de couple électromagnétique C<sub>em</sub> de forme trapézoïdale (moteur synchrone à aimants sans pièces polaires). Cette alimentation minimise les ondulations de couple (la superposition des courbes de Cem lors des différentes séquences de fonctionnement donne une courbe de couple pratiquement constant).

#### **I.3.6.2 Alimentation par un onduleur de tension**

La commande d'un moteur synchrone peut se faire aussi à partir d'un convertisseur statique alimenté par une source de tension continue constante. Les onduleurs de tension permettent d'imposer aux enroulements statoriques de la machine des tensions d'amplitude et de fréquence réglables en agissant sur la commande des interrupteurs du convertisseur statique (GTO, transistors bipolaire, MOSFET, IGBT, etc.). Dans les années 90, le transistor IGBT a complètement relancé la construction des onduleurs nécessaires à l'alimentation des moteurs à courant alternatif asynchrones et synchrones [4].

#### **I.4 Modélisation de la machine synchrone a aimants permanents**

La machine synchrone à aimants permanents est un système complexe si tous les phénomènes interviennent dans son fonctionnement sont pris en compte.

Cependant, nous n'allons pas tenir compte de tous ces phénomènes, car, d'une part, leur formulation mathématique est difficile, d'autre part, leur incidence sur le comportement de la machine est considérée comme négligeable, dans certaines conditions. Ceci nous permet d'obtenir des équations simples, qui traduisent la base fondamentale du fonctionnement de la machine.

#### **I.4.1 Description**

 Une Machine synchrone comporte trois bobine statoriques (A, B, C) décalées entre elles par un angle de  $(2\pi/3)$  alimentées par un convertisseur statique (onduleur) commandé par la technique triangulo-sinusoïdale MLI.

 Ces deux condition sont nécessaire pour la création d'un champ tournant au sein de la machine {théorème de ferrais} ; Le champ du rotor est crée par un aimant permanent dont L'effet est représenté par un bobinage alimenté par un courant continu. [5]

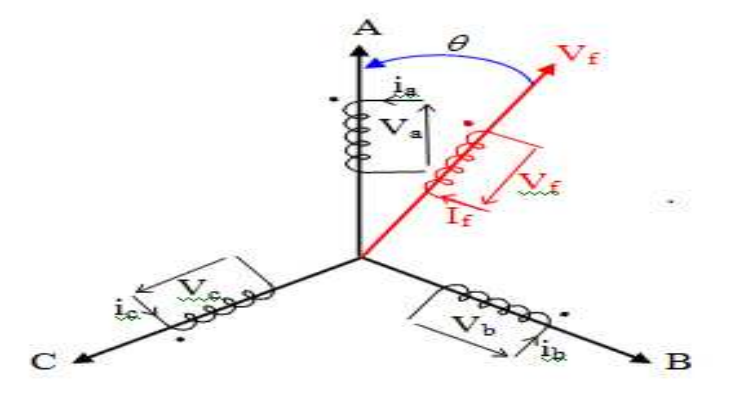

**Figure I.**3**.Représentation de MSAP**

#### **I.4.2 Hypothèses simplification**

A fin de simplifier le Modèle, on considéré les hypothèses simplification suivantes :

- $\triangleright$  Machine à pole lisses.
- ▶ Machine Non saturé.
- $\triangleright$  Nous supposons pour des raisons de simplicité que la machine est alimentée par des tensions sinusoïdales.
- > Les pertes ferromagnétiques négligeables.

 L'influence de l'effet de peau et de l'échauffement sur les caractéristiques n'est pas Prise en comportes.

#### **I.4.3 Mise en équation de la machine**

 On distingue trois type d'équations qui définissent internement le comportement de la machine savoir :

- **E** Les équations électriques.
- Eles équations magnétiques.
- $\triangleright$  Les équations mécaniques.

### **I.4.3.1 Équations électriques**

Les équations électriques du stator d'une machine synchrone triphasé à aimants permanents en convention récepteur et en absence d'enroulements amortisseurs s'écrivent

$$
V_a = R_s I_a + \frac{d\varphi_a}{dt} \tag{I.1}
$$

$$
V_b = R_s I_b + \frac{d\varphi_b}{dt} \tag{I.2}
$$

$$
V_c = R_s I_c + \frac{d\varphi_c}{dt} \tag{I.3}
$$

Avec  $R_s$ : résistance d'une phase statorique.

 $V_a$ ,  $V_b$  et  $V_c$ : Tensions d'alimentation.

La forme matricielle :

$$
\begin{bmatrix}\nV_a \\
V_b \\
V_c\n\end{bmatrix}\n\begin{bmatrix}\nR_s & 0 & 0 \\
0 & R_s & 0 \\
0 & 0 & R_s\n\end{bmatrix}\n\begin{bmatrix}\nI_a \\
I_b \\
I_b\n\end{bmatrix}\n\frac{d}{dt}\n\begin{bmatrix}\n\varphi_a \\
\varphi_b \\
\varphi_c\n\end{bmatrix}
$$
\n(1.4)

#### **I.4.3.2 Équation magnétique**

Puisque la machine est non saturé et équilibré les flux sont lies aux courants par :

$$
\begin{cases}\n\varphi_a = L_a I_a + M_{ab} I_b + M_{ac} I_c + M_{af} I_f \\
\varphi_b = L_b I_b + M_{ba} I_a + M_{bc} I_b + M_{bf} I_f \\
\varphi_c = L_c I_c + M_{ca} I_a + M_{cb} I_b + M_{cf} I_f\n\end{cases}
$$
\n(1.5)

Pour un réseau symétrique : $L_a = L_b = L_c = L$ 

$$
M_{af} = M_f \cos(\theta); M_{bf} = M_f \cos(\theta - \frac{2\pi}{3}); M_{cf} = M_f \cos(\theta + \frac{2\pi}{3})
$$
 (I. 6)

Donc :

$$
\begin{bmatrix} \varphi_a \\ \varphi_b \\ \varphi_c \end{bmatrix} = \begin{bmatrix} L & M & M \\ M & L & M \\ M & M & L \end{bmatrix} \begin{bmatrix} I_a \\ I_b \\ I_c \end{bmatrix} + M_f I_f \begin{bmatrix} \cos(\theta) \\ \cos(\theta - 2\pi/3) \\ \cos(\theta + 2\pi/3) \end{bmatrix}
$$
(I.7)

Tel que :

M : mutuelle inductance entre phase du stator

L : Inductance propre d'une phase statorique

 $M_f I_f$ : Flux constant du aux aimants permanents

#### **I.4.3.3 Équation mécanique**

L'équation mécanique de la machine synchrone est donnée par :

$$
j\frac{d\Omega_r}{dt} = (C_{em} - C_r - C_f)
$$
 (I.8)

Avec :

 $\Omega_r$ : Vitesse mécanique de la rotation de la machine.

Ρ: Nombres des paires de pole ;

 $C_f$ : Coefficient de frottement;

 $C_{em}$ : Couple électromagnétique ;

I : Moment d'inertie ;

 $C_r$ : Couple résistant.

#### **I.4.4 Transformation de PARK**

 La condition de passage du système triphasé au système biphasé est la création d'u Champ électromagnétique tournant avec des forces magnétomotrices égale .même penons Le vecteur De courant  $I_1$  qui est proportionnel a la force magnétomotrice crée par les courants de toute les phases Admettons que les axes triphasé sont immobiles par rapport

Au stator mais que les axes biphasées tournent avec la vitesse  $W_r$ .

projection du vecteur de courant  $I_1$  sur les axes triphasé (a, b, c) est sur les axes biphasés (d,q)

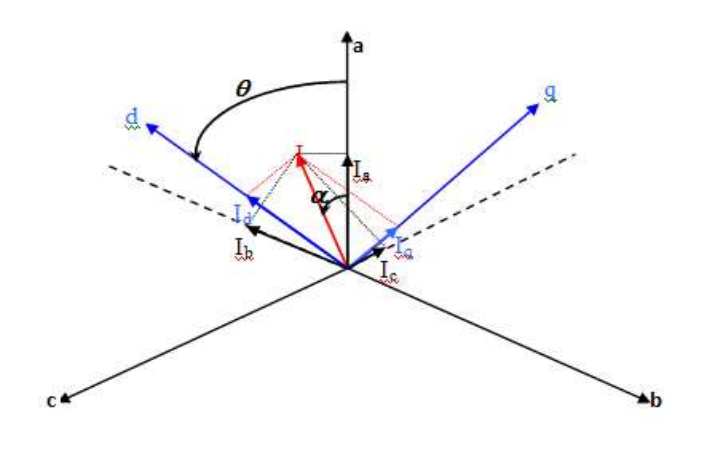

**Figure I.**4**.passage de système triphasé ou système biphasé [6]**

Avec  $I_1$ : vecteur de courant.

 $I_a$ ,  $I_b$ ,  $I_c$ : Les projections du courant  $I_1$  sur les axes triphasés.

 $I_d$ ,  $I_q$  : Les projections du courant  $I_1$  sur les axes biphasé.

 $\theta = \int \omega_{coor} \, \mathrm{d} \mathrm{d} t$  : l'angle entre les axes triphasé et les axes biphasé.

 $\omega_r$ : La vitesse angulaire de rotation du système d'axes biphasé Par apport au système d'axes triphasé,  $\alpha$ : L'angle entre  $I_1$  et l'axe de la phase

 $\alpha$  : L'angle entre le vecteur de courant  $I_1$  et l'axe de la phase 'a'

A partir les projections sur les axes triphasés :

$$
I_a = I_1 \cos(\alpha) \tag{I.9}
$$

$$
I_b = I_1 \cos(\alpha - \frac{2\pi}{3})
$$
\n(1.10)

$$
I_c = I_1 \cos(\alpha + \frac{2\pi}{3})
$$
\n(1.11)

Et pour les projections sur les axes biphasés :

$$
\begin{cases}\nI_d = I_1 \cos(\theta - \alpha) \\
I_q = I_1 \sin(\theta + \alpha)\n\end{cases} \tag{I.12}
$$

A partir de (I.7) et (I.8) on obtient

$$
I_d = \frac{2}{3} \left[ I_a \cos(\theta) + I_b \cos(\theta - \frac{2\pi}{3}) + I_c \cos(\theta + \frac{2\pi}{3}) \right]
$$
 (I.13)

$$
I_q = \frac{2}{3} \left[ I_a \sin(\theta) + I_b \sin(\theta - \frac{2\pi}{3}) + I_c \sin(\theta + \frac{2\pi}{3}) \right]
$$
 (I. 14)

Il faut ajouter l'expression du courant  $I_0$ 

$$
I_0 = \frac{1}{2} [I_a + I_b + I_c]
$$
 (I. 15)

Donc on peut écrire :

$$
\begin{bmatrix} I_d \\ I_q \\ I_0 \end{bmatrix} = \frac{2}{3} \begin{bmatrix} \cos(\theta) & \cos(\theta - 2\pi/3) & \cos(\theta + 2\pi/3) \\ \sin(\theta) & \sin(\theta - 2\pi/3) & \sin(\theta + 2\pi/3) \\ \frac{1}{2} & \frac{1}{2} & \frac{1}{2} \end{bmatrix}
$$
(I. 16)

D'où la matrice de passage :

$$
[P](\theta) = \frac{2}{3} \begin{bmatrix} \cos(\theta) & \cos(\theta - 2\pi/3) & \cos(\theta + 2\pi/3) \\ \sin(\theta) & \sin(\theta - 2\pi/3) & \sin(\theta + 2\pi/3) \\ \frac{1}{2} & \frac{1}{2} & \frac{1}{2} \end{bmatrix}
$$
(I. 17)

 $[P](\theta)$ : Matrice de PARK

Le passage des grandeurs (a,b,c) aux grandeurs (d,q,0) s'écrit :

$$
[F_{d,q,o}] = [P](\theta)[F_{a,b,c}] \tag{I.18}
$$

Avec F : représente la matrice colonne relative

### **I.4.4.1 Équation des flux aux système biphasé (d,q)**

$$
\begin{bmatrix} \varphi_a \\ \varphi_b \\ \varphi_c \end{bmatrix} = \begin{bmatrix} L & M & M \\ M & L & M \\ M & M & L \end{bmatrix} \begin{bmatrix} I_a \\ I_b \\ I_c \end{bmatrix} + \varphi_f \begin{bmatrix} \cos(\theta) \\ \cos(\theta - 2\pi/3) \\ \cos(\theta + \frac{2\pi}{3}) \end{bmatrix}
$$
(I. 19)

$$
[\mathbf{P}^{-1}](\theta)\begin{bmatrix} \varphi_d \\ \varphi_q \\ \varphi_0 \end{bmatrix} = \begin{bmatrix} L & M & M \\ M & L & M \\ M & L & L \end{bmatrix} [\mathbf{P}^{-1}](\theta) \begin{bmatrix} I_d \\ I_q \\ I_0 \end{bmatrix} + \varphi_f \begin{bmatrix} \cos(\theta) \\ \cos(\theta - 2\pi/3) \\ \cos(\theta + 2\pi/3) \end{bmatrix}
$$
(I. 20)

On multiplie par la matrice  $[P](\theta)$  on obtient.

$$
\begin{bmatrix} \varphi_d \\ \varphi_q \\ \varphi_0 \end{bmatrix} = [P](\theta) \begin{bmatrix} L & M & M \\ M & L & M \\ M & M & L \end{bmatrix} [P^{-1}](\theta) \begin{bmatrix} I_d \\ I_q \\ I_0 \end{bmatrix} + \varphi_f [P](\theta) \begin{bmatrix} \cos(\theta) \\ \cos(\theta - 2\pi/3) \\ \cos(\theta + 2\pi/3) \end{bmatrix}
$$
(I. 21)

Après développement :

$$
\begin{bmatrix} \varphi_d \\ \varphi_q \\ \varphi_o \end{bmatrix} = \begin{bmatrix} L_d & 0 & 0 \\ 0 & L_q & 0 \\ 0 & 0 & L_0 \end{bmatrix} \begin{bmatrix} I_d \\ I_q \\ I_o \end{bmatrix} + \varphi_f. \begin{bmatrix} 1 \\ 0 \\ 0 \end{bmatrix}
$$
 (I. 22)

Les équations du flux d'axe direct (d) et en quadratique (q) s'écrivent :

$$
\begin{cases} \varphi_d = L_d I_d + \varphi_f \\ \varphi_q = L_q I_q \end{cases} \tag{I.24}
$$

#### **I.4.4.2 Équation des tensions dans les systèmes biphasés (d, q)**

On a

$$
\begin{bmatrix} V_a \\ V_b \\ V_c \end{bmatrix} = \begin{bmatrix} R & 0 & 0 \\ 0 & R & 0 \\ 0 & 0 & R \end{bmatrix} \begin{bmatrix} I_a \\ I_b \\ I_c \end{bmatrix} + \frac{d}{dt} \begin{bmatrix} \varphi_a \\ \varphi_b \\ \varphi_c \end{bmatrix} \tag{I.25}
$$

Dans le système (d,q):

$$
\begin{bmatrix} V_d \\ V_q \\ V_0 \end{bmatrix} = \begin{bmatrix} R_s & 0 & 0 \\ 0 & R_s & 0 \\ 0 & 0 & R_s \end{bmatrix} \begin{bmatrix} I_d \\ I_q \\ I_0 \end{bmatrix} + \frac{d\theta}{dt} \begin{bmatrix} 0 & -1 & 0 \\ 1 & 0 & 0 \\ 0 & 0 & 0 \end{bmatrix} \begin{bmatrix} \varphi_d \\ \varphi_q \\ \varphi_0 \end{bmatrix} + \frac{d}{dt} \begin{bmatrix} \varphi_d \\ \varphi_q \\ \varphi_q \end{bmatrix}
$$
(I. 26)

$$
\begin{cases}\nV_d = R_s I_d + \frac{d\varphi d}{dt} - \frac{d\theta}{dt} * \varphi_d \\
V_q = R_s I_q + \frac{d\varphi_q}{dt} + \frac{d\theta}{dt} * \varphi_d\n\end{cases}
$$
\n(1.27)

**Figure I.** 5**.Schéma équivalent de la MSAP dans repère (d,q)**

#### **I.4.5 Expression du couple**

La transformation de Park permet de conserver la puissance dans les deux repères

Dans le repère (a, b, c), la puissance est donnée par :

$$
P(t) = V_a (I_a + V_b * I_b + V_c * I_c)
$$
 (I. 28)

Et dans le système (d,q) s'écrit comme suite :

$$
P(t) = \frac{3}{2} (V_d I_d + V_q I_q)
$$
 (I. 29)

En remplacent  $V_d$  et  $V_q$  par leur expression la puissance devient :

$$
P(t) = \frac{3}{2} \Big[ R_s \big( I_d^2 + I_q^2 \big) + \Big( I_d \frac{d\phi_d}{dt} + I_q \frac{d\phi_q}{dt} \Big) + \omega \big( \phi_d I_q - \phi_q I_q \big) \Big]
$$
(I. 30)

Ou

 $R_s(I_d^2 + I_q^2)$ : Représente les chutes ohmiques (perte par effet joule);

 $I_d \frac{d\phi_d}{dt}$  $\frac{d\phi_d}{dt} + I_q \frac{d\phi_q}{dt}$  $\frac{d\mathcal{L}}{dt}$ : Représente la variation de l'énergie magnétique emmagasinée ;  $\omega(\phi_d I_q - \phi_q I_d)$ : Représente la puissance transfère du stator ou a l'entrefer.

Sachant que :

$$
P_{em} = C_{em} \Omega
$$
  
Donc :  

$$
C_{em} = \frac{3}{2} p [\phi_d I_q - \phi_q I_q]
$$
 (I.31)

#### **I.5 Définition de l'onduleur**

L'onduleur est un convertisseur statique assurant la conversion continu - alternatif. Si on dispose à l'entrée d'une tension continue, grâce à des semi-conducteurs, on relie chacune des bornes du récepteur une tension tantôt positive, tantôt négative [6] [7].

Par une séquence adéquate de commande des semi-conducteurs, il est donc possible de produire à la sortie du l'onduleur une tension alternative de valeur moyenne nulle. Cette tension peut comporter un ou plusieurs créneaux par alternance suivant qu'il s'agit d'une commande à un créneau par alternance ou d'une commande par Modulation de Largeur d'impulsions [7].

On distingue plusieurs types d'onduleurs se selon la source :

- $\triangleright$  onduleurs de tension ;
- $\triangleright$  onduleurs de courant.

Selon le nombre de phases (monophasé, triphasé, etc.), Selon le nombre de niveaux (2,3, etc.).

#### **I.5.1 modélisation de l'onduleur de tension**

Le schéma détaillé de l'onduleur de tension associé au MSAP est donné par la figure(I.6). Chaque bras de l'onduleur est constitué de deux interrupteurs commandés à l'ouverture et à la fermeture. Shuntés en antiparallèle par des diodes de récupération.

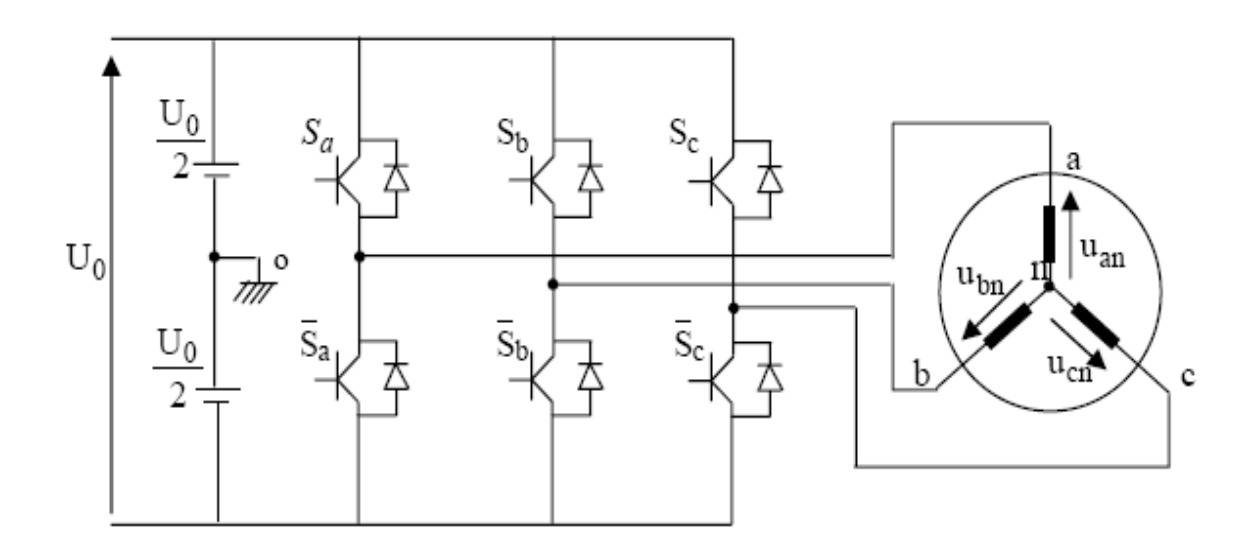

#### **Figure I.**6**.Schéma principe de l'onduleur de tension**

Pour simplifier l'étude, on supposera que :

- $\triangleright$  la commutation des interrupteurs est instantanée
- $\triangleright$  la chute de tension aux bornes des interrupteurs est négligeable

la charge triphasée est équilibrée, couplée en étoile avec neutre isolé.

Pour les tensions composées  $U_{ab}$ ,  $U_{bc}$  et  $U_{ca}$ .

On a:

$$
U_{ab} = U_{ao} + U_{ob} = U_{ao} - U_{bo}
$$
  
\n
$$
U_{bc} = U_{bo} + U_{oc} = U_{bo} - U_{co}
$$
  
\n
$$
U_{ca} = U_{co} + U_{oa} = U_{co} - U_{ao}
$$
\n(1.32)

U<sub>ao</sub>, U<sub>bo</sub> et U<sub>co</sub> peuvent être considérées comme des tensions d'entrée à l'onduleur (tensions continues).

Soit " n" l'indice du point neutre du coté alternatif.

On a**:** 

$$
U_{ao} = U_{an} + U_{no}
$$
  
\n
$$
U_{bo} = U_{bn} + U_{no}
$$
  
\n
$$
U_{co} = U_{cn} + U_{no}
$$
\n(1.33)

 $U_{an}$ ,  $U_{bn}$  et  $U_{cn}$  sont les tensions simples de la machine et  $U_{no}$  est la tension fictive entre le neutre de la MSAP et le point fictif d'indice "o".

Sachant que la charge est équilibrée et le neutre isolé alors**:**

$$
U_{an} + U_{bn} + U_{cn} = 0 \tag{1.34}
$$

La substitution de (I.27) dans (II.28) aboutit à**:**

$$
U_{no} = \frac{1}{3}(U_{ao} + U_b + U_{co})
$$
 (1.35)

En remplacent (I.28) dans (I.29) on obtient :

$$
U_{no} = \frac{2}{3} U_{ao} - \frac{1}{3} U_{bo} - \frac{1}{3} U_{co}
$$
  
\n
$$
U_{bn} = -\frac{1}{3} U_{ao} + \frac{2}{3} U_{bo} - \frac{1}{3} U_{co}
$$
  
\n
$$
U_{cn} = -\frac{1}{3} U_{ao} - \frac{1}{3} U_{bo} + \frac{2}{3} U_{co}
$$
\n(1.36)

Alors :

$$
U_{an} = \frac{U_o}{3} (2S_a - S_b - S_c)
$$
  
\n
$$
U_{bn} = \frac{U_o}{3} (-S_a + 2S_b - S_c)
$$
  
\n
$$
U_{cn} = \frac{U_o}{3} (-S_a - S_b + 2S_c)
$$
\n(1.37)

Sous forme matricielle **:** 

$$
\begin{bmatrix} U_{an} \\ U_{bn} \\ U_{cn} \end{bmatrix} = \frac{1}{3} U_0 \begin{bmatrix} 2 & -1 & -1 \\ -1 & 2 & -1 \\ -1 & -1 & 2 \end{bmatrix} \begin{bmatrix} S_a \\ S_b \\ S_c \end{bmatrix}
$$
 (I. 38)

#### **I.6 commande en MLI de l'onduleur**

#### **I.6.1 Fonctionnement [8]**

 Le but d'un onduleur MLI est alimenter la machine synchrone qui entraîne un capteur de position, le capteur va par l'intermédiaire d'une mémoire, déclencher 3 sinusoïdes prés programmés formant un système triphasé équilibré direct .ces sinusoïdes de référence attaquent un multiplieur. La modulation de largement d'impulsion MLI permet d'atténuer les effets des harmoniques 5 et 7 générateurs d'ondulation de couple (de période T/6). En effet cette technique est utilisé pour alimenter des machines synchrones à aiment permanents qui ont une bande passante mécanique très élevée .Il peut y avoir des problèmes à basse vitesse

#### **I.6.2 Technique Triangulo-Sinusoïdale**

$$
V_p = \begin{cases} \left[\frac{4t}{T_p} - (4n+1)\right] V_{pm} & (1.39) \\ \left[\frac{4t}{T_p} + (4n+3)\right] V_{pm} & (1.39) \end{cases}
$$

Pour  $t \in \left[\frac{2n+1}{2}T_p, (n+1)T_p\right]$ 

Avec  $T_p$ : période de  $V_p$ ,  $T_p = 1/f_p$ 

$$
f_p=m*f
$$

: Fréquence des signaux de référence ;

m: Rapport de la fréquence de modulation sur la fréquence de référence.

Chaque interrupteur  $K_{i1}$  *et*  $K_{i2}$  supposé idéalisé introduite une fonction ou tension

$$
f_{ij}=(i=1,2,3\;et\;j=1,2)
$$

Tel que :

$$
\begin{cases}\nF_{ij} = 1 & \text{si } k_{ij} \text{ fermé et } k'_{ij} \text{ fermé} \\
F_{ij} = 0 & \text{si } k_{ij} \text{ ouvert et } k'_{ij} \text{ fermé}\n\end{cases}
$$
\n(1.40)

 Les transistors imposent donc les tensions composées à la sortie de l'onduleur .ainsi pour la première de ces tensions.

$$
U_{abs} = 0
$$
 Si  $V_{11} = 1$  et  $V_{21} = 1$   $U_{abs} = -U_f$  si  $V_{11} = 0$  et  $V_{21} = 1$   
 $U_{abs} = 0$  Si  $V_{11} = 0$  et  $V_{21} = 0$ 

 $U_{abs} = U_f$  Si  $V_{11} = 1$  et  $V_{21} = 0$ 

 Si le récepteur est équilibré, on peut faire le passage des tensions composées aux tensions simples  $V_{as}$ ,  $V_{bs}$ ,  $V_{cs}$ . à la sortie de l'onduleur en utilisant :

$$
V_{as} + V_{bs} + V_{cs} = 0 \tag{I.41}
$$

$$
\begin{cases}\nV_{as} = \frac{1}{3} [U_{ab} + U_{ac}] \\
V_{bs} = \frac{1}{3} [U_{ba} + U_{bc}] \\
V_{cs} = \frac{1}{3} [U_{ca} + U_{cb}]\n\end{cases}
$$
\n(1.42)

Sous forme matricielle :

$$
\begin{bmatrix} V_a \\ V_b \\ V_c \end{bmatrix} = \frac{1}{3} \begin{bmatrix} 2 & -1 & -1 \\ -1 & 2 & -1 \\ -1 & -1 & 2 \end{bmatrix} \begin{bmatrix} V_a \\ V_b \\ V_c \end{bmatrix}
$$
 (I. 43)

#### **I.7 Résultats de la simulation**

 Les figures suivantes Représentent les résultats de la simulation de la machine avec l'onduleur. La simulation a été effectuée sous le logiciel MATLAB/ simulink traitant le comportement d'une machine synchrone à aimants permanents. A noté que les paramètres de la machine sont donnés en annexe(I).

comportement en boucle ouverte de l'association de la MSAP :

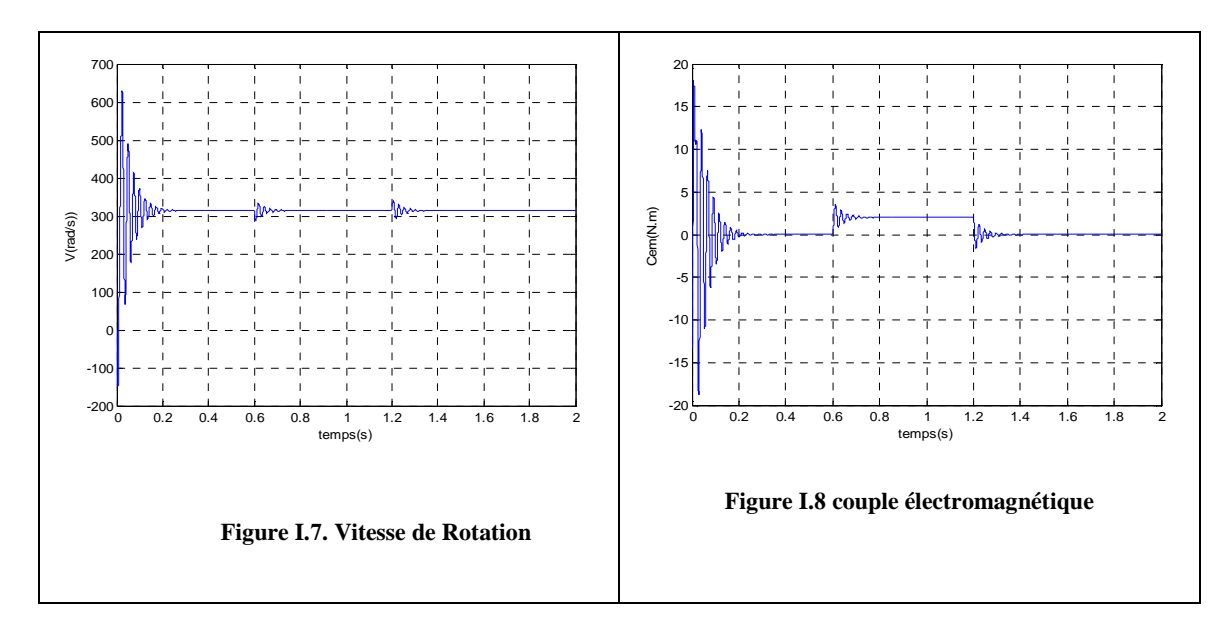

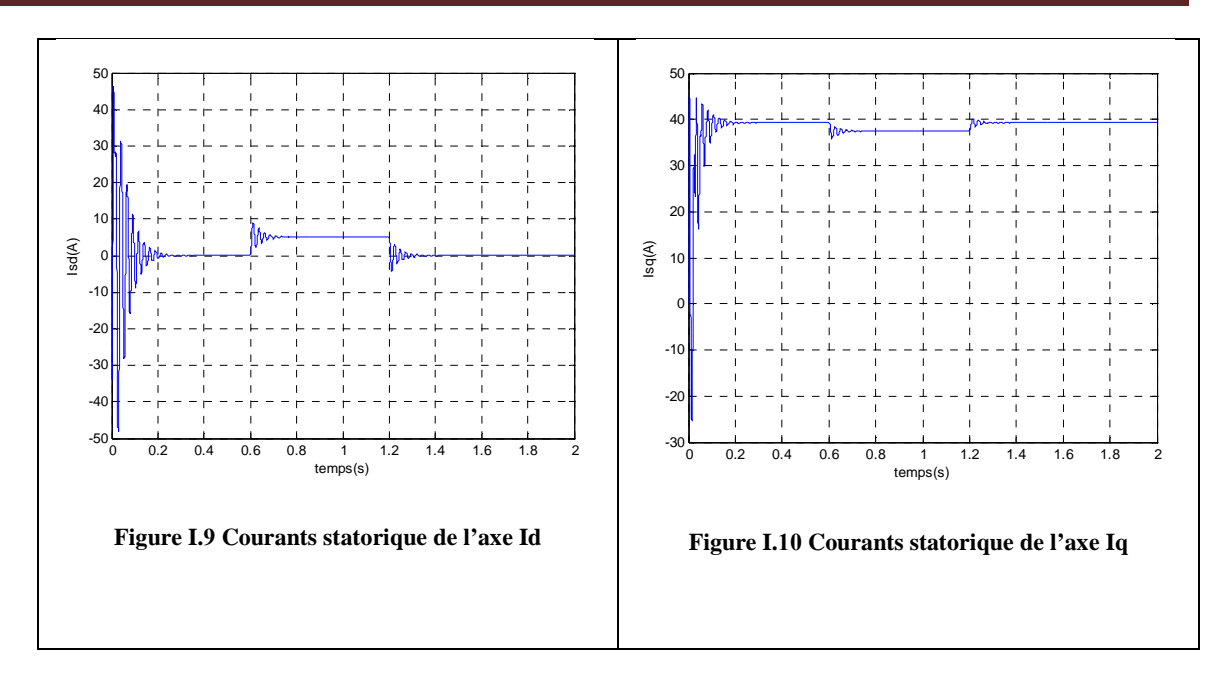

Comportement d'une MSAP alimentée par onduleur de tension :

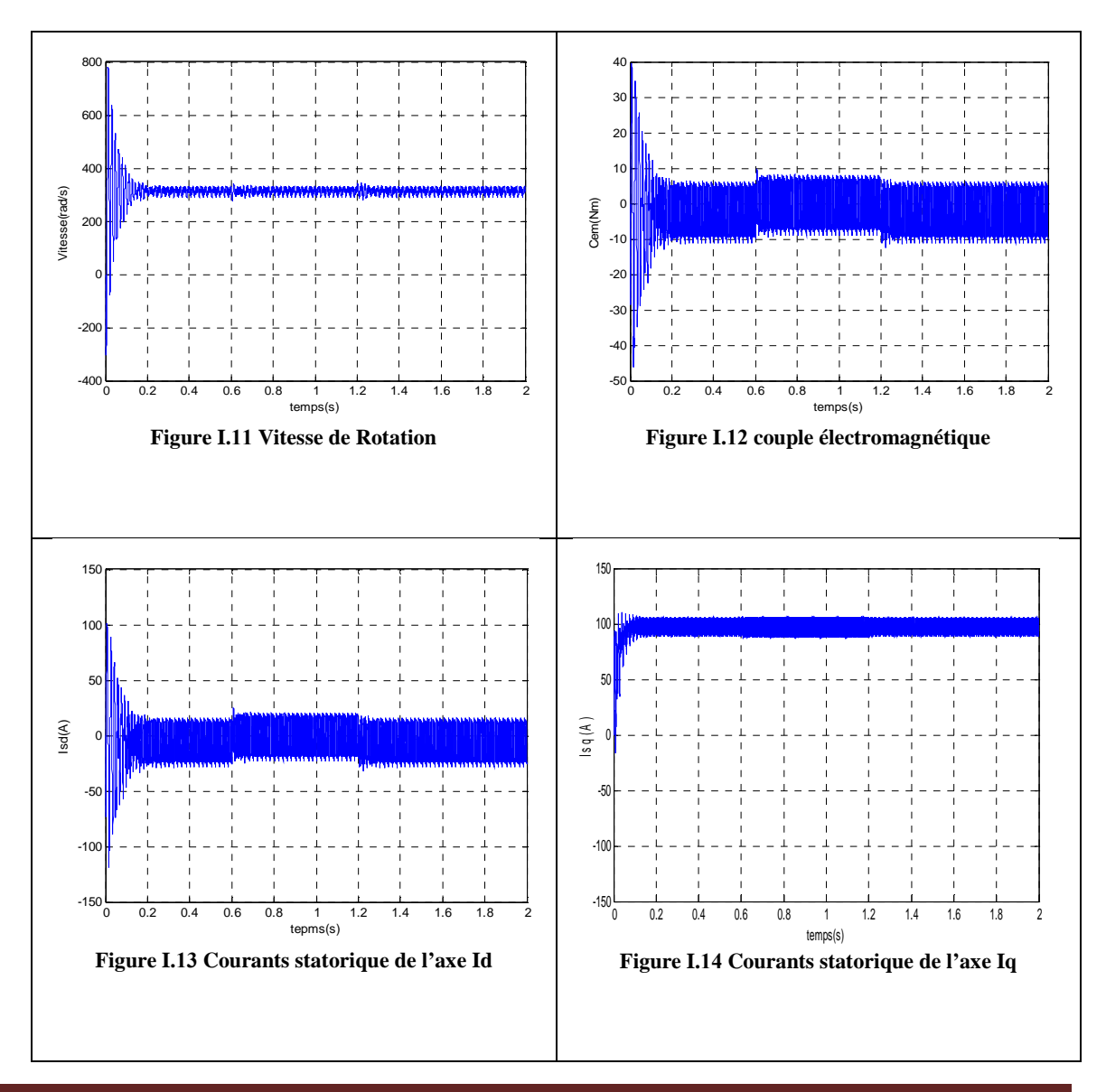

Par comparaison des résultats obtenus lors l'alimentation par réseau, l'utilisation d'un onduleur fait augmenter les dépassements des régimes transitoires (plus de deux fois) et affecte toutes les allures par l'effet de la commutation ; d'où nous les voyons bruitées et ça exprime l'augmentation de l'effet des harmoniques. L'utilisation d'un onduleur augmente aussi le temps de réponse (d'établissement) de la vitesse. Néanmoins, nous sommes obligés de l'utiliser pour faire varier la vitesse de rotation de la machine et comme même il a d'autres avantages par rapport à l'alimentation directe par réseau du fait qu'il diminue les pertes par la diminution de la consommation du courant et la production du flux d'environ la moitie, ce qui conduit à la non saturation du circuit magnétique et prolonge la durée de vie de la machine.

#### **I.11 conclusion**

 On représenté dans ce chapitre la machine synchrone à aimants permanents, sa constitution fondamentale (partie induit et partie inducteur) et puisque nous pouvons distinguer les différents types de machines synchrones à aimants permanents par la structure de leur rotor, on a analysée ces structures en présence de pièce polaire et sans pièce polaire avec aimantation radiale et tangentielle. Ainsi on a mis en évidences les avantages, et les domaines d'application de la machine synchrone à aimants permanents.

Nous avons modélisé les différents éléments du système, par ce que cette partie est nécessaire pour l'intégration de la MSAP dans les systèmes de commandes. Le modèle mathématique de la MSAP est obtenu dans le repère de Park moyennant des hypothèses simplificatrices pour avoir des équations considérablement simplifiés pour nous permettent d'aborder aisément la commande qui est présenté dans le chapitre suivants.

 En fin nous avons présenté le modelé du MSAP avec l'onduleur de tension commandé par la technique MLI et on a conclu que les deux composantes du courant et le couple sont fortement couplée.

# *Chapitre II*

# *Commande Vectorielle de la MSAP*

#### **II.1 Introduction**

 Par le découplage entre la magnétisation en flux et la production du couple électromagnétique la machine à courant continu est parfaitement adaptée aux traitements à vitesse variable, mais la présence du système balai collecteur, limite la puissance et la vitesse maximale est présente des difficultés de maintenance et des interruptions de fonctionnement.

Pour toutes ces raisons, la machine synchrone à aimants permanents tend à se substituer à la machine à courant continu. Cette évolution, motivée par d'indéniables qualités de robustesse et de fiabilité. Toutefois, un problème majeur se pose : le modèle du moteur synchrone à aimants permanents correspond à un système multi variable et fortement couplé, c'est pour cette raison, une méthode de commande dite 'd'orientation du flux ', à été proposée par Blaschke en 1971 [8], elle n'a cependant pas eu tout de suite un grand essor car les régulations, à l'époque, reposaient sur des composant analogiques, l'implantation de la commande était alors difficile. Avec l'évènement des microcontrôleurs et des dispositifs permettant le traitement du signal, il est devenu possible de réaliser une telle commande à un Coût raisonnable. Cela a conduit à une explosion des recherches et des applications relatives à La commande vectorielle de la machine synchrone à aimants permanents, qui est l'objectif de ce chapitre.

#### **II.2 Principe de la commande vectorielle**

 L'objectif de la commande vectorielle de la **MSAP** est d'aboutir à un modèle équivalent a celui d'une machine a courant continu, c'est-a-dire un modèle linéaire et découplé, ce qui permet d'améliorer son comportement dynamique [9].

 Cette méthode se base sur la transformation des variables électriques de la machine vers un référentiel qui tourne avec le vecteur du flux. Par conséquent, ceci permet de contrôle le flux de la machine avec le courant statorique  $(I_{ds})$ . Tandis que, la composante  $I_{qs}$  permet de contrôler le couple électromagnétique correspond au courant induit de la MCC.

Si le courant  $I_{ds}$  est dans la même direction que le flux rotorique, le flux statorique suivant l'axe (d) s'ajoute au flux des aimants, ce qui donne une augmentation au flux d'entrefer. D'autre part, si le courant  $I_{ds}$  est négatif, le flux statorique sera en opposition à celui du rotor, ce qui donne une diminution du flux d'entrefer (défluxage).

Le couple électromagnétique développé par la MSAP peut s'écrire dans le référentiel de Park (d, q) sous la forme suivante :

$$
C_e = \frac{3}{2} P[(L_{ds} - L_{qs})I_{ds}I_{qs} + \phi_f I_{qs}]
$$
 (II.1)

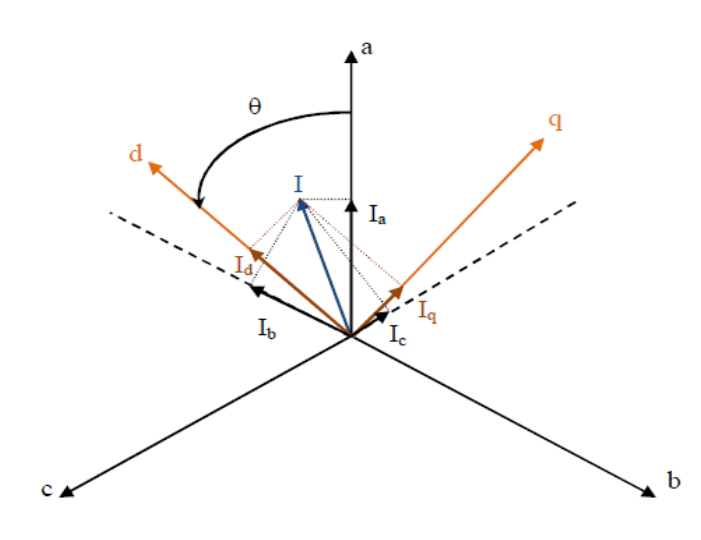

**Figure II.**1 **.Passage de système triphasé au système biphasé [9].** 

#### **II.2.1 stratégie de commande**

La stratégie la plus souvent utilisée consiste à maintenir le flux de réaction d'induit en quadrature avec le flux rotorique, comme il est illustré à la figure (II.2), ou les aimants sont remplacés par un bobinage traversé par un courant *I<sup>f</sup>* constant produisant un flux équivalent à celui des aimants [10]. ectorielle de la MSAP<br>
externalisme de la MSAP<br>
en version d'induit en<br>
ou les aimants sont<br>
tique est maximal<br>
uur l'axe  $q$  ( $l = l_{qs}$ ).<br>
(II.2)<br>
(II.2)<br>
(II.3)<br>
volution du couple<br>
(II.4)<br>
Page 20 I.2), ou les aimants so:<br>uisant un flux équivale:<br>agnétique est maximal

La machine étudiée est à pôles lisses, son couple électromagnétique est lorsque le courant statorique dans le référentiel de Park est maintenu calé sur l'axe  $q$  ( $I = I_{qs}$ ). Ceci revient à imposer la composante directe du courant nulle (figure II.2) qui a pour effet la diminution des pertes joule. Le Le système devient :

$$
I_{ds} = 0 \implies I = I_{qs} \tag{II.2}
$$

$$
\Phi_f = L_f I_f \tag{II.3}
$$

Pour tout régime, le flux et le courant reste en quadrature de sorte que l'évolution du couple suit celle de  $I_{qs}$  puisque

$$
C_e = K I_{qs} \tag{II.4}
$$

Avec :

$$
K = \frac{3}{2} P \Phi_f \tag{II.5}
$$

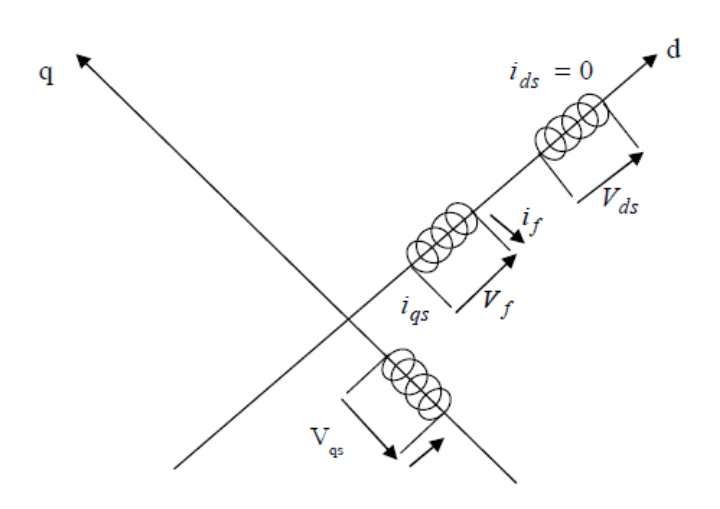

Figure II.2. Commande par orientation du champ de la MSPA (I<sub>ds</sub> nul)[10].

On remarque que l'expression du couple électromagnétique est la même que celle d'une machine a courant continu, ou les courants :  $I_f$  et  $I_{qs}$  produisent respectivement les flux rotorique et statorique séparément.

#### **II.2.2 les Avantages de la commande vectorielle [11]**

- > Elle est basée sur le modèle transitoire (traiter les régimes transitoires ce que ne permettait pas de faire le variateur classique)
- $\triangleright$  Elle est précise et rapide.
- Il y a un contrôle du couple à à l'arrêt.
- > Le contrôle des grandeurs se fait en amplitude et en phase.

#### **II.2.3 les Inconvénients de la commande vectorielle [11]**

Le contrôle vectoriel par orientation du flux rotorique présente un certain nombre d'inconvénient :

- Faible robustesse aux variations paramétriques et en particulier à celles de la constante de temps rotorique.
- > Nécessité d'un modulateur pour la commande rapprochée de l'onduleur qui provoque des retards, surtout à basse fréquence de modulation (grande puissance). Ces retards sont responsables d'une augmentation du temps de réponse en couple, ce qui pénalise les variateurs variateurs utilisés en traction. (10).<br>
10).<br>
11).<br>
12 même que celle ement les flux rotori<br>
12 mement les flux rotori<br>
12 es ce que ne<br>
12 membre 12 es retards<br>
12 en couple, ce qui<br>
12 en couple, ce qui<br>
12 en commande.<br>
12 Page 21
- $\triangleright$  Présence de transformations de coordonnées dépendant d'un angle  $\theta_s$  estimé.
- $\triangleright$  la vitesse de rotation intervient explicitement dans l'algorithme de commande.

Quand on ne mesure pas cette vitesse (variateur sans capteur de vitesse), les erreurs sur l'estimée de cette vitesse dégradent les performances du variateur.

#### **II.3 Commande vectorielle de la MSAP**

Il existe deux méthodes distinctes pour contrôler le courant [12] :

- L'une ne nécessite pas la connaissance du modèle électrique de la machine et consiste à imposer directement les courants de phase dans une bande autour des courants de référence, c'est la méthode de contrôle par des régulateurs à hystérésis
	- L'autre méthode exige la connaissance du modèle de la machine et permet en fonction de l'erreur des courants de phase par rapport à leurs références de déterminer les références des tensions qui seront imposées aux bornes de la machine grâce à un onduleur de tension commandé en modulation de largeur d'impulsion MLI

#### **II.3.1 Commande vectorielle de la MSAP alimentée en tension**

La commande vectorielle porte en général sur des machines alimentées en tension et régulées en courant sur les axes d et q. Cette topologie permet une meilleure dynamique dans la commande du couple tout en évitant les inconvénients d'une alimentation en courant. La figure (II.3) représente le schéma bloc d'une régulation de vitesse de la MSAP alimentée en tension et commandée par orientation du flux [12].

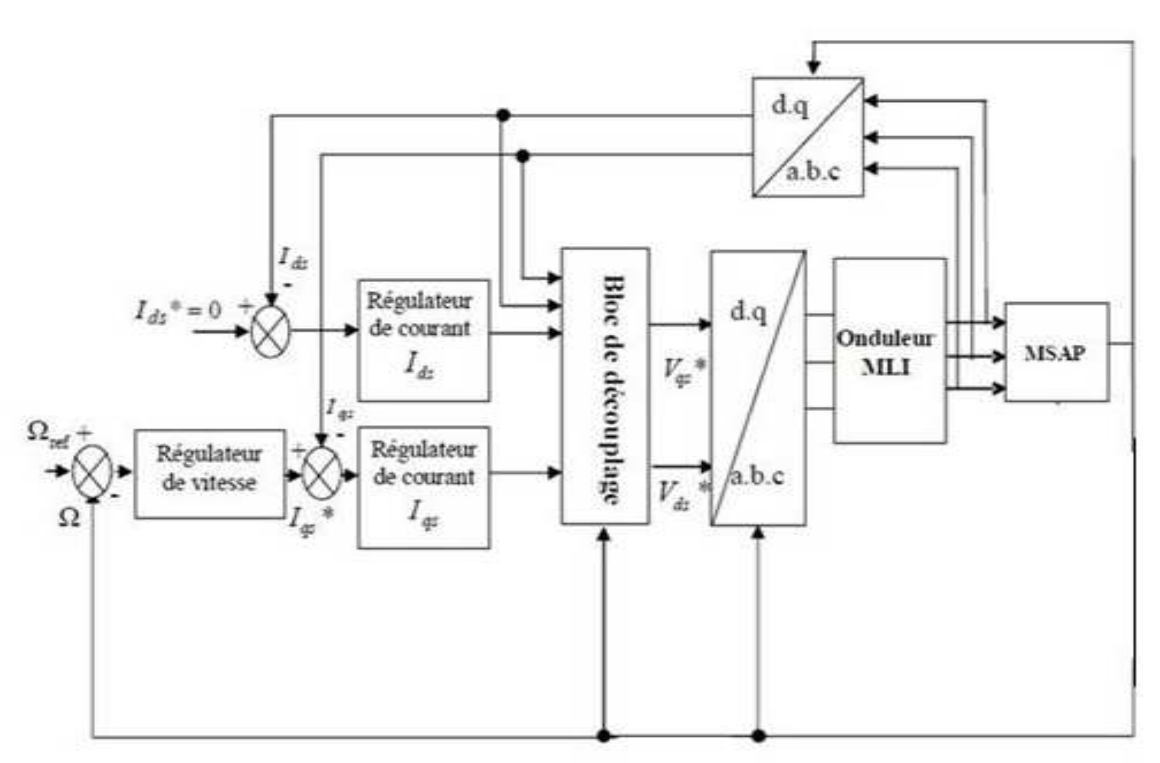

**Figure II.**3**.Schéma bloc d'une régulation de vitesse de la MSAP alimentée en tension [12].**

Les principaux constituants dans la commande vectorielle sont la boucle de régulation de vitesse, celle des courants I<sub>ds</sub> et I<sub>qs</sub> et transformation de Park.

La vitesse est régulée à travers la boucle externe du bloc, la sortie de son régulateur est le couple électromagnétique de référence *Cem*\* ou le courant de référence Iqs \*.

Il est limité de manière à tenir compte des caractéristiques de l'onduleur et de la surcharge de la machine.

Iqs \* est comparé à la valeur Iqs issue de la mesure des courants réels. L'erreur sollicite l'entrée du régulateur de référence V<sub>qs</sub> \*.

En parallèle avec cette boucle interne, on trouve une boucle de régulation de I<sub>ds</sub>. Le courant Ids de référence est maintenu à zéro

La sortie des régulateurs de  $I_{ds}$  et I <sub>qs</sub> donnent des tensions de référence  $V_{ds}$  \* et  $V_{qs}$  \* et par la transformation de Park, on obtient les références de tensions *Vas* \*, *Vbs* \* et *Vcs* \*, qui sont les tensions de la commande de l'onduleur à commande MLI.

#### **II.3.1.1 Découplage**

Les équations de la MSAP commandée par orientation du flux :

$$
R_s I_{ds} + L_{ds} \frac{dl_{ds}}{dt} = V_{ds} - \omega L_{qs} I_{qs} \tag{II.6}
$$

$$
R_s I_{qs} + L_{qs} \frac{dl_{qs}}{dt} = V_{qs} + \omega L_{ds} I_{ds} + \omega \phi_f
$$
 (II.7)

On tient à signaler ici que le schéma bloc de la structure de commande en tension contient un bloc de compensation dont les équations sont données comme suit :

Posons :

$$
\begin{cases}\nV_{ds1} = V_{ds} + e_q \\
V_{qs1} = V_{qs} + e_d\n\end{cases}
$$
\n(II.8)

Avec

$$
e_q = -\omega L_{qs} I_{qs} \tag{II.9}
$$

$$
e_d = -\omega L_{ds} I_{ds} + \omega \phi_f \tag{II.10}
$$

$$
\begin{cases}\nV_{ds} = V_{ds1} - e_q \\
V_{qs} = V_{qs1} - e_d\n\end{cases}
$$
\n(II.11)

*e<sup>d</sup>* et *e<sup>q</sup>* représentent les f.é.m. qu'il faut compenser.

Alors on peut donner le schéma bloc de la compensation par la figure (II.4)

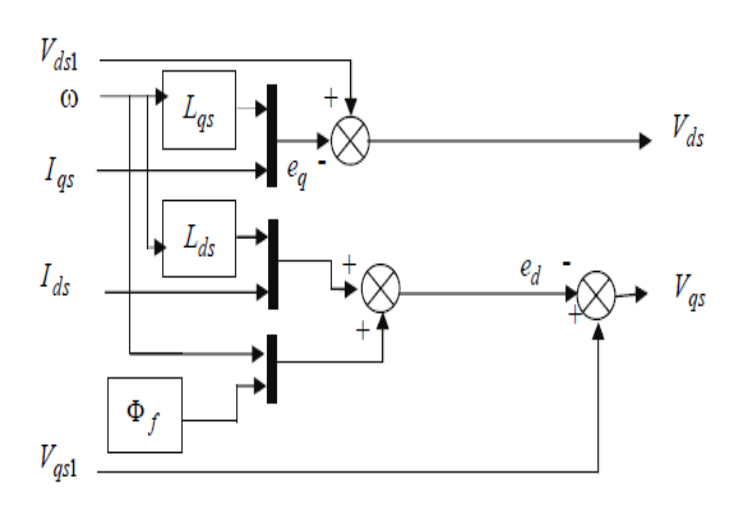

**Figure II.**4**.Schéma bloc de découplage.** 

#### **II.3.2 Commande vectorielle de la MSAP alimentée en courant**

Dans certaines applications, la préférence est donnée à une commande en courant. Cette Commande peut être réalisée en utilisant un commutateur de courant ou un onduleur de tension régulé en courant ou moyen d'un régulateur linéaire classique ( PI ) ou (PID) La figure (II.5) représente le schéma bloc d'une régulation de vitesse de la MSAP alimentée en courant et commandée par orientation du flux [13].

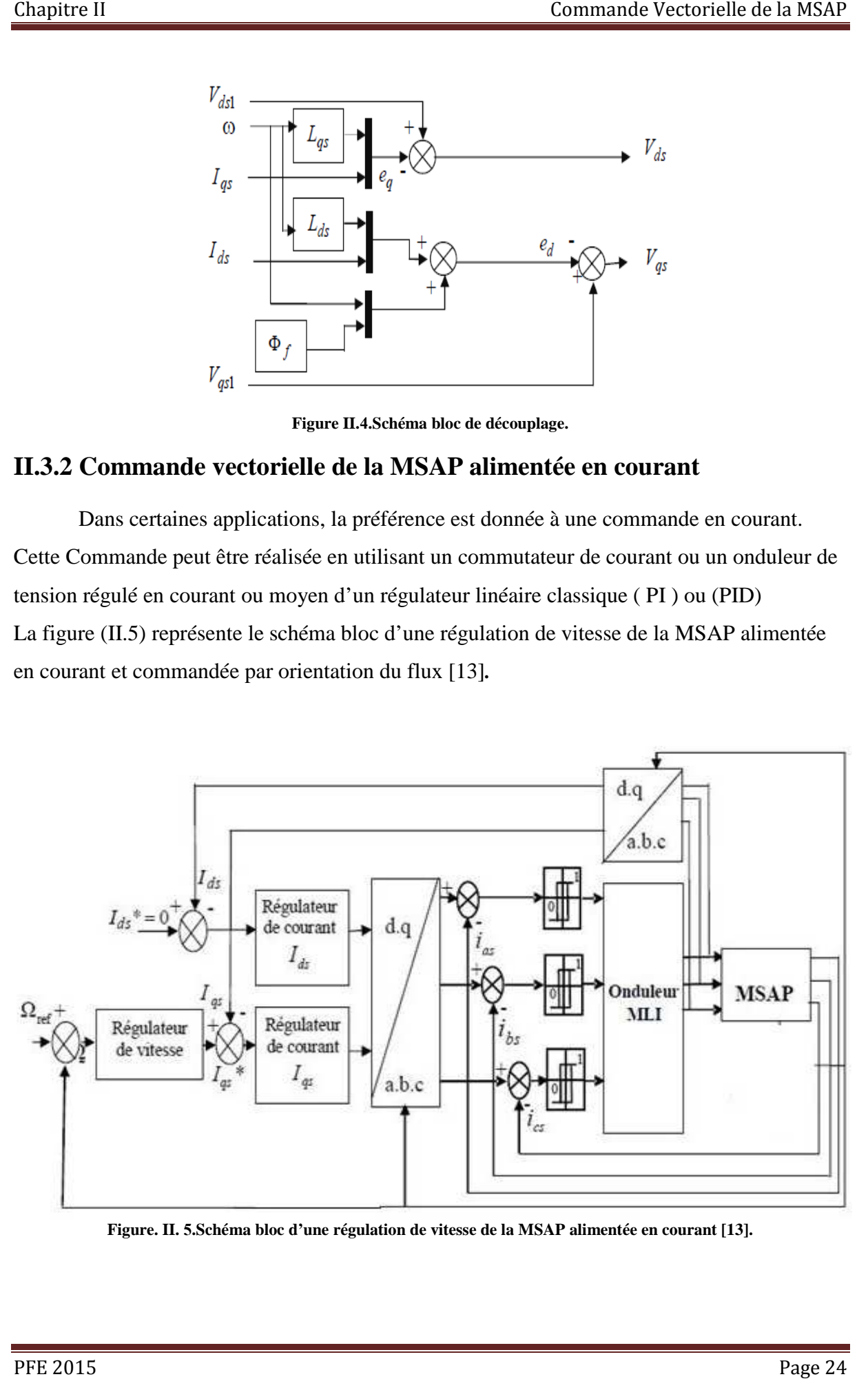

**Figure. II.** 5**.Schéma bloc d'une régulation de vitesse de la MSAP alimentée en courant [13].**
# **II.4 Régulation**

 Les structures des régulateurs sont choisies pour répondre à plusieurs nécessités, il convient d'abord de régler la machine de façon à imposer à la charge la vitesse et le couple, il est également nécessaire d'assurer certaines fonctions supplémentaires. Les plus importantes concernent les protections.

Pour calculer les paramètres des régulateurs, on adopte des modèles linéaires continus.

Les méthodes classiques de l'automatique sont utilisables. Ces méthodes ont l'avantage d'être simples et faciles à mettre en œuvre. Les éléments fondamentaux pour la réalisation des régulateurs sont les actions PID (proportionnelle, intégrale, dérivée). Les algorithmes, même les plus performants, sont toujours une combinaison de ces actions. Pour notre étude, nous avons adopté un régulateur PI (proportionnel – intégral). L'action intégrale a pour effet de réduire l'écart entre la consigne et la grandeur régulée, l'action proportionnelle permet le réglage de la rapidité du système. **[14]**

# **II.4.1 Réglage Avec PI**

# **II.4.1.1 Calcul des régulateurs de courant par PI**

Le schéma du control des courants de la commande vectorielle se réduit à deux boucles distinctes comme l'indique la figure suivante :

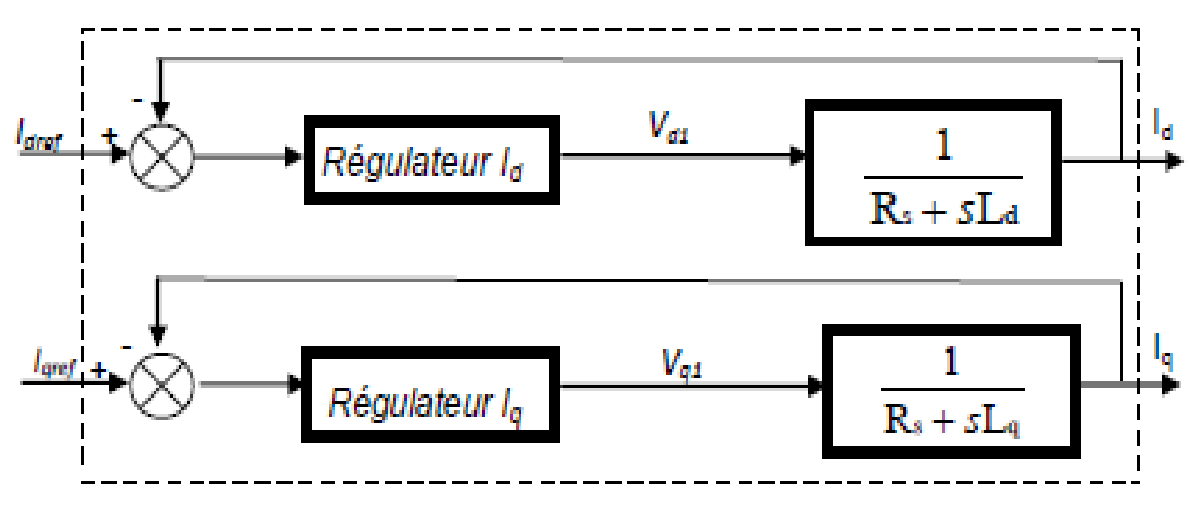

**Figure II.** 6**.Commande des courants en deux boucles indépendantes.**

A partir des équations (II.6), (II.7) et (II.11), on peut écrire les fonctions de transfert suivantes :  $\overline{1}$ 

$$
F_d(s) = \frac{\frac{1}{R_s}}{1 + T_{ds}s} = \frac{I_{ds}}{V_{ds1}}
$$
 (II. 12)

$$
F_q(s) = \frac{\frac{1}{R_s}}{1 + T_{qs}s} = \frac{I_{qs}}{V_{qs1}}
$$
 (II. 13)

Avec

$$
T_{ds} = \frac{L_{ds}}{R_s} \tag{II.14}
$$

$$
T_{qs} = \frac{L_{qs}}{R_s} \tag{II.15}
$$

Les régulateurs (Re*g d*) et (Re*g q*) sont choisis comme étant des régulateurs proportionnels et intégraux, avec des fonctions de transfert de la forme suivante :

$$
Reg_d(s) = \frac{K_{id}}{s} \left( 1 + \frac{K_{pd}}{K_{id}} s \right)
$$
 (II. 16)

$$
Reg_q(s) = \frac{K_{iq}}{s} \left( 1 + \frac{K_{pq}}{K_{iq}} s \right)
$$
 (II. 17)

Les fonctions de transfert en boucle ouverte sont donnée par

$$
FTBO_d = \frac{K_{id}}{S} \left( 1 + \frac{K_{pd}}{K_{id}} s \right) \frac{\frac{1}{R_s}}{1 + T_{ds} s}
$$
(II. 18)

$$
FTBO_q = \frac{K_{iq}}{s} \left( 1 + \frac{K_{pq}}{K_{iq}} s \right) \frac{\frac{1}{R_s}}{1 + T_{qs} s}
$$
(II. 19)

la démarche à suivre consiste à procéder à la compensation de la constante de temps du système, en posant :

$$
\frac{K_{pd}}{K_{id}} = T_{ds} \tag{II.20}
$$

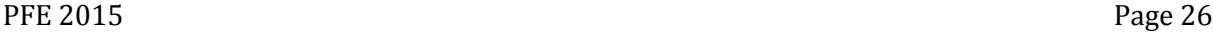

$$
\frac{K_{pq}}{K_{iq}} = T_{qs} \tag{II.21}
$$

Ce qui ramène les fonctions de transfert des courants en boucle fermée aux expressions suivantes :

$$
FTBO_d = \frac{1}{1 + \tau_d s} = \frac{I_{sd}}{I_{sd\,ref}}\tag{II.22}
$$

$$
FTBO_q = \frac{1}{1 + \tau_q s} = \frac{I_{sq}}{I_{sq\,ref}}\tag{II.23}
$$

Avec

$$
\tau_d = \frac{R_s}{K_{id}}\tag{II.24}
$$

$$
\tau_q = \frac{R_s}{K_{iq}}\tag{II.25}
$$

Les boucles de courants correspondent donc à un premier ordre, il suffit de fixer la dynamique du système à travers un choix approprié de  $\tau_d$  et  $\tau_q$ . Celles-ci sont choisies de manière à ce que la constante de temps du système en boucle fermée régulé soit inférieure à la constante de temps en boucle ouverte.

## **II.4.1.2 Calcul du régulateur PI de la boucle de vitesse**

Le processus à commander est décomposé en deux sous système :

- Sous système du réglage de courant I*q* donc du couple aussi.
- Sous système de la partie mécanique.

La boucle de régulation de la vitesse est représentée par la figure ci-dessous :

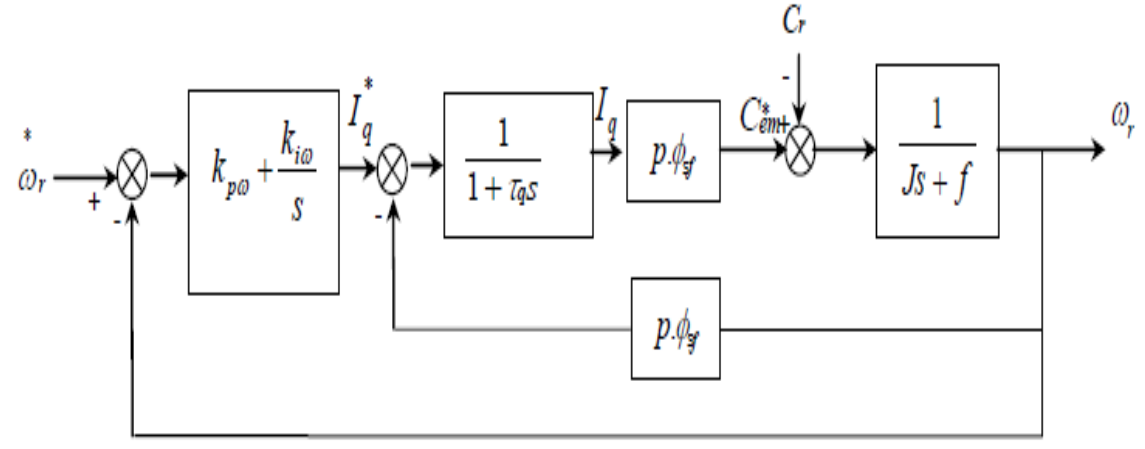

**Figure II.**7**.Pilotage de vitesse par PI.** 

Le courant statorique direct est asservi à zéro. Compte tenu des termes de découplage que l'on introduit dans les boucles internes et en compensant le zéro du PI par le pôle de la partie électrique du moteur pour rapidité la système, la fonction de transfert en boucle fermée par rapport à la consigne est donnée par:

$$
Reg_q(s) = \left(K_p + \frac{K_i}{S}\right) \tag{II.26}
$$

$$
G(s) = \frac{p^2 * Q_f}{Js + f_c} \tag{II.27}
$$

$$
FTBO = \left(\frac{sK_p + K_i}{s}\right) \left(\frac{p^2 * Q_f}{Js + f_c}\right) \tag{II.28}
$$

$$
FTBO = \frac{(sK_p + K_i)p^2 * Q_f}{Js^2 + sf_c}
$$
 (II. 29)

En adoptant la méthode de placement de pôle et la fonction de transfert de la vitesse en boucle fermée est donnée par:

$$
FTBF = \frac{(sK_p + K_i)p^2 * Q_f}{Js^2 + s(f_c + K_p * p^2 * Q_f) + K_i * p^2 * Q_f}
$$
(II. 30)

On devise la fonction de Transfer en boucle fermé par la terme $(K_i * p^2 * Q_f)$  pou obtient la forma canonique du système de  $2^{\acute{e}me}$  ordre :

$$
FTBF = \frac{(sK_p + K_i)/K_i}{\frac{J}{K_i * p^{2} * Q_f} S^2 + \frac{f_c + K_p * p^{2} * Q_f}{K_i * p^{2} * Q_f} S + 1}
$$
(II.31)

La *FTBF* possède une dynamique de 2<sup>éme</sup>ordre, par identification à la forme canonique du 2<sup>éme</sup> ordre l'équation caractéristique peut être représentée comme suit :

$$
\frac{1}{w_n}S^2 + \left(\frac{2\varepsilon}{w_n}\right)S + 1\tag{II.32}
$$

Alors

$$
\frac{J}{K_i * p^2 * Q_f} = \frac{1}{w_n}
$$
 (II. 33)

$$
\frac{f_c + K_p * p^2 * Q_f}{K_i * p^2 * Q_f} = \frac{2\varepsilon}{w_n}
$$
 (II. 34)

Avec

ζ: coefficient d'amortissement

On choisit alors le coefficient d'amortissement  $\zeta = 1$  et  $W_n = 30$ rd/s on déduit  $K_i$  et  $K_p$ Avec :

$$
K_i = \frac{J * w_n^2}{p^2 * Q_f}
$$
 (II. 35)

$$
K_p = \frac{2 * \varepsilon * K_i * p^2 * Q_f - w_n * f_c}{w_n * p^2 * Q_f}
$$
 (II. 36)

## **II.4.2 Mise en œuvre de l'asservissement de la vitesse par PID**

Malgré un éventail très large de processus existants et malgré les diverses formulations envers les exigences requises, le régulateur Proportionnel Intégral Dérivé (PID) s'est fortement imposé dans plus de *90%* des boucles de contre-réaction.

La prédominance incontestée de ce type de commande provient, outre de sa simplicité extrême, des performances qu'il peut offrir aux systèmes en boucle fermée, satisfaisant très souvent les cahiers des charges, si ses paramètres sont choisis convenablement.

Le choix d'une commande de type PID permet souvent, lorsqu'on ajuste judicieusement ses paramètres, de remplir le cahier des charges à entière satisfaction. Ceci peut expliquer pourquoi il est très souvent préféré à d'autres structures et qu'il est utilisé, malgré la complexité de nombreux systèmes industriels, dans la grande majorité des boucles de rétroaction. res<br>1s la<br>1 su<br>1 E

Quant à la question de savoir si un régulateur PID est suffisant pour le contrôle d'un système considéré, une étude qualitative est proposée en. Elle souligne que, lorsque la dynamique d'un système est essentiellement du premier ordre, un régulateur *PI* est adéquat. C'est également le cas pour une architecture PID, quand la dynamique dominante est du second ordre. C'est ce qui nous a motivé à introduire, dans ce qui suit du présent chapitre, cette approche.

#### **II.4.2.1 Calcul du régulateur PID**

Le régulateur de vitesse permet la détermination du couple de référence afin de maintenir la vitesse constante. En insérant un régulateur PID dans la boucle de vitesse on obtient le schéma de la figure suivante : st ce qui nous a motivé à introduire, dans ce qui suit du présent chapitre,<br> **du régulateur PID**<br>
teur de vitesse permet la détermination du couple de référence afin de<br>
sse constante. En insérant un régulateur PID dans la

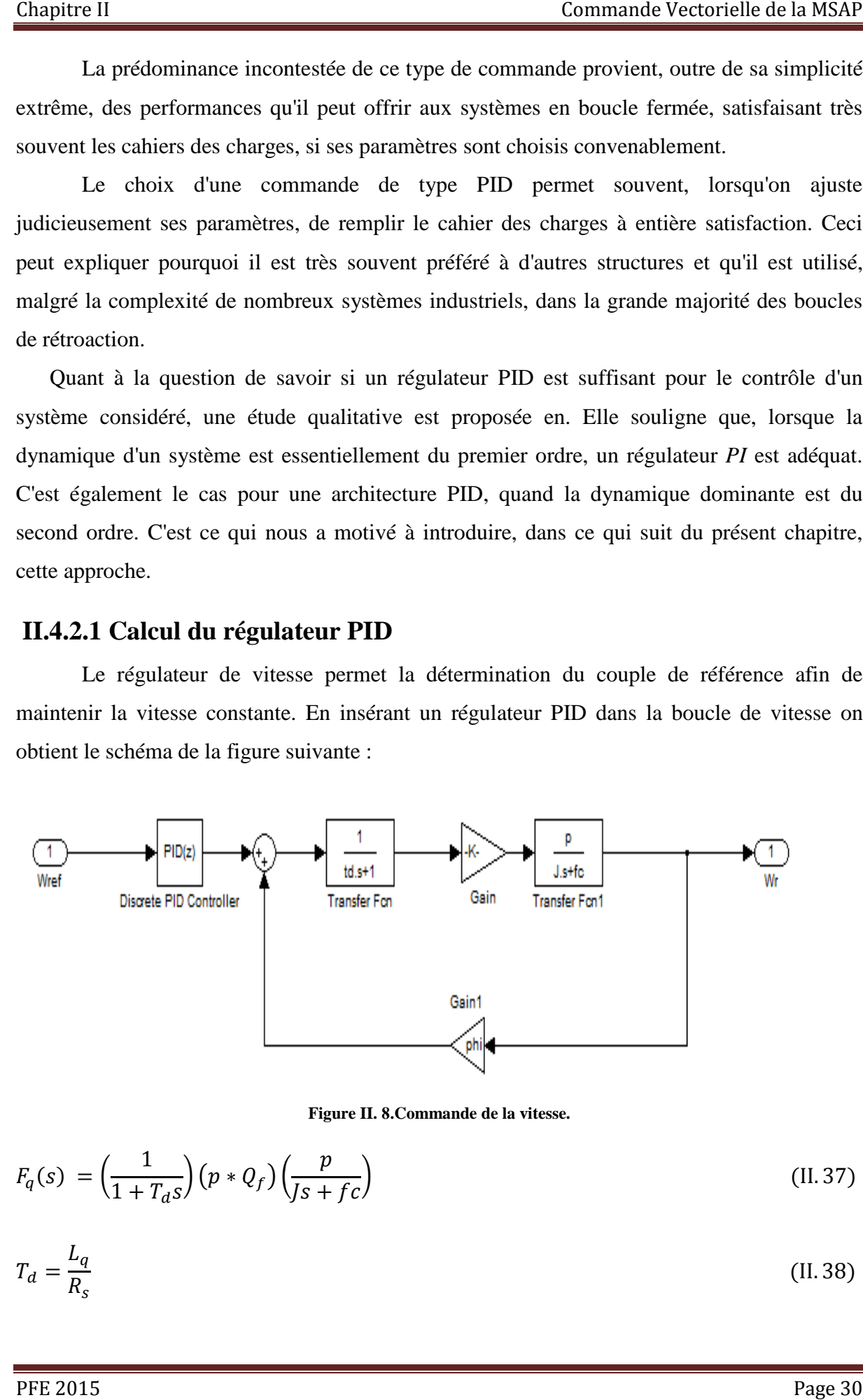

**Figure II.** 8**.Commande de la vitesse.** 

$$
F_q(s) = \left(\frac{1}{1 + T_d s}\right) \left(p * Q_f\right) \left(\frac{p}{Js + fc}\right) \tag{II.37}
$$

$$
T_d = \frac{L_q}{R_s} \tag{II.38}
$$

$$
F_q(s) = \frac{p^2 * Q_f}{J T_d S^2 + S (J + T_d * f c) + f c + p^2 * Q_f^2}
$$
 (II. 39)

Apres calcules :

$$
F_q(s) = \frac{p^2 * Q_f / J * T_d}{S^2 + S\left(\frac{1}{T_d} + \frac{f_c}{J}\right) + \frac{f_c + p^2 * Q_f^2}{J * T_d}}
$$
(II. 40)

On pose :

$$
K_0 = \frac{p^2 * Q_f}{J * T_d} \tag{II.41}
$$

$$
A_0 = \frac{f_c + p^2 * Q_f^2}{J * T_d}
$$
 (II. 42)

$$
A_1 = \frac{1}{T_d} + \frac{f_c}{J} = \frac{J + f_c * T_d}{J * T_d}
$$
 (II. 43)

Donc

$$
F_q(s) = \frac{K_0}{s^2 + sA_1 + A_0} \tag{II.44}
$$

La fonction de transfert du régulateur de vitesse est donnée par :

$$
GPID = \frac{Kd}{s} \left[ s2 + \frac{K_P}{K_d} s + \frac{k_i}{k_d} \right]
$$
\n(II. 45)

La fonction de transfert de la vitesse en boucle ouverte est donnée par :

$$
FTBO = \frac{Kd}{s} \left[ s2 + \frac{K_p}{K_d} s + \frac{k_i}{k_d} \right] \left[ \frac{K_0}{s^2 + sA_1 + A_0} \right]
$$
(II.46)

La démarche à suivre consiste à procéder à la compensation des pôles du système, en posant

$$
A_0 = \frac{k_i}{k_d} \tag{II.47}
$$

PFE 2015 Page 31

$$
A_1 = \frac{k_p}{k_d} \tag{II.48}
$$

En adoptant la méthode de placement de pôle et la fonction de transfert de la vitesse en boucle ouverte est donnée par:

$$
FTBO = \frac{k_d}{s} * \frac{p^2 * Q_f}{J * l_q}
$$
 (II. 49)

La fonction de transfert de la vitesse en boucle fermée est donnée par:

$$
FTBF = \frac{FTBO}{1 + FTBO} \tag{II.50}
$$

$$
FTBF = \frac{\frac{k_d}{s} * \frac{p^2 Q_f}{J l_q}}{1 + \frac{k_d}{s} * \frac{p^2 Q_f}{J l_q}} = \frac{k_d P^2 Q_f}{s J l_q + K_d P^2 Q_f}
$$
(II.51)

$$
FTBF = \frac{1}{s \frac{Jl_q}{k_d p^2 Q_f} + 1} = \frac{1}{ST_f + 1}
$$
 (II. 52)

La FTBF possède une dynamique de  $1<sup>ere</sup>$  ordre avec le tempe mesurée donné par :

$$
T_f = \frac{J l_q}{k_d p^2 Q_f} \tag{II.53}
$$

On devisée le Tempe mesurée par 300 pour rapidité la système on obtint :

$$
T_f = \frac{T_m}{300}
$$
 (II. 54)

Le tempe mécanique :

$$
Tm = \frac{J}{f_c} \tag{II.55}
$$

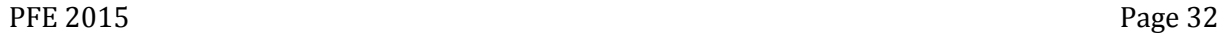

#### Alors:

D'après les équations (II.39), (II.34), (II.35) on détermine  $k_d k_p k_i$ :

$$
k_d = \frac{J * L_q}{T_f * p^2 * Q_f}
$$
 (II. 56)

$$
k_p = A_1 * k_d \tag{II.57}
$$

$$
k_i = A_0 * k_d \tag{II.58}
$$

# **II.5 Résultats de simulation**

Les résultats suivants représentent la réponse de la MSAP lors d'une commande par Orientation du flux, la MSAP alimentée en tension.

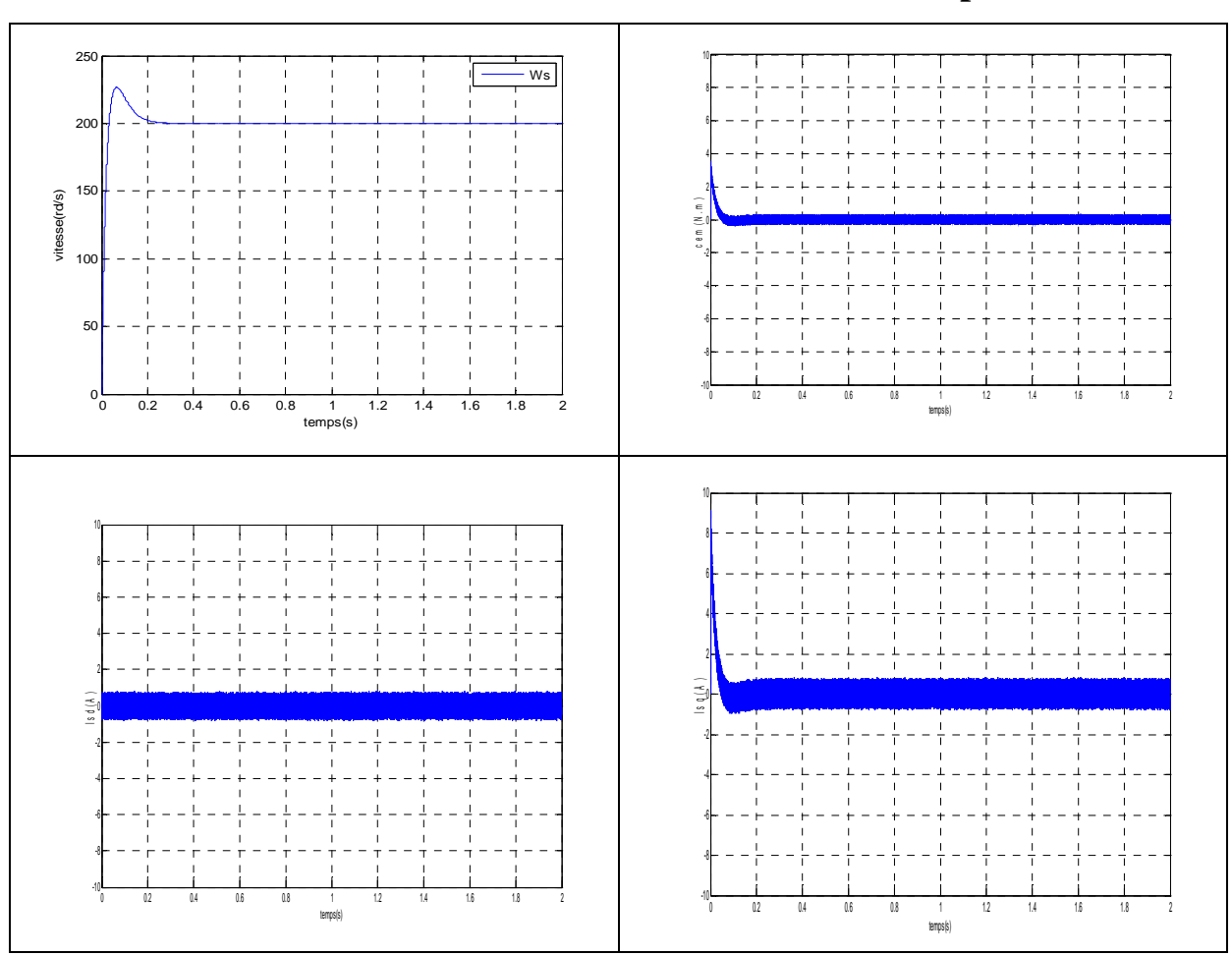

# **Résultats de simulation de l'asservissement de vitesse par un PI**

**Figure II.**9**.Résultats de simulation lors d'un démarrage à vide pour une consigne de 200 rad/sec.** 

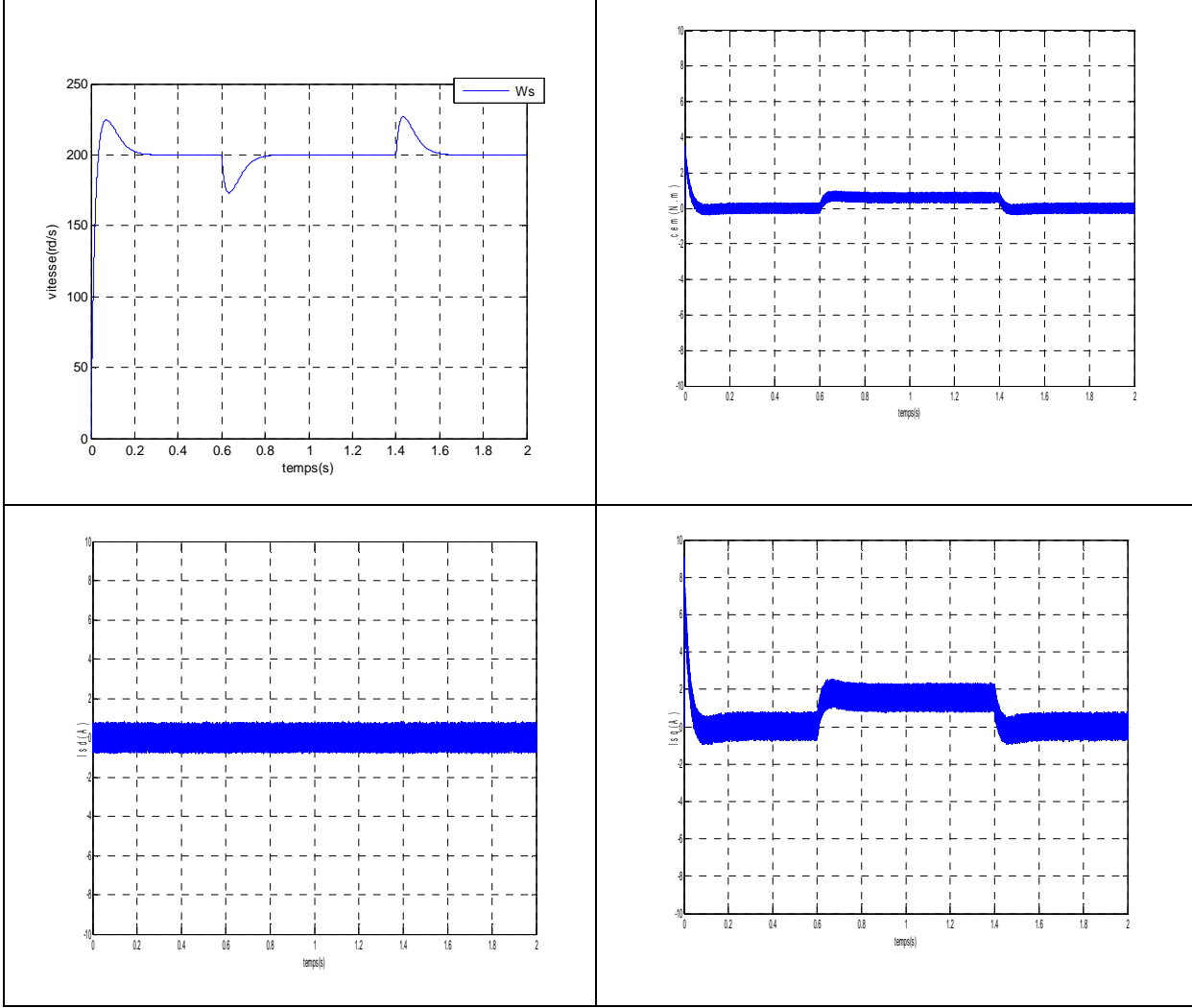

**Figure II.**10**.Résultats de simulation lors d'un démarrage en charge à t=0.6s pour une consigne de 200 rad/sec.** 

# **Résultats de simulation de l'asservissement de vitesse par un PID**

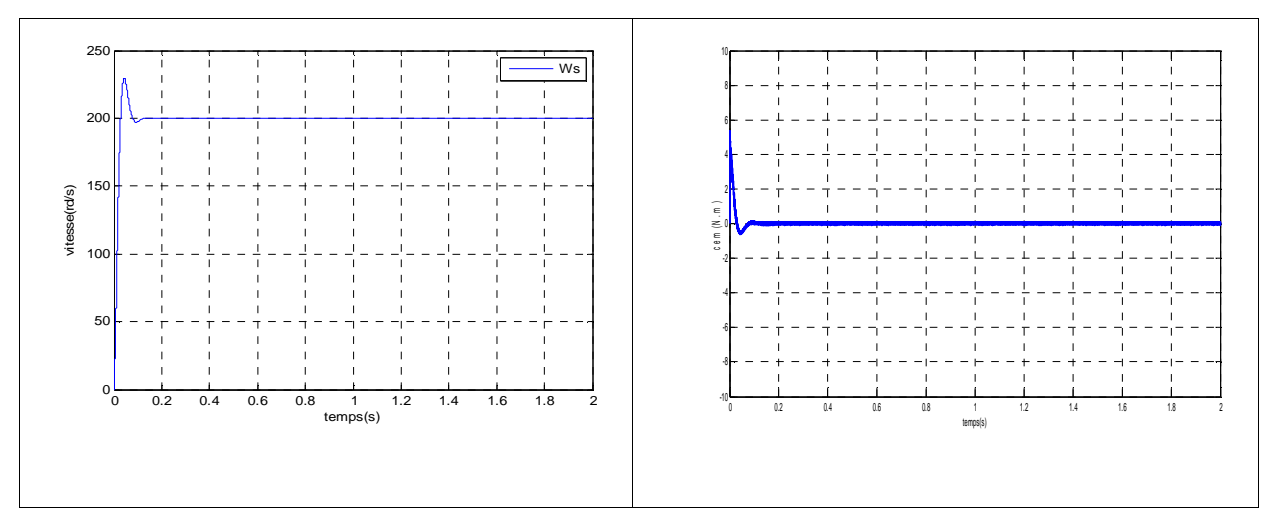

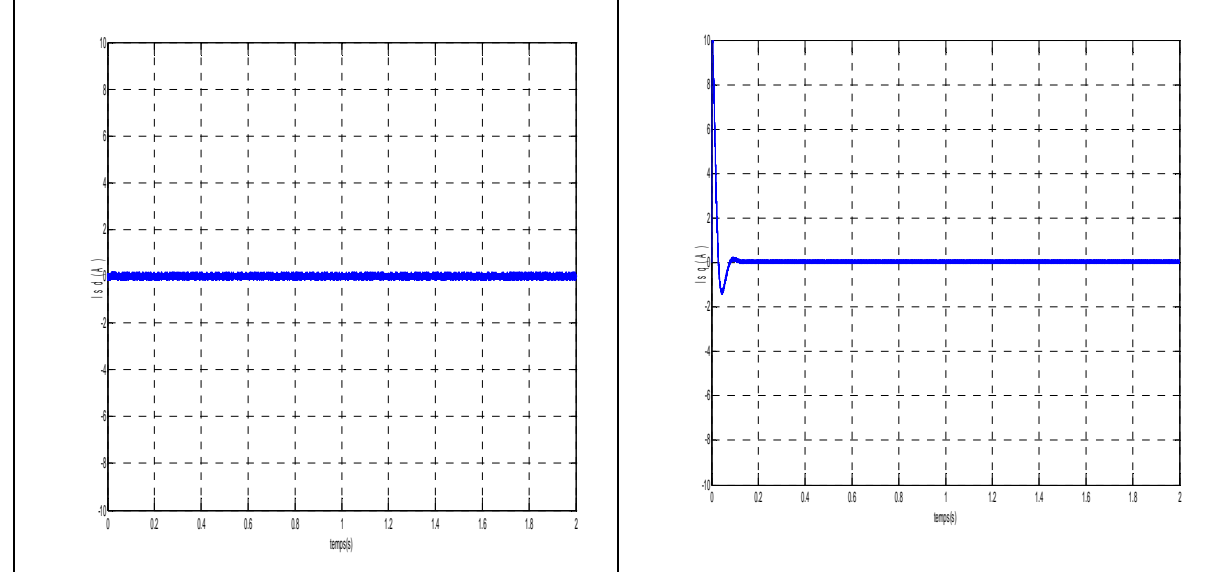

**Figure II.**11**.Résultats de simulation lors d'un démarrage à vide pour une consigne de 200 rad/sec.** 

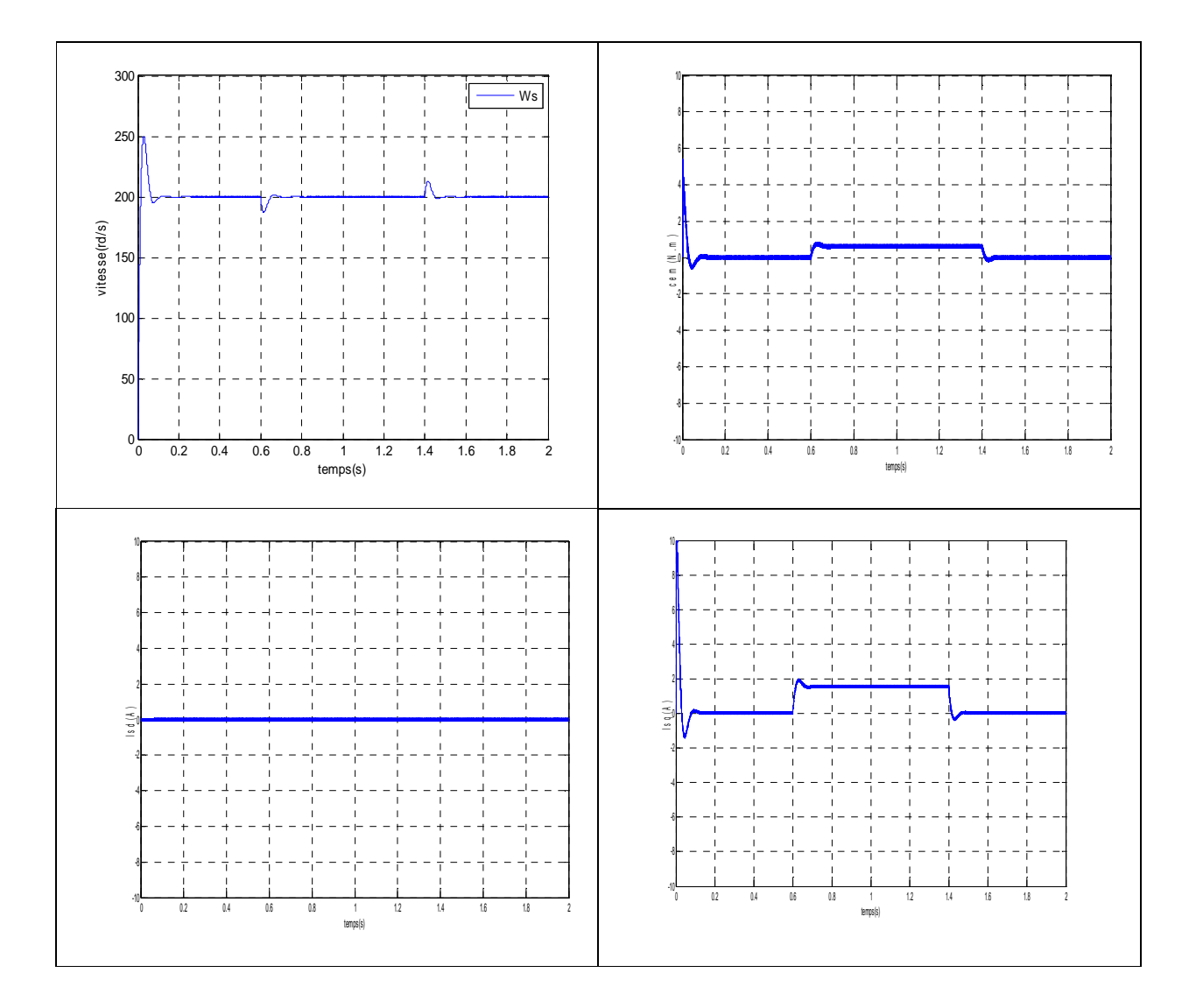

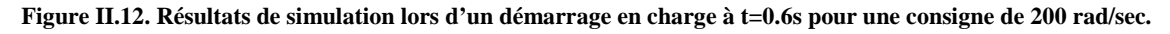

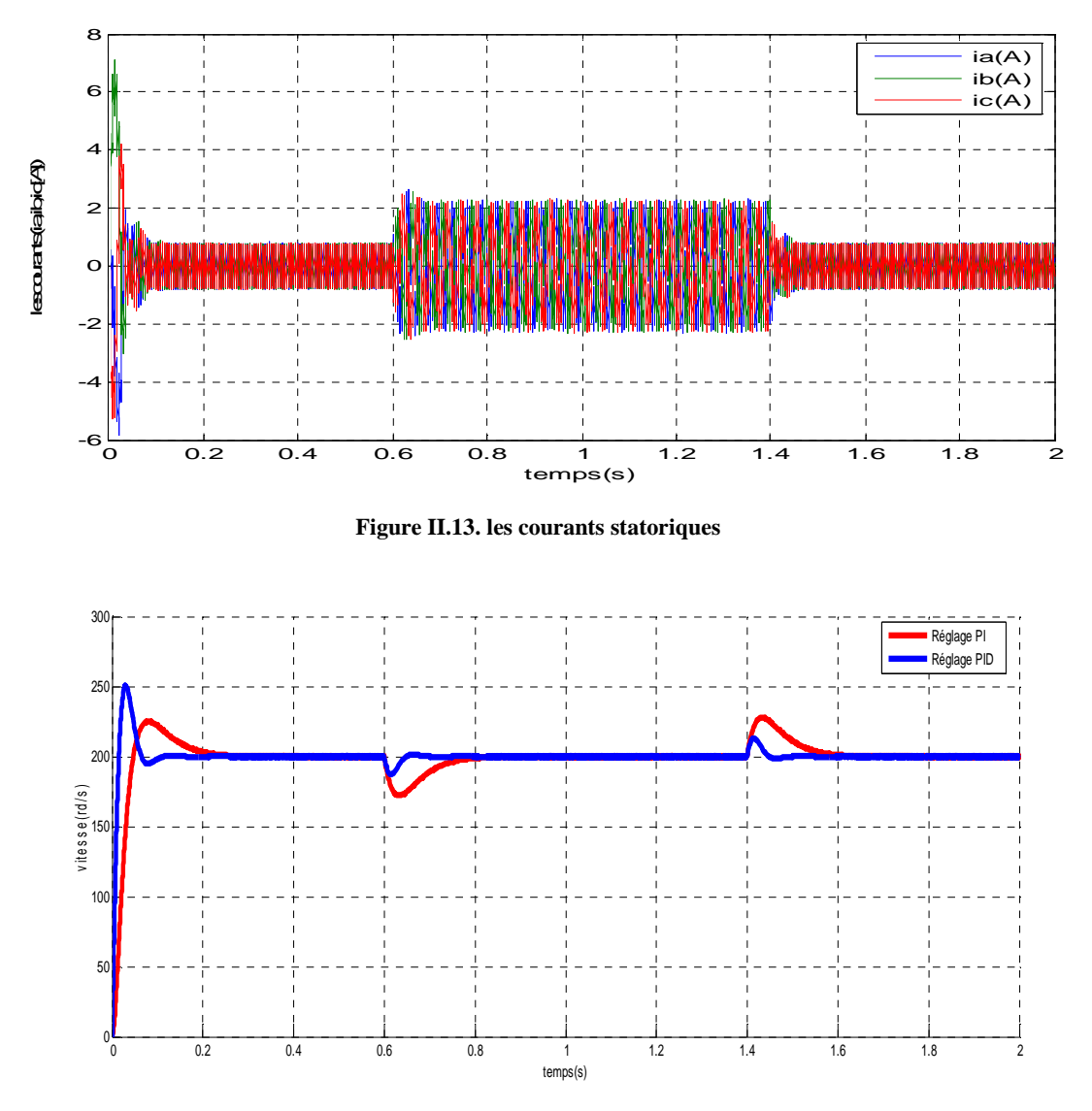

**Figure II.14.les vitesses statorique avec PI et PID**

D'après les figure( II .9), on remarque que lors du démarrage a vide du MSAP pour un échelon de consigne 200rad/s que l'allure de vitesse suit parfaitement sa référence.

La réponse de deux composant du courant montre bien le découplage introduit par la commande vectorielle de la MSAP (le courant  $i_d = 0$ ), et le courant  $i_q$  et l'image du couple.

Les deux réponses de système présenter dans la figure (II.14) est montrer que le l'asservissement de vitesse avec un régulateur PID est satisfaisant par rapport au réglage par un PI (le temps de réponse acceptable, la minimisation de erreur statique)

# **II.6 Conclusion**

Dans ce chapitre on a étudié la commande vectorielle par orientation du champ appliquée à la MSAP.

D'après les résultats obtenus on constate que la commande vectorielle dans le plan de Park de la MSAP alimentée en tension ou en courant donne des performances et de robustesse remarquable, caractérisées par des faible temps de réponse et par une absence de dépassement de consigne ou oscillations transitoires.

Cette technique de commande a permis d'obtenir un découplage entre le flux et le couple, alors la MSAP n'a plus lieu d'être sous estimée devant la MCC à excitation séparée, comme l'indique la grandeur dans l'axe directe du courant.

La commande de la machine par l'intermédiaire du courant i<sub>g</sub> a permis d'améliorer la dynamique de poursuite de la machine et une prise en compte efficace des perturbations. l'intérêt d'une telle stratégie de commande est qu'elle permet de fournir un algorithme de commande relativement simple, qui peut être implémenté par microprocesseur dont la seule grandeur mesurée par le capteur est la position.

Dans le but de diminuer les bruits de mesure et les perturbations et améliorer la qualité de régulation, tout en assurant des performances de commande très élevées, une approche algorithmique basée sur la commande prédictive sera réalisée. Cette approche ainsi que la discussion des résultats de simulation obtenues font l'objet principal du chapitre suivant.

# *Chapitre III*

# *Commande Prédictive Généralisé*

#### **III.1 Introduction**

La commande prédictive est née d'un besoin réel dans le monde industriel. Un besoin de systèmes de régulation capable de performances plus élevées que les régulateur classiques, à savoir (PI ,PID…etc.) tout en respectant des contraintes de fonctionnement et de production toujours plus élevées.

Le but de la stratégie prédictive est de faire coïncider la sortie du processus avec la consigne dans le futur sur un horizon fini. Cependant, il n'existe pas une stratégie unique mais plutôt tout un ensemble de méthodes de commande prédictive.

 Une de ces méthodes, appelée Commande Prédictive généralisée (GPC) à été proposée par Clark et son équipe en 1987[15]. Cette technique qui utilise un modèle de représentation CARIMA, est basée sur la minimisation d'un critère quadratique au sens d'un horizon fini.

 Dans ce chapitre nous présentons le principe de la commande prédictive puis nous exposons la description et l'analyse théorique de l'algorithme GPC, pour les systèmes linéaires mono variable et sans contraintes. Finalement, une démonstration des résultats de simulation indiquant les performances du régulateur GPC appliquée à la MSAP est présentée dans la dernière partie.

#### **III.2- Principe de la commande prédictive [15], [16]**

 De manière générale, la loi de commande prédictive est obtenue à partir de la méthodologie suivante :

1. Prédire les sorties futures du processus sur l'horizon de prédiction défini, en utilisant le modèle de prédiction. On dénote  $y(t + k/t)$ ,  $k = 0 ... N$  les sorties prédites et par N l'horizon de prédiction. Ces sorties sont dépendantes des valeurs de sorties et d'entrées du processus à commander connues jusqu'au temps t.

2. Calculer la séquence de signaux de commande, dénote par,  $u(t + k/t)$ ,

 $k = 0$  ...  $N - 1$ , en minimisant un critère de performance afin de mener la sortie du processus vers une sortie de référence. On dénote par *w*(*t* + *k* / *t*) *k* = 0.......*N ,* d'habitude le critère de performance à minimiser est un compromis entre une fonction quadratique des erreurs entre *y*( $t + k / t$ ) et *w*( $t + k / t$ ) et un coût de l'effort de commande. Par ailleurs, la minimisation d'une telle fonction peut être soumise à des contraintes sur l'état et plus généralement à des contraintes sur la commande.

3. Le signal de commande  $u(t/t)$  est envoyé au processus tandis que les autres signaux

de commande sont oubliés. Au temps  $t + 1$  on acquiert la sortie réelle  $y(t + 1)$  et on recommence au premier.

 La représentation temporelle est donnée par le schéma Figure (III.1) ou l'on observe les commande  $u(t + k/t)$  à appliquer au système pour obtenir le ralliement autour de la consignew( $t + k$ ).

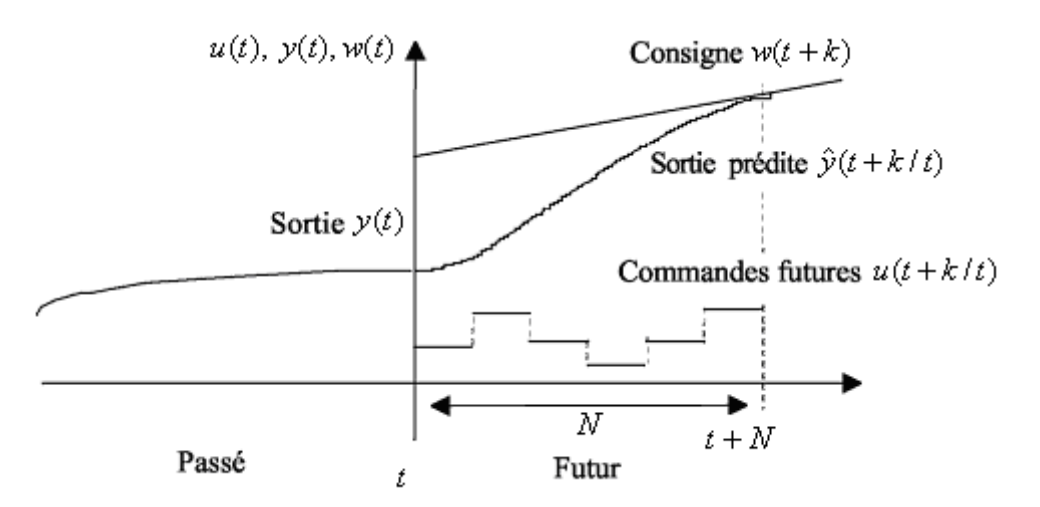

**Figure III** 1**. Représentation temporelle du principe de la commande prédictive [16] .** 

#### **III.3- Eléments de la commande prédictive**

Les éléments de base de la commande prédictive sont [17] :

1. Un modèle pour réaliser les prédictions.

Le modèle de prédiction se compose de deux parties, la première décrit la relation entrées sorties et l'autre les perturbations et les erreurs de modélisation. Le modèle doit être discret car la commande prédictive est une commande numérique.

Selon le modèle, il existe plusieurs formes de commande prédictive [17],[18]:

- Commande prédictive linéaire à base de modèle d'état, Fonction de transfert … etc.
- Commande prédictive non linéaire à base de modèle d'état non linéaire …etc.
- 2. Une fonction coût à minimiser plus les contraintes.
- 3. Un algorithme d'optimisation (pour calculer la commande future).

Différentes options peuvent être considérées pour chaque élément, ce qui donne une variété d'algorithmes de commande prédictive.

#### **III.4- Principe de fonctionnement du commande prédictive généralisée généralisée**

La commande prédictive c'est la résolution répétée à chaque pas de temps d'un problème de commande optimale : "comment aller de l'état actuel `a un objectif de manière optimale en satisfaisant des contraintes"[19].

Pour cela il faut connaitre à chaque itération l'´etat du système et utiliser un outil résolution numérique. de

Le schéma de principe de la commande prédictive généralisée est donné par la figure (III.2) suivante :

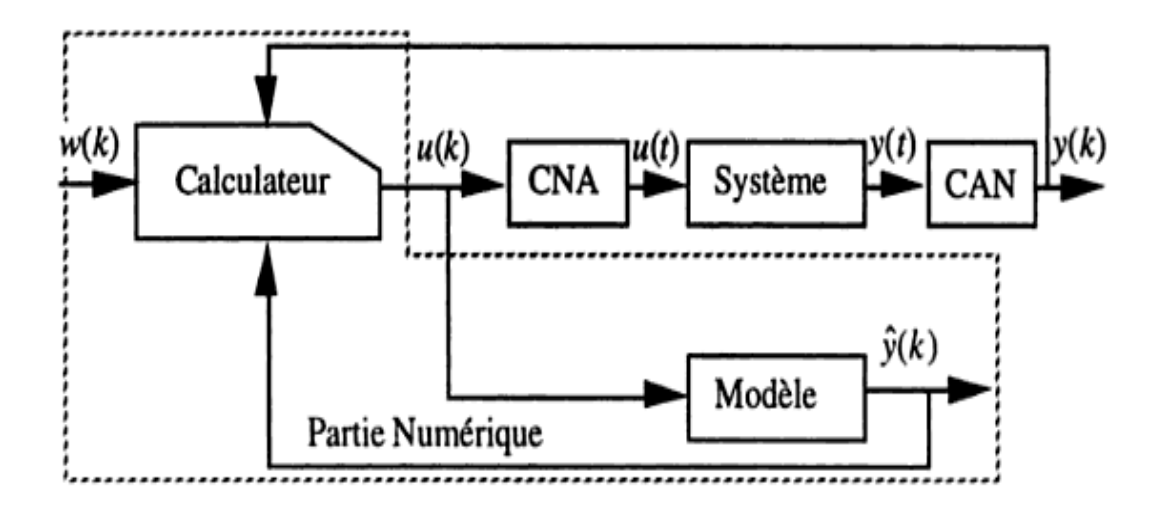

**Figure III.** 2 **Principe de fonctionnement de la commande prédictive généralisée généralisée [19].** 

## **III.5- Le modèle de prédiction :**

La commande prédictive nécessite, un modèle numérique de représentation pour son fonctionnement. Ce modèle permet de calculer la sortie prédite sur un horizon fini. Ce modèle peut être obtenu par une discrétisation de la fonction de transfert continue du modèle (transformée en *z*) ou par une identification préalable du système.

Le modèle CARMA (Controlled Auto Régressive and Moving Average) est donné par l'expression suivante [15] ,[20 ,[20]:

$$
A(q^{-1})y(t) = B(q^{-1})u(t-1) + C(q^{-1})\xi(t)
$$
\n(III.1)

Avec :

y(t), u(t) : Représentent respectivement la sortie, la commande appliquée à l'entrée.

 $C(q^{-1})\xi(t)$ : Représente la perturbation.

 $u(t-1)$  : Commande appliqué à l'instant *t*-1.

ξ (*t*) : Séquence de variables aléatoires centrée, non corrélée avec l'entrée.

 $q^{-1}$ *q* : Opérateur de retard.

 $A(q^{-1}), B(q^{-1}), C(q^{-1})$ , sont des polynômes fonctions de l'opérateur retard  $q^{-1}$  définis par :

$$
A(q^{-1}) = 1 + a_1 q^{-1} + \dots + a_{na} q^{-na} \tag{III.2}
$$

$$
B(q^{-1}) = q^{-d} (b_0 + b_1 q^{-1} + ... + b_{nb} q^{-nb})
$$
\n(III.3)

$$
C(q^{-1}) = 1 + c_1 q^{-1} + \dots + c_{nc} q^{-nc}
$$
 (III.4)

Où les degrés des polynômes *A*, *B* et *C* sont respectivement  $n_a$ ,  $n_b$  et  $n_c$ .

\n Our les paramètres 
$$
n_a
$$
 ∈  $N^*$ ;  $n_b$  ∈  $N$ ;  $n_c$  ∈  $N^*$  et les matrices  $A_i$ ,  $i = 1, 2, 3, \ldots, n_a$ ;\n

$$
B_i
$$
, i = 1,2,3,......  $n_b$  et  $C_i$ , i = 1,2,3,......  $n_c$  sont des matrices à coefficients réel.

 En introduisant un effet intégral, on élimine les perturbations stationnaires, le terme de perturbation s'écrit comme suit:

$$
e(t) = C(q^{-1}) \frac{\xi(t)}{\Delta(q^{-1})}
$$
 (III.5)

$$
\Delta(q^{-1}) = 1 - q^{-1} \tag{III.6}
$$

 $\Delta(q^{-1})$ : Est l'opérateur de différence introduit pour éliminer les erreurs statiques.

En combinant l'équation (III.1) avec (III.5) on obtient le modèle CARIMA :

$$
A(q^{-1})y(t) = B(q^{-1})u(t-1) + C(q^{-1})\frac{\xi(t)}{\Delta(q^{-1})}
$$
\n(III.7)

 L'expression (III.7) constitue le modèle CARIMA (Controlled AutoRegressive Integrated Moving Average). Le but recherché avec l'introduction d'un intégrateur est l'annulation de toute erreur statique vis-à-vis d'une consigne ou d'une perturbation constante. On prendra par la suite  $C(q^{-1}) = 1$ .

Le schéma bloc du modèle est donné par la figure ( (III.3).

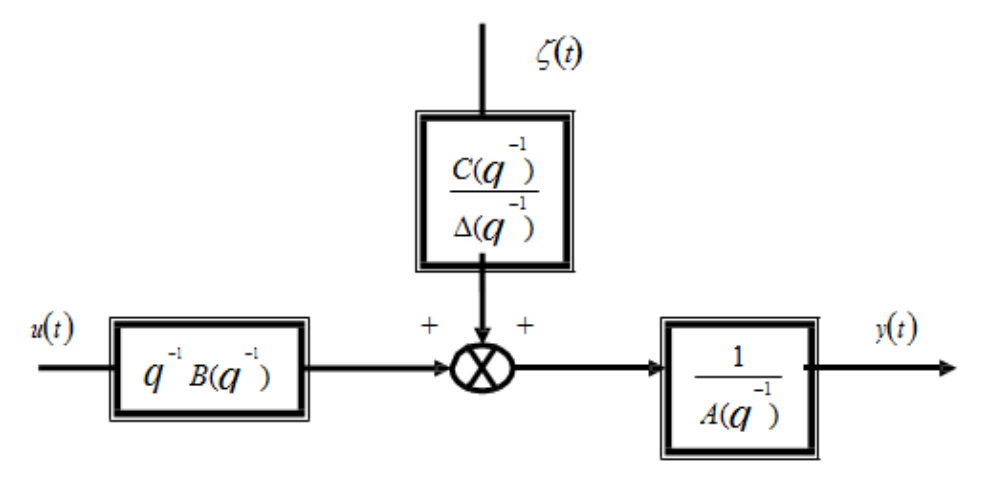

**Figure III.**  3 **Structure du model CARIMA [20].** 

## **III.4- Fonction de coût**

L'objectif du correcteur GPC est de minimiser l'erreur quadratique entre les prédictions de la sortie et la consigne futures, pour la simplifier le développement on choisit comme étant  $C(q^{-1})$  est égale à 1.

On obtient le modèle [21]:

$$
A(q^{-1})y(t) = [B(q^{-1})q^{-d}u(t-1) + \frac{\xi(t+j)}{\Delta}] \times \Delta(q^{-1}) E(q^{-1}) q^{j}
$$
(III.8)

Pour dériver le prédicteur j-pas en avant, on considère l'identité  

$$
E_j A. \Delta + q^{-j} F_j = 1
$$
 (III.9)

Avec

*E j* : est un polynôme d'ordre ( *j* −1)

*Fj* : est un polynôme d'ordre ( *na* )

On multipliant l'équation (III.8) par le terme  $\Delta E(q^{-1}) q^{j}$  on obtient :

$$
E_j A \Delta y(t+j) = E_j B \Delta u(t+j-1) + E_j \xi(t+j)
$$
\n(III.10)

En utilisant l'identité de Diophantine (I.9) on obtient :

$$
(1 - q^{-j}F_j \, y(t + j)) = E_j B \Delta u(t + j - 1) + E_j \, \xi(t + j) \tag{III.11}
$$

On déduit donc l'équation de sortie  $y(t + j)$ 

$$
y(t + j) = F_j y(t) + E_j B \Delta u(t + j - 1) + E_j \xi(t + j)
$$
\n(III.12)

Comme  $E_j$  est de degré ( $j-1$ ) le produit  $E_j \xi(t+j)$  est nul, se qui prouve la robustesse de l'algorithme dont les composantes du bruit sont toutes nulles dans le future, ce qui rend ce type de prédicteur optimal et robuste, d'où le modèle prédicteur est comme suit :

$$
\hat{y}(t + j/t) = G_j \Delta u(t + j - 1) + F_j y(t)
$$
\n(III.13)

Avec :

$$
G_j = E_j B \tag{III.14}
$$

pour  $j = 1...N_2$ 

$$
F_j(q^{-1}) = f_{j,0} + f_{j,1}q^{-1} + \dots f_{j,na}q^{-na}
$$
\n(III.15)

$$
E_j(q^{-1}) = e_{j,0} + e_{j,1}q^{-1} + \dots e_{j,(j-1)}q^{-(j-1)}
$$
\n(III.16)

Donc la prédiction à longue horizon se fait par le calcul récursif du polynôme *G<sup>j</sup>* et de

$$
F_j y(t+j).
$$

Pour calculer  $G_{j+1}$  et  $F_{j+1}y(t)$  on procède à la récursivité de l'équation de Diophantienne utilisée précédemment. sa résolution est détail en annexe partie(II).

 En considérant un nombre de prédictions pour lesquelles j varie d'une valeur minimale à une valeur maximale ce qui introduit la notion de l'horizon de prédiction fuyant qui sera limité indiqué avant et qui représente la limite maximale de l'horizon de prédiction ou par  $N_2$  .

$$
N_u \leq j \leq N_2
$$
 .

Pour simplicité, on prend  $N_u = 1$  et  $N_2 = N$ , on à alors  $j \in [1 \ N]$ 

*Ces* N sorties prédire est représentées par le vecteur :

$$
\hat{y} = [\hat{y}(t+1) \ \hat{y}(t+2) \cdots \hat{y}(t+N)]^{T}.
$$
\n(III.17)

De l'équation (III.13) on obtient :

$$
\hat{y}(t+1) = G_1 \Delta u(t) + F_1 y(t)
$$
  
\n
$$
\hat{y}(t+2) = G_2 \Delta u(t+1) + F_2 y(t)
$$
  
\n...  
\n(III.18)  
\n
$$
\hat{y}(t+N) = G_n \Delta u(t+N-1) + F_N y(t)
$$

La prédiction de la sortie est composée de termes connus $(f)$  et de termes encore non déterminés (ũ) à l'instant t. On va donc séparer l'équation de prédiction de la sortie en deux.

$$
f(t+1) = [G_1 - g_{10}] \Delta u(t) + F_1 y(t)] \qquad (III.19)
$$
  

$$
f(t+2) = Z[G_1 - Z^{-1} g_{21}] \Delta u(t) + F_2 y(t)]
$$

Introduisant les polynômes  $\bar{G}_1$  pour simplifier les notations. Ils sont de degré NB, ont leur coefficient en  $Z^{-0}$  nul, et sont définis ainsi :

$$
\bar{G}_1 = G_1 - g_{10}
$$
  
\n
$$
\bar{G}_2 = Z(G_2 - Z^{-1} g_{21} - g_{20})
$$
\n(III.20)

Les J premiers termes de degré les plus faibles de G<sub>j</sub> sont les coefficients de la réponse indicielle du procédé, par conséquent on va avoir :

$$
(g_{ii}, g_i) \,\forall i \in [0 \,\, j]. \,\forall j \in [1 \, N];
$$

La séparation des termes déterminés et connus donne l'équation suivante :

$$
\frac{\hat{y}}{y(t+1)} = \overbrace{g_0 \Delta u(t)}^{G\hat{u}} + \overbrace{[\bar{G}_1 \Delta u(t) + F_1 y(t)]}^{f}
$$
\n
$$
y(t+2) = Z(Z^{-1} + g_0) \Delta u(t) + [\bar{G}_1 \Delta u(t) F_2 y(t)]
$$
\n(III. 21)

Le modèle prédicteur résultant s'exprime en écriture vectorielle comme suit

$$
\hat{y} = G \Delta u + f \tag{III.22}
$$

Avec :

$$
\hat{y} = [\hat{y}(t+1) \ \hat{y}(t+2) \cdots \hat{y}(t+N_2)]^T.
$$

$$
\Delta u = [\Delta u(t) \; \Delta u(t+1) \cdots \Delta u(t+N_2-1)]^T.
$$

$$
f = [f(t+1) f(t+2) \cdots f(t+N_2)]^{T}.
$$

La matrice G est triangulaire inférieure  $(N \times N)$ 

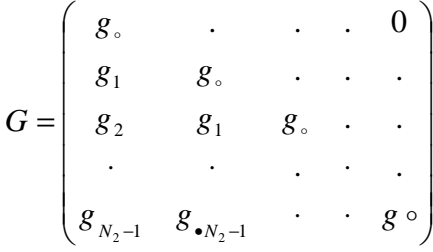

# **III.5- Critère d'optimisation**

La loi de commande est calculée de façon à minimiser le critère quadratique suivant [22] :

$$
J(N_1, N_2, N_u) = \sum_{j=N_1}^{N_2} (\hat{y}(t + j/t) - w(t + j))^2 + \lambda(j) \sum_{j=1}^{N_U} \Delta u(t + j - 1)^2
$$
 (III.23)

Avec

 $\Delta u(t+j) = 0$  Pour  $j \ge N_u$ 

- $\hat{y}(t + j/t)$ : Sortie prédite à l'instant( $t + j$ ).
- *w*(*t* + *j*) : Consigne appliquée a l'instant *t+j*.

 $\Delta u(t + j - 1)$ : Incrément de commande à l'instant( $t + j - 1$ ).

- <sup>λ</sup> ( *j*) : Facteur de pondération sur l'incrément de commande.
- *N*1 : L'horizon de prédiction minimal sur la sortie.
- $N_2$ : L'horizon de prédiction maximal sur la sortie avec  $N_2 \ge N_1$ .
- *Nu* : L'horizon de prédiction sur la commande.
- *J* : Est l'horizon de prédiction.

La minimisation analytique de cette fonction fournit la séquence de commandes futures dont seule la première sera effectivement appliquée sur le système. La procédure étant itérée de nouveau à la période d'échantillonnage suivante selon le principe de l'horizon glissant [22].

#### **Remarque** :

− Si l'on dispose effectivement des valeurs de la consigne dans le futur, on utilise toutes ces informations entre les horizons *N*<sup>1</sup> et *N*<sup>2</sup> de façon à faire converger la sortie prédite vers cette consigne.

− On trouve l'aspect incrémental du système en considérant ∆*u* dans le critère.

− Le coefficient λ permet de donner plus ou moins de poids à la commande par rapport à la sortie, de façon à assurer la convergence lorsque le système de départ présente un risque d'instabilité.

Le critère précédemment introduit sous forme analytique (III.23) peut également être écrit sous forme matricielle comme :

$$
J = (Gu + f - w)^{T} (Gu + f - w) + \lambda u^{T} u
$$
 (III.24)

Avec :

$$
w = [w(t+1) w(t+2) \cdots \cdots w(t+N_2)]^T
$$

La solution optimale est ensuite obtenue par dérivation de (III.24) par rapport au vecteur des incréments de commande :

$$
J = (\hat{u}^T G^T + f - w)^T (G \hat{u} + f - w) + \lambda \hat{u}^T \hat{u}
$$
  
\n
$$
J = \hat{u}^T (G^T G + \lambda I) \hat{u} + \hat{u}^T G^T (f - w) + (f - w)^T G \hat{u} + (f - w)^T (f - w)
$$
  
\n
$$
\frac{\partial J}{\partial \hat{u}} = 2(G^T G + \lambda I) \hat{u} + 2G^T (f - w) \equiv 0
$$
\n(III.25)

Soit la solution optimale :

$$
\widehat{u} = (G^T G + \lambda I)^{-1} G^T (f - w)
$$
\n(III.26)

Ainsi seulement G et f sont nécessaires pour déterminer le vecteur des incréments contrôle optimal à appliquer, dont ∆*u*(*t*) qui représente le premier élément du vecteur qui sera confirmé à appliquer à l'entrée du processus commandé :

$$
u(t) = u(t-1) + Q^{-1}G^{T}(f - w)
$$

Où  $Q^{-1}$  est la première ligne de  $(G^T G + \lambda I)^{-1} G^T$ .

Soit encore en remplaçant les différents vecteurs Soit encore en remplaçant les différents vecteurs :

$$
\begin{bmatrix}\n\Delta u(t) \\
\vdots \\
\Delta u(t + N_u - 1)\n\end{bmatrix} = Q^{-1}G^T \left( \begin{bmatrix}\nw(t+1) \\
\vdots \\
w(t+N)\n\end{bmatrix} - \begin{bmatrix}\n\bar{G}_1 \Delta u(t) + F_1 y(t) \\
\vdots \\
\bar{G}_N \Delta u(t) + F_N y(t)\n\end{bmatrix} \right)
$$
(III.27)

 $w(t + 1)$ La figure (III.4) montre l'influence de chaque terme de l'équation vectorielle précédente sur la détermination de la commande.

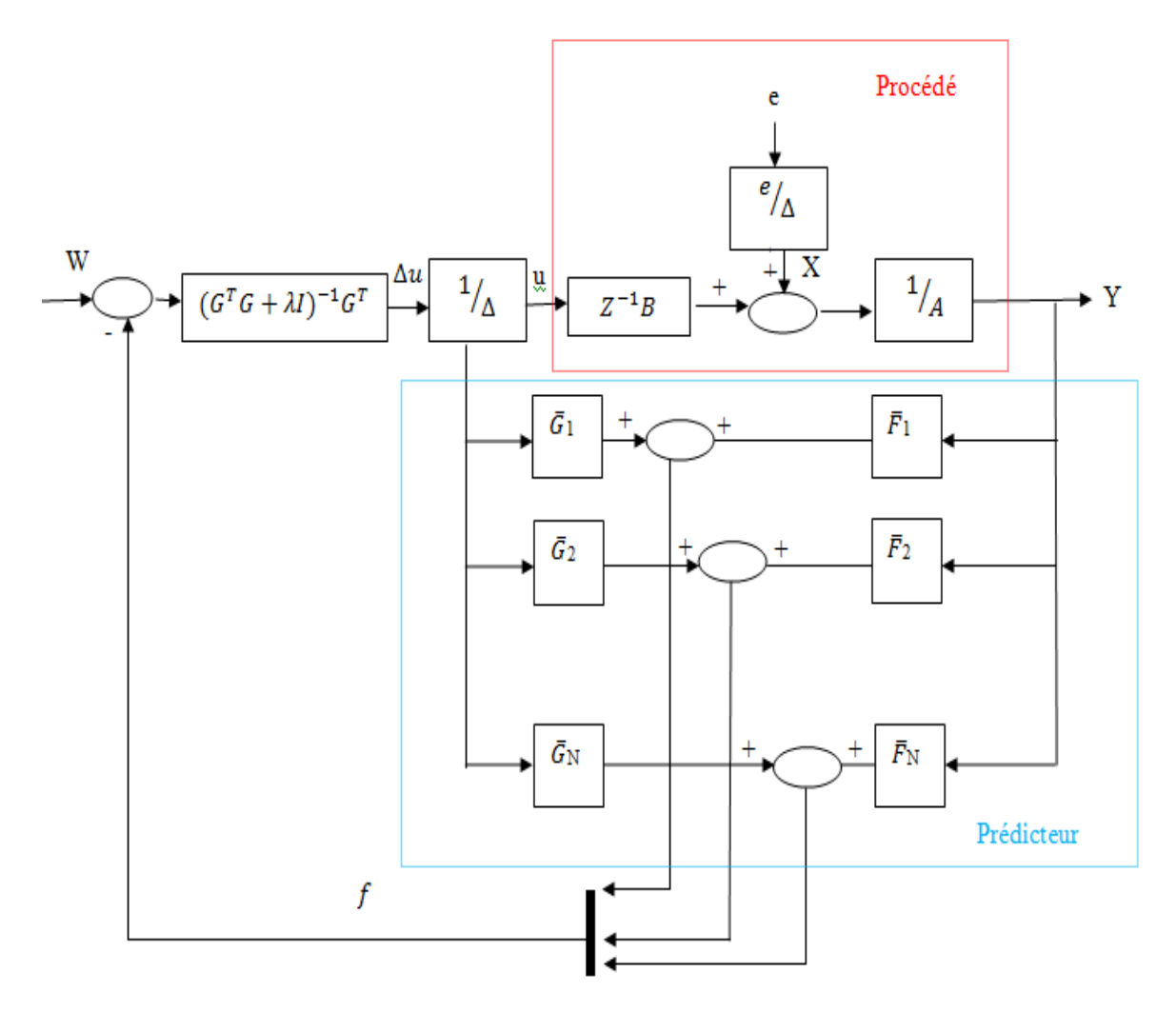

Figure III.4 L'influence de chaque terme de l'équation vectorielle de GPC

 $\Delta u(t)$  peut se mettre sous la forme polynomial suivante :

$$
\Delta u(t) = \widetilde{M} w(t) + \check{G} \Delta u(t-1) - \check{F} y(t)
$$

Avec :

- $\triangleright$   $\tilde{M}$  : un polynôme en Z de degré N;
- $\geq \check{G}$  : un polynôme en $Z^{-1}$ de degré NB ;
- $\triangleright$   $\check{F}$  : un polynôme en Z<sup>-1</sup> de degré NA ;

Ce résultat correspond à l'équation qu'il faudrait programmer pour obtenir la loi de la commande donnée par le GPC.

# **III.6- Choix des paramètres de réglage du GPC**

Les seuls paramètres traditionnellement utilisés pour calculer le correcteur linéaire donné par le GPC, sont N, N<sub>u</sub> et  $\lambda$ .

 Il importe au concepteur du régulateur de choisir de bonnes valeurs pour stabiliser le système une fois rebouclé.

# **III.6.1 Choix des paramètres N, Nu, et**  $\lambda$  **[20],[23]**

# **Choix de N (l'horizon de prédiction) :**

N doit être au moins supérieur au degré de  $B(Z^{-1})$ , mais généralement choisi proche du temps de montée du système.

# $\triangleright$  Choix de N<sub>u</sub> (l'horizon de commande) :

 Nu est pris égal à 1 des systèmes simples, mais sera augmenté pour des systèmes plus compliqués. La motivation quant au choix de petites valeurs pour Nu est justifiée par le fait que cela conduit à des calcules plus simples et donc plus rapides. Nu sera au moins égal au nombre de pôles instables ou mal amortis. Augmenter Nu rend la commande et la sortie correspondante plus active, jusqu'à une valeur de Nu, à partir de laquelle son augmentation ne conduit qu'à de faibles variations.

# $\triangleright$  Choix de  $\lambda$  (coefficient de pondération) :

 $\lambda$  est un paramètre difficile à choisir. Il intervient dans le critère à optimiser et caractérise l'importance que l'on veut donner à la commande par rapport à l'écart entre signal de sortie et la consigne. Il doit donc 2tre choisi positif.

Une autre utilisation possible de  $\lambda$ , consiste à s'en servir pour rendre la matrice  $[G^T G + \lambda.I]$ <br>inversible dans le cas ou  $G^T G$  serait singulière.  $T$  G serait singulière.

Le choix de  $\lambda$  peut être varié entre 0 et 10.

# **III.7- Organigramme de simulation de la commande GPC**

L'algorithme du GPC se décrit sous la forme suivante [24], [25]:

Début

-Obtention des coefficients A et B du modèle de processus de type CARIMA -Obtention des coefficients A et B du mod<br>-Calcul du polynôme A. $\Delta$ <br>-Résolution de l'équation de diophantine.

-Calcul du polynôme A.∆

1-définir les horizons de prédictions et de commande ainsi que du facteur de pondération.

2-calcul des matrices polynomiales Ej et Fj

3-calcul de la matrice Gj , formation de la matrice G .

1-définir les horizons de prédictions et de comr<br>2-calcul des matrices polynomiales Ej et Fj<br>3-calcul de la matrice Gj , formation de la matric<br>4-Calcul de la matrice inverse  $[G^T G + \lambda J]^{-1}$ .

 $\left[G^T G + \lambda.I\right]^{-1} G^T$ 

Fin

#### **III .8- Implantation du GPC**

On peut s'interroger quant au choix de l'utilisation du GPC sur la machine synchrone à aimants permanents et pour quelle raison nous permanents et pour quelle raison nous permet-elle de déterminer la commande optimale. le GPC fait partie de la commande prédictive, ce qui nous permet de prévoire les valeur que prendra la sortie du procédé à J ainsi on peut déterminer les commande à appliquer sur  $N_u$ , qui permettre d'optenir les valeur prédites du signal de sortir . :<br>
et de commande ainsi que du facteur de pondération.<br>
j et Fj<br>
de la matrice G.<br>  $+ \lambda.I$ <sup>1-1</sup>.<br>
poix de l'utilisation du GPC sur la machine synchrone<br>
raison nous permanents et pour quelle raison nous<br>
de optimale. le GP

Sur cette base, on va pouvoir déterminer à partir d'un instant t, les  $N_u$  valeur que devra prendre commande respectant le critère d'optimisation fixe.

La figure (III-) nous montre la disposition du schéma fonctionnel ou G(z) représente le procédé discrétisé.

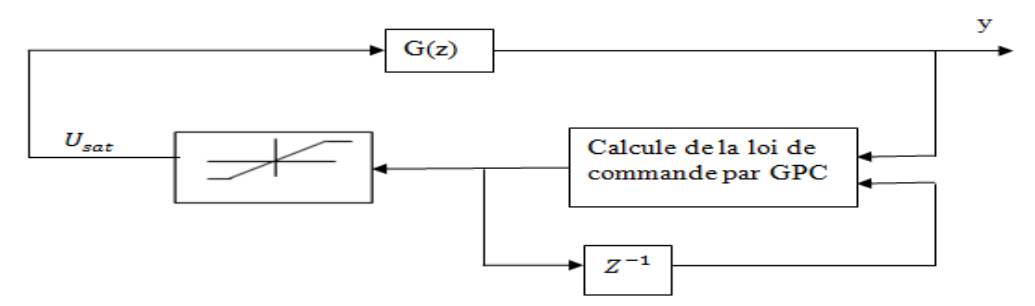

**Figure III.**5 **Implantation du GPC .** 

#### **III.9- Application de la GPC sur la MSAP**

Cette partie est consacrée à l'étude d du comportement de l'algorithme de commande prédictive généralisée développé précédemment, et son application en simulation sur une machine synchrone à aimants permanents. u comportement<br>nent, et son appl<br>donne plusieurs

Le programme de cette commande adaptative donne plusieurs degrés de liberté à l'utilisateur:

a-choix de l'horizon de commande

b-choix de l'horizon de prédictive

c-choix de facteur de pondération

En jouant sur ces degrés de liberté, l'utilisateur doit trouver un fonctionnement optimal, il est à priori difficile d'avoir une idée précise de la valeur de ces paramètres, et seuls des essais répétés donneront des plages de valeurs admissibles. De plus, ces paramètres n'influent pas d'une manière indépendante, c'est-à-dire que la variation de l'un d'eux nécessite souvent le réajustement des autres paramètres.

Le programme permet de filtrer la sortie du système, si celle-ci varie trop on utilise alors cette filtrée pour le calcul.

Maintenant ; nous allons tester les performances de l'algorithme, en l'appliquant pour commander le système.

# **III.9.1 Application de la GPC mono variable sur la MSAP**

On prend comme entrée du régulateur la variation de la vitesse comme il est illustré par la figure (III.4) :

Et à fin de tester les performances de notre contrôleur on a initialisé le système comme suit :

L'horizon de prédiction : N=3

L'horizon de commande :  $Nu = 3$ 

Facteur de pondération :  $= 1$ 

Période d'échantillonnage : Te = 0.0001

# **III.10- Interprétation des résultats de simulation**

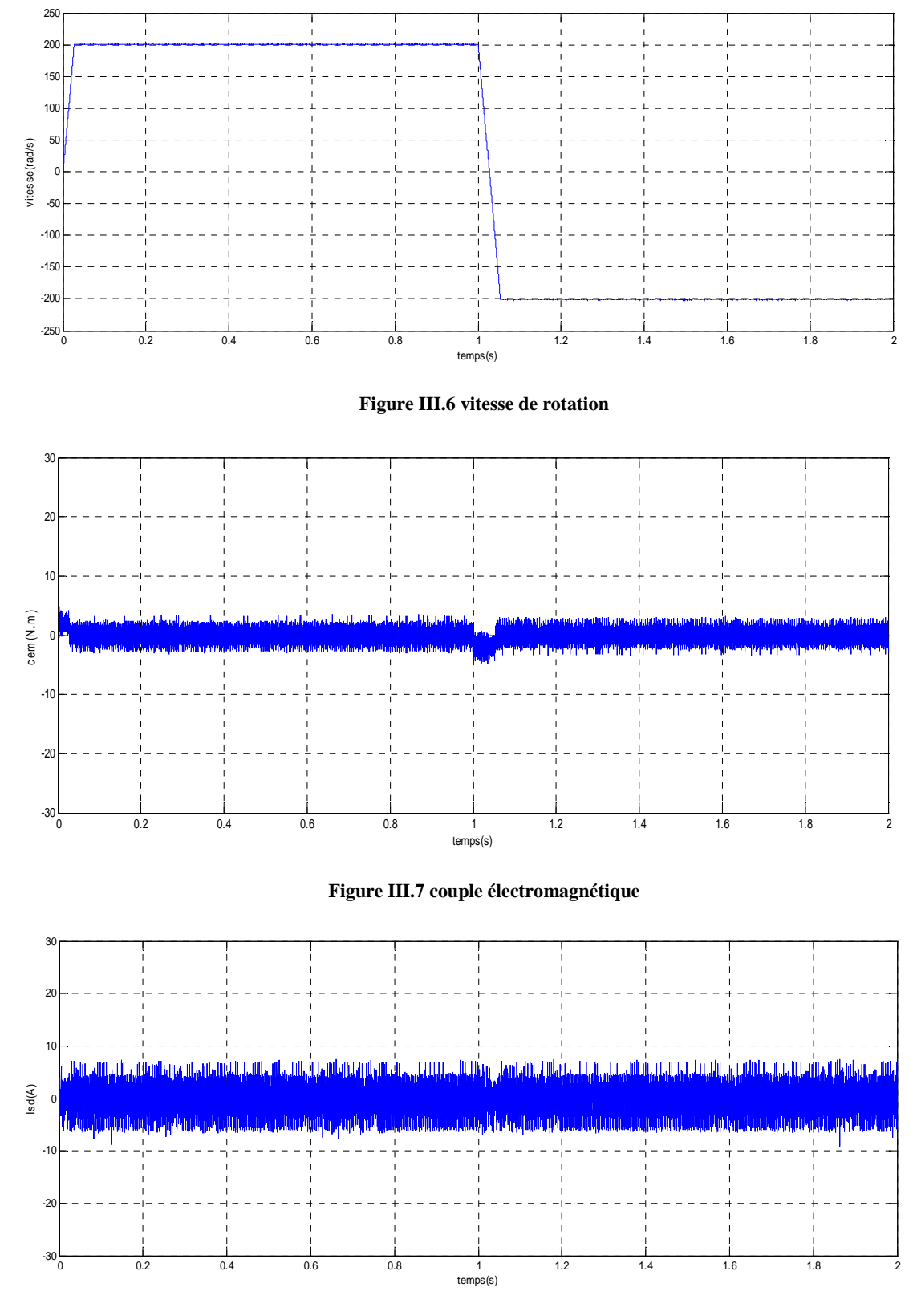

**Figure III.8 Courants statorique de l'axe Id**

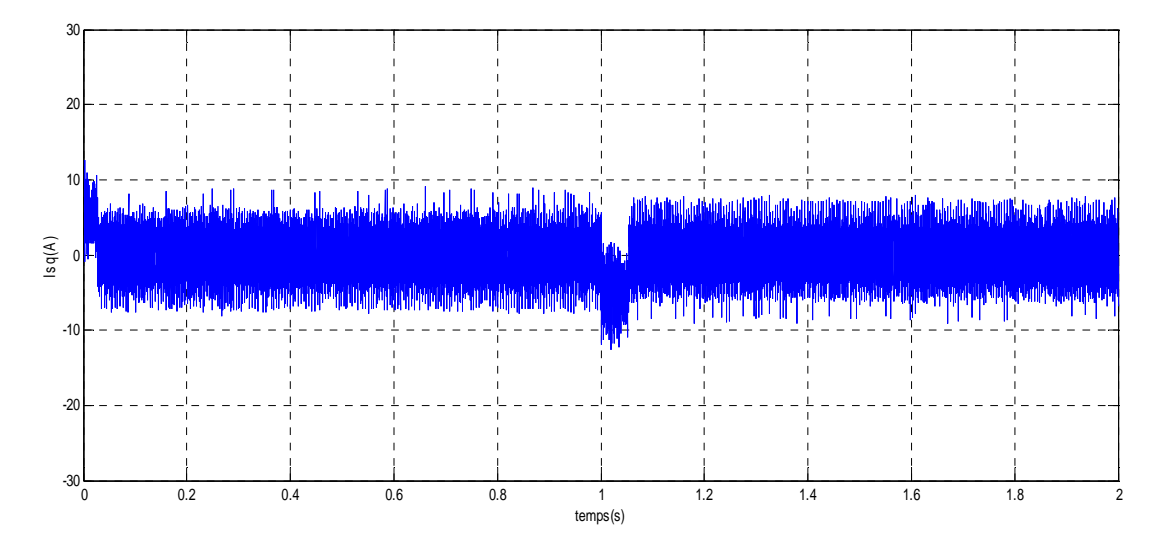

**Figure III.**6 **Courants statorique de l'axe Iq** 

Nous remarquons que le comportement en vitesse est améliore par rapport à la régulation analogique de plus de cinq en se qui concerne le dépassement.

D'autre part, les performances de la régulation du courant statorique  $I_d$  sont un peu affectées par la présence des dépassements non importants, et par la présence des fluctuations lors des moments transitoires.

On remarque que le vecteur de courant statorique est presque superposable avec la composante  $I_q$  qui régule le couple développé par la machine ; la composante  $I_d$  s'annule juste après un pic au démarrage et après le changement de la consigne de vitesse, ce qui assure le découplage. Le couple électromagnétique suit sa référence et l'autopilotage est assuré toujours après le régime transitoire c'est-à-dire au moment de démarrage ou après le changement de la consigne de vitesse.

#### **III.11-Conclusion**

 D'après l'étude de la commande prédictive généralisée, qui est une combinaison entre la prédiction du comportement futur du procédé avec la commande appliquée à la MSAP.

Les résultats de simulation obtenus montrent l'efficacité de cette technique de commande qui donne des résultats très satisfaisants aussi bien lors d'une variation de consigne que lors d'une variation de perturbation. Différentes testes ont été effectués, ou les résultats de simulation montrent bien que la GPC est robuste aux variations paramétriques. On peut conclure:

- Si on fait un bon choix des paramètres de la GPC on peut avoir la stabilité de système en boucle fermée.

- L'erreur statique de la sortie la GPC est éliminée.

- Le facteur de pondération est comme un coefficient qui limite les fluctuations de la commande.

- Si on augmente l'horizon maximale de prédiction  $N_2$ <sup>2</sup> Le système devient plus lent, la commande diminue.

- La GPC permet de préserver a stabilité et garantir les performances requises pour une large classe de systèmes.

# *Conclusion générale*

## Conclusion générale

 Le travail présenté dans ce mémoire concerne la synthèse de deux stratégies de commandes analogique et numérique , classique et moderne , destinées au pilotage d'un moteur synchrone à aimants permanents à pôles lisses alimenté par un onduleur de tension à MLI et commande par orientation du champ permettant de simuler des asservissements électriques de vitesse.

 L'étape la plus importante dans ce travail est la modélisation, en vue de synthétiser une commande électrique parce qu'il faut connaitre les mises en équations des machines à courant alternatif et des convertisseurs pour déduire les schémas fonctionnels à partir desquels les commandes peuvent être conçue.

 A cet effet, nous avons essayé d'analyser et de modéliser les principaux éléments constitutifs de l'ensemble variateur de vitesse –moteur synchrone pour obtenir un modèle analytique qui imite au mieux le comportement du système à commander.

 La mise en équation du comportement dynamique de ce variateur à été effectuer dans le repère rotorique . à la fin du premier chapitre, nous avons données les résultats de simulation qui imite le comportement de la MSAP à pôles lisses autopilotée en MLI.

Les résultats de simulation montre que la MSAP présente des régimes transitoires inadmissibles et une mauvaise consommation d'énergie d'où vient la nécessite de commander la machine se qui fait l'objet du seconde chapitre.

 Concernant la commande vectorielle de la MSAP, nous remarquons que le réglage classique ne contrôle pas d'une manière satisfaisante le régime transitoire de la machine lors des variations de grandes amplitudes (inversion de la consigne ; application du couple résistant

 Devant l'insuffisance des performances dynamiques du régulateur PID utilisé dans le réglage classique de la machine et par le souci de les améliorés, nous avons appliqué une technique récente (commande prédictive généralisée). Cette dernière utilise un régulateur prédictif basé essentiellement sur la minimisation d'un critère quadratique dont ces paramètres s'agissent d'un modèle, qu'il va utiliser sur le site, en temps réel . le contrôleur prédictif utilise s'est bien adapter à la commande de la machine synchrone à aimants permanents ou il nous a donner, à la fois , une nette amélioration au régime transitoires à la consigne de vitesse , est très réduit par rapport à celui approprié d'un contrôle classique par le PID et un bon découplage et une erreur statique nulle

 Ce qui a été présenté dans le troisième chapitre n'a d'autre prétention que d'être une simple introduction aux concepts de la commande prédictive, car beaucoup reste à dire. Cette commande n'est pas à ajouter à la liste des commandes proposées par ailleurs parce qu'elle est plus une démarche qu'une proposition spécifique, comme ont pu l'être, dans le passé, le PID, la commande quadratique ou le placement de pôles, etc.

 Donc ce travail n'est qu'un début ouvrant des nombreuses directions qui peuvent être exploités dans l'avenir on peut citer entre autres :

.

- La commande prédictive multi variables des grandeurs de sorties d'une MSAP
- L'étude de l'influence de la variation des paramètres de la commande prédictive sur une dynamique de vitesse .

# *Bibliographie*

[1] M. Ben Freida « commande Non linéaire d'un moteur synchrone a aiment »mémoire Magister Université Batna 2009.

[2] K.NABTI, «stratégies de commande et techniques intelligentes appliquées aux machines de type synchrone» ,Thése de doctorat, Université de Constantine 2010.

[3] H .AID et W.AINA, « Synthèse de lois de commande non-linéaires pour un entrainement électrique à vitesse variable basé sur un moteur synchrone à aimants permanents » mémoire de Master, Tlemcen 2013.

[4]A.KHLAIEF « contribution à la commande vectorielle sans capteur mécanique des machine synchrone à aimant permanents (MSAP) » Thèse doctoral, Tunisie 2012.

 [5] A .OULD ELHADJ « commande en vitesse de la MSAP par mode glissant » mémoire de magister, Université Tébessa 2014.

[6] A.MEZILI, Y. ZERROUKI , «commande en vitesse d'un machine synchrone à aimants permanents sans capteur mécanique », mémoire de magister, Université ibn khaldoun - Tiaret 2008.

[7] S.FERNANDEZ, « Comparaison des performances électriques d'un onduleur triphasé deux niveaux à commandes directes et indirectes connecté au réseau » ,Thése de doctorat, Université Lille Nord -France 2013.

[8]. S.CAPITANEANU, «Optimisation de la fonction MLI d'unonduleur de tension deuxniveaux », Thèse de doctorat, l'institut national technique –Toulouse 2002 .

[9] F.BENCHABANE , «commande en position et en vitesse par mode de glissement d'un moteur msap avec minimisation du chattring» mémoire de magistère, de Biskra 2005 .

[10] M . HEMMAMI, «commande sans capteur de vitesse de la MSAP par l'utilisation de la commande directe du couple et d'un observateur de vitesse à mode glissant», mémoire de magistère, Université de Biskra 2006.

 [11] D. LAHOUEL « commande non linéaire adaptative d'une machine synchrone à aimants permanents» , mémoire de magistère, Université de Batna 2009

[12] H.ABDLLAOUI, « étude expérimentale de la position rotorique d'un MSAP par variables électrique» , mémoire de magistère, , Université Tébessa 2000.

### **Bibliographie**

[13] A. ATTOU « Commande par mode glissant de la machine synchrone à aimants permanents » mémoire master, Université djilali liabes- sidi bel abbasse 2011.

[14] C.Abdel Madjid, Y. LAAMARI « commande par la logique floue de la machine a aimant permanant » mémoire ingénieur d'état ,Université Msila 2005.

[15] B.boucher , D.dumur «La commande prédictive» Édifions Techniques Paris , 1996 .

[16] A.DEBBEH, «commande prédictive généralisée robuste etude et application» mémoire de magister, Université badji mokhtar Annaba , 2006.

[17] N.BOUMALHA,« Analyse et comparaison d'algorithmes de Commande prédictive: Application à la machine à induction», mémoire de magister, Université Médéa, 2010.

[18]A .BENBRAHIM, « Commande Prédictive Généralisée d'une Machine Synchrone à Aimants Permanents» mémoire de magister, Université de Batna, 2009.

[19]K. KHELIFI, «Analyse D'une Commande Prédictive Sous Contraintes Pour La Conduite D'une Machine Asynchrone Triphasé », mémoire de magister, Université hassiba ben bouali - Chlef, 2008.

[20]S .OLARU, «Contribution A L'étude De La Commande Predictive Sous Contraintes Par Approche Géométrique» thèse de doctorat, Université paris xi orsay, 2005.

[21]S .HOUACHAE, A .HAOIA, «La Commande Prédictive Généralisée D'un Moteur Synchrone A Inducteur Bobiné A Pole Saillant » mémoire de magister , Université ibn khaldoun Tiaret 2004 .

 [22] R .ERROUISSI, «Contribution A La Commande Prédictive Non Linéaire D'une machine Synchrone A Aimants Permanents» thèse de doctorat, l'université du Québec à Chicoutimi , 2010 .

 [23]N.GHAGHI, J.MANAE, B.FERKYOU « La Commande Prédictive Généralisé D'une Machine Synchrone A Aimants Permanents» mémoire de magister, Université ibn khaldoun Tiaret 2004.
# *Annexe*

## Annexe I

## Partie I :

1. Caractéristique de la MSAP utilisée :

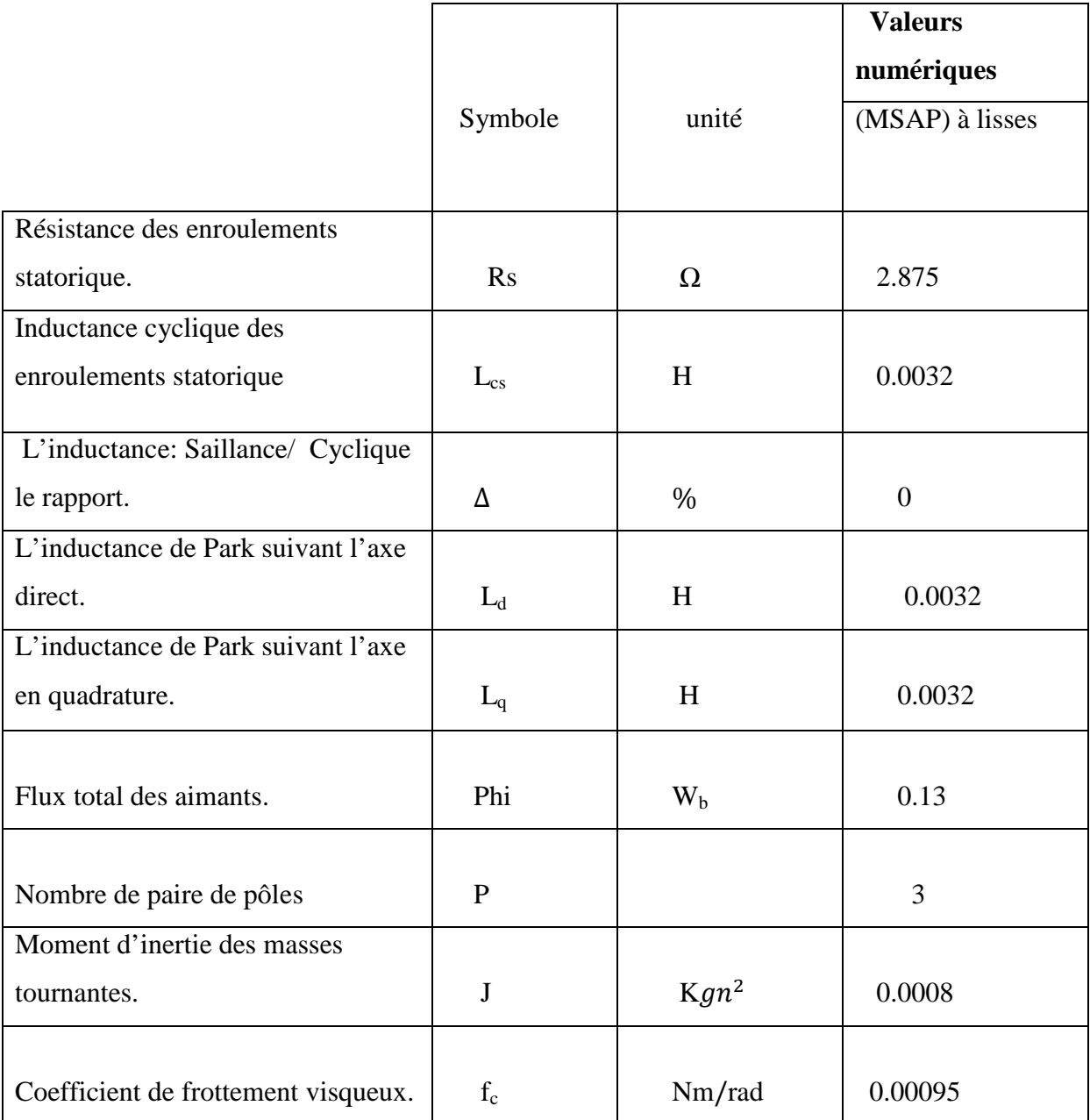

## Annexe I

2. Tout les résultats présentées dans ce travail sont simulés avec le logiciel <<SIMULINK>> qui fournit des interfaces graphique à utilisés pou des modèles à construire dont la manipulation est très simple. Nous présentons quelques une à titre d'exemple.

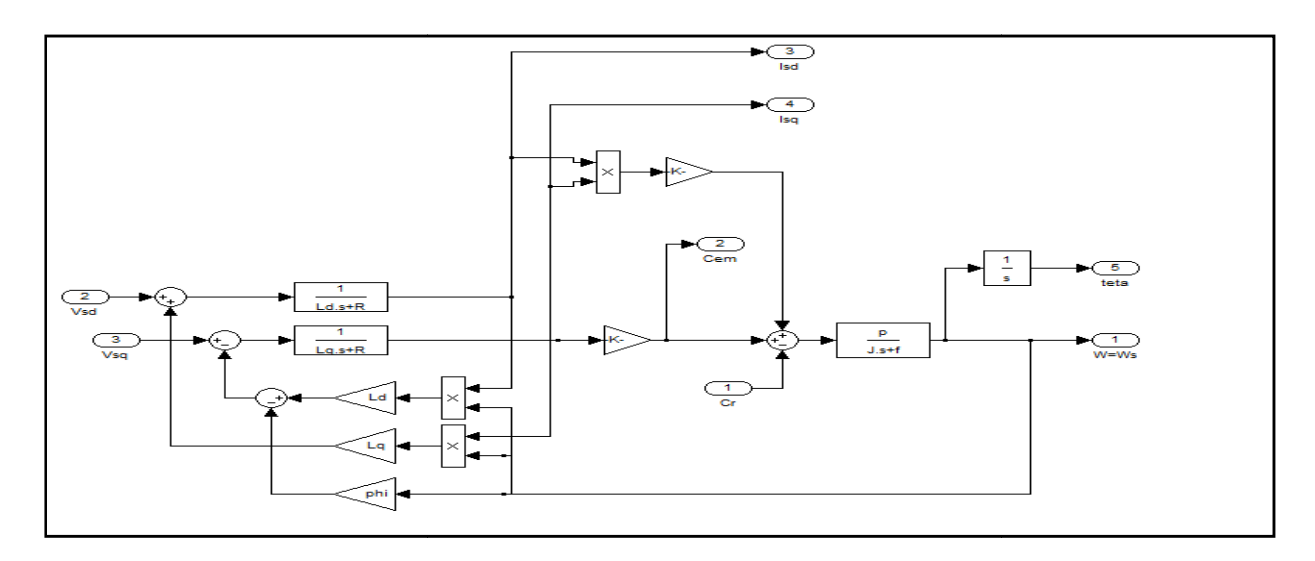

Interface graphique de la MSAP

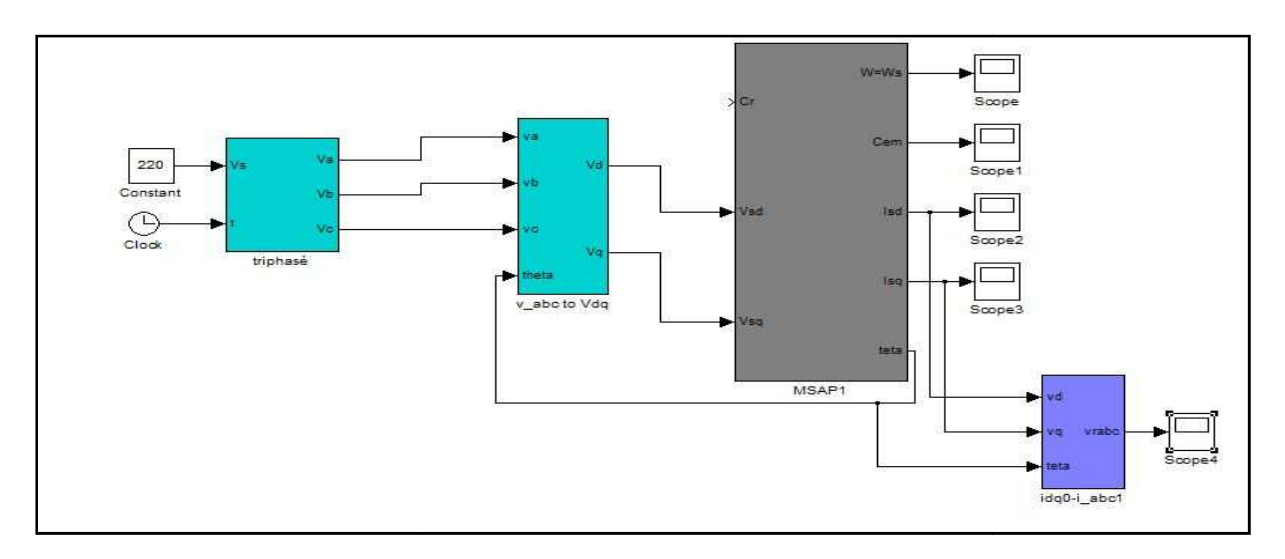

Auto pilotage de la MSAP dans le référentiel de Park sans onduleur

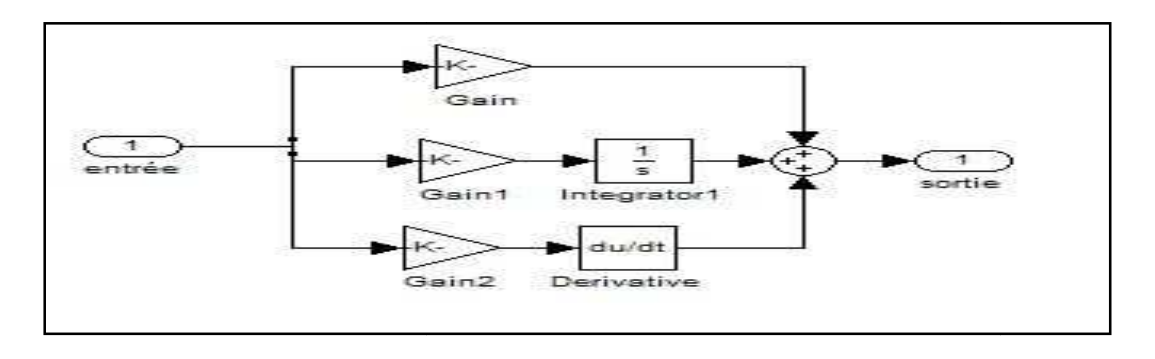

Correcteur PID

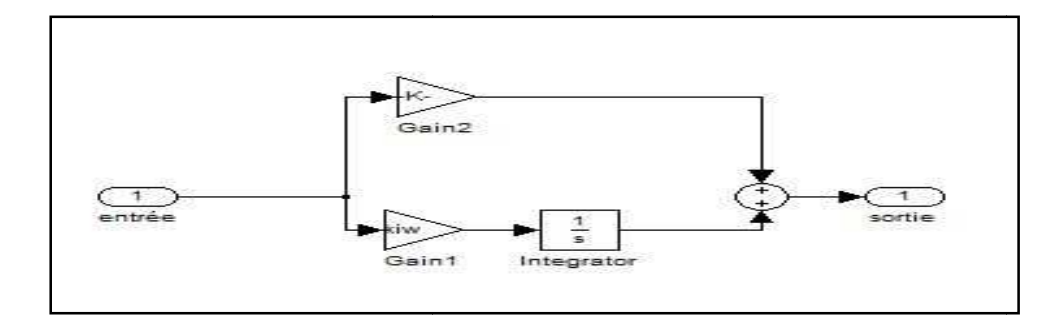

Correcteur PI

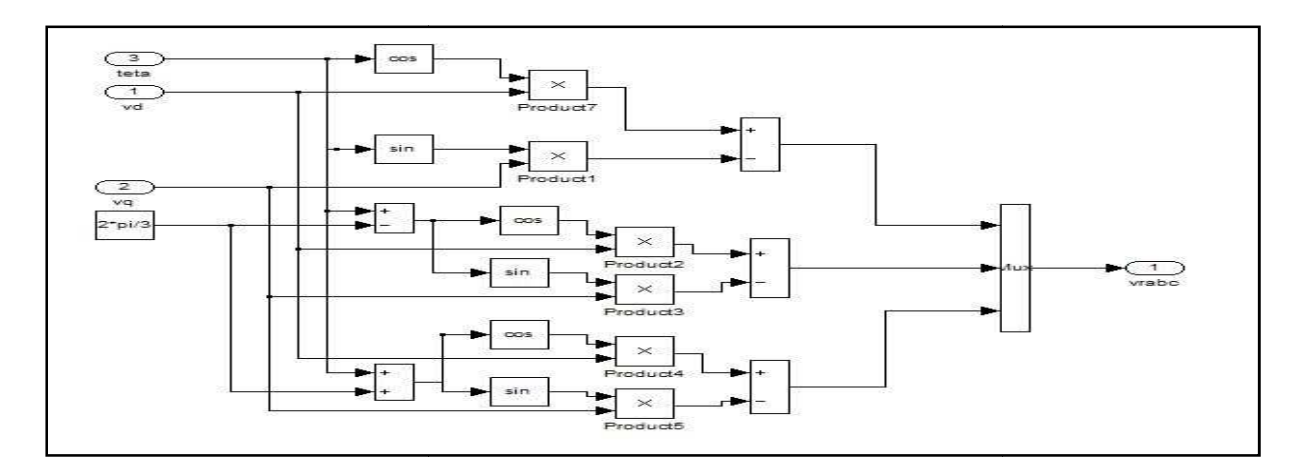

Transformation inverse de Park

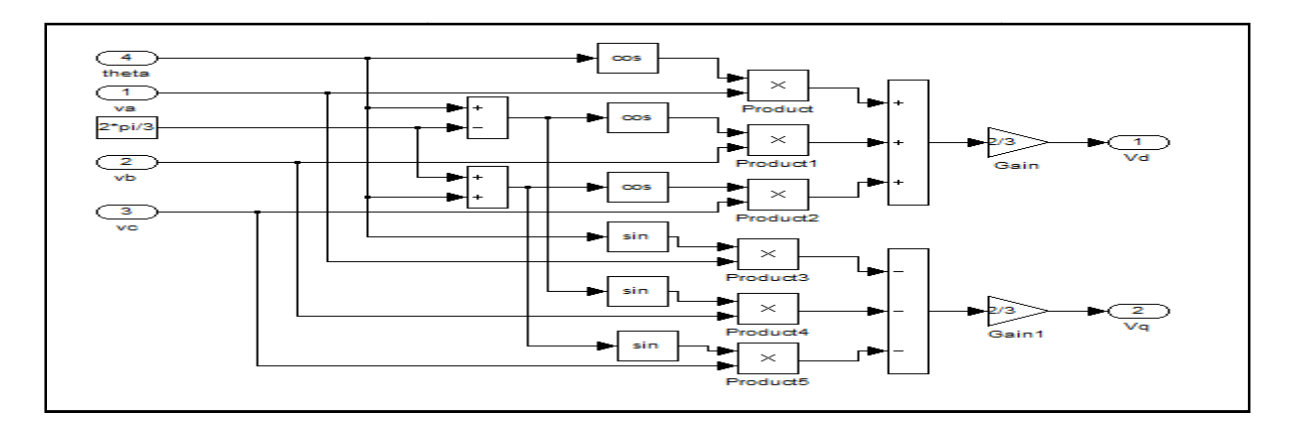

Transformation de Park inverse

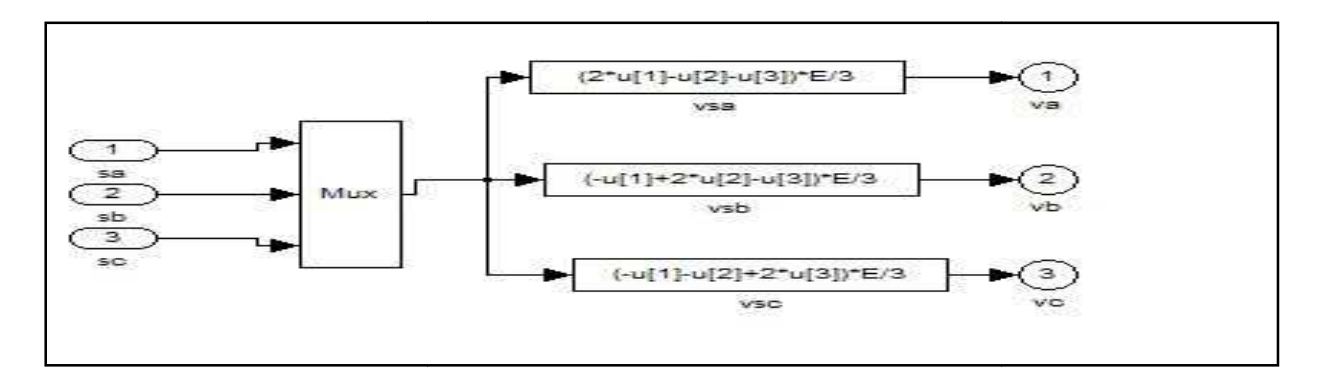

Générateurs de consignes triphasées sinusoïdales

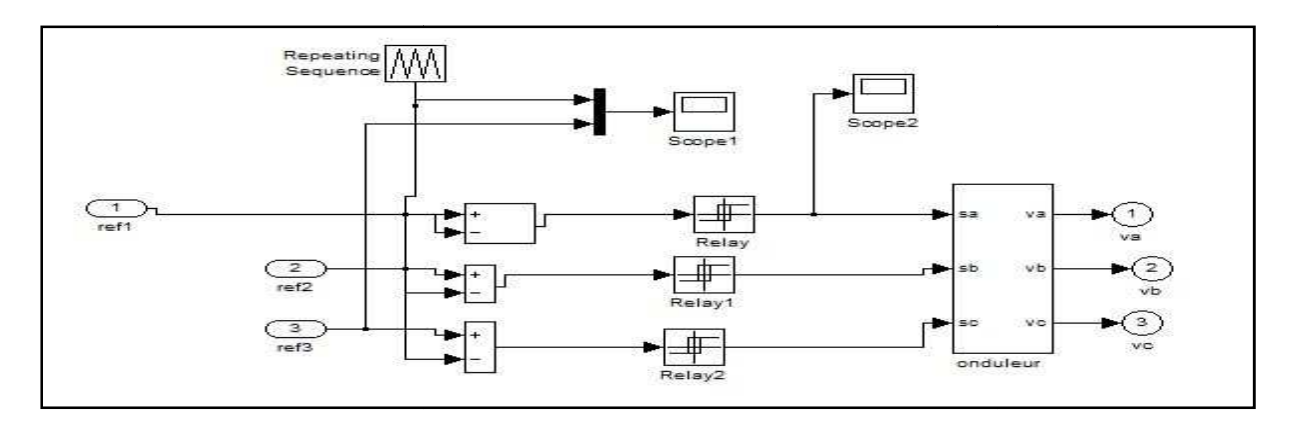

#### Commande MLI

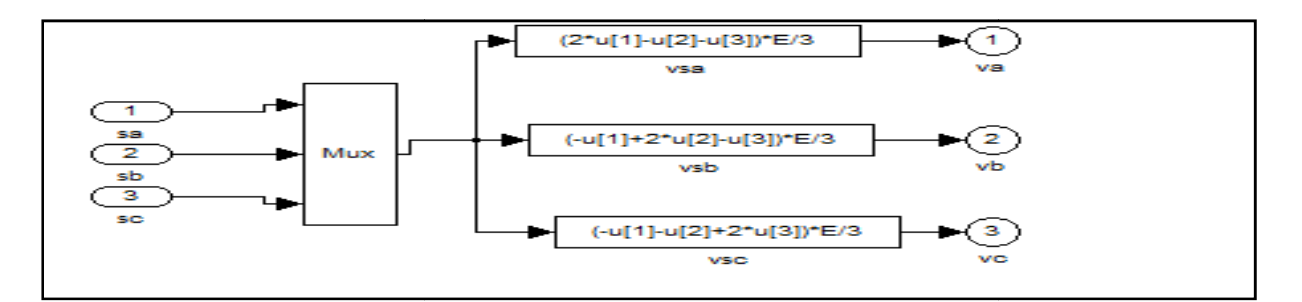

Onduleur de tension triphasé

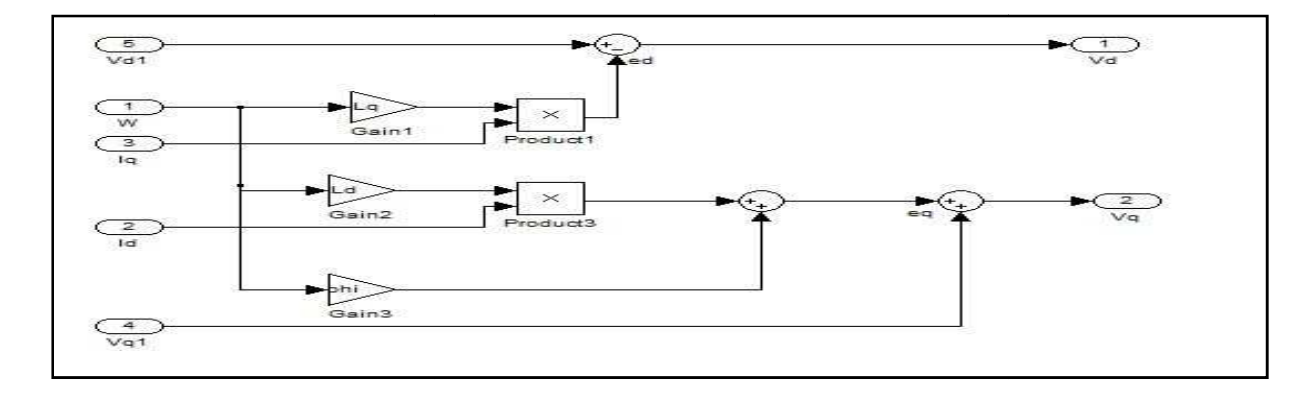

Découplage

# Annexe I

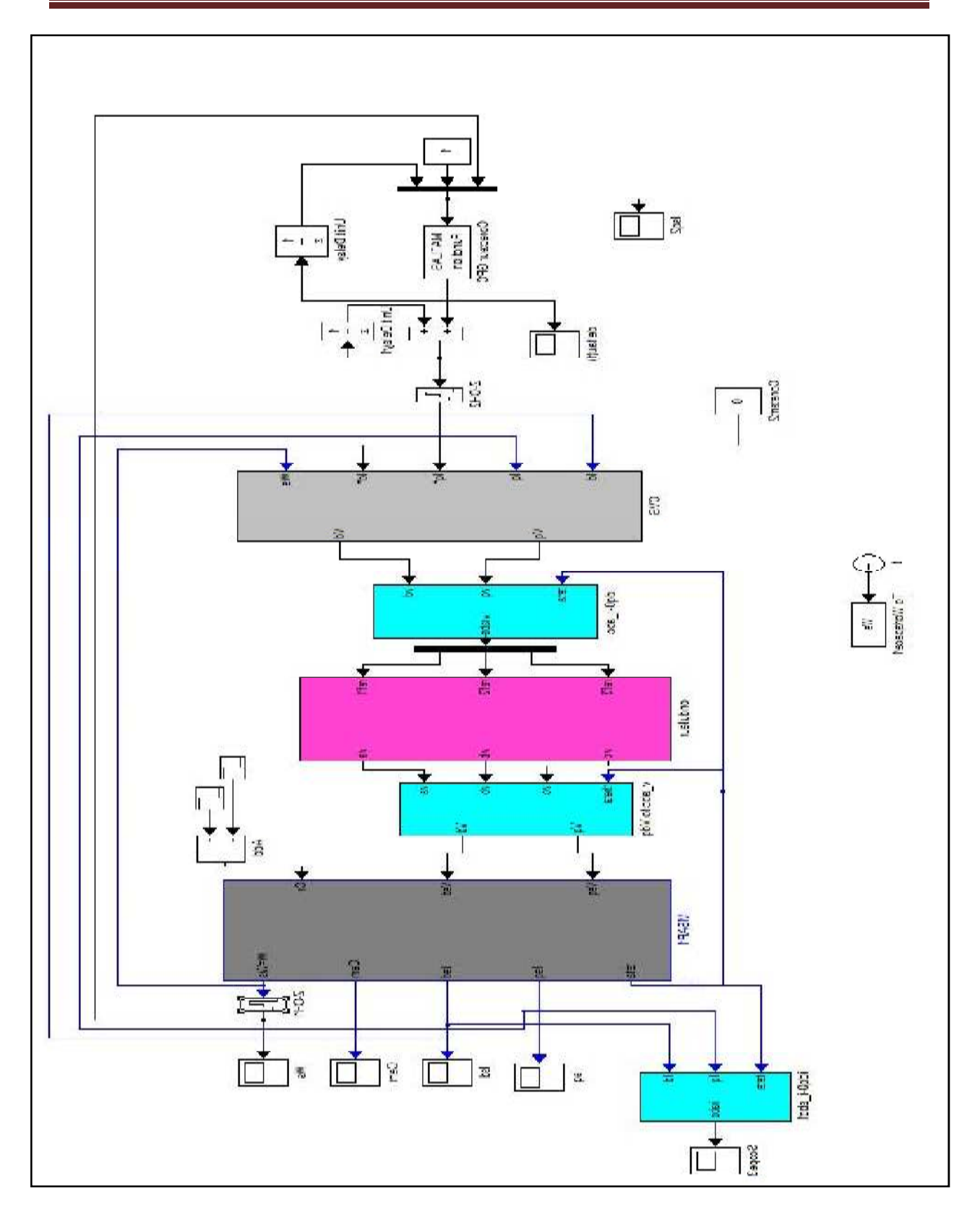

L'interface de commande en vitesse de l'association MSAP-OND avec un correcteur prédictif

#### **3.Résolution des équations Diophantiennes**

Pour dériver le prédicteur j-pas en avant, on considère l'identité

$$
E_j A \Delta + q^{-j} F_j = 1 \tag{1}
$$

On peut avoir  $E_{j+1}$  et  $F_{j+1}$  à partir de  $E_j$  et  $F_j$  et ainsi de suite.

$$
E_{j+1}A\Delta + q^{-j-1}F_{j+1} = 1\tag{2}
$$

En faisant retrancher (3.1) de (3.2) on obtient :

$$
(E_{j+1} - E_j) A \Delta = q^{-j} (q^{-1} F_{j+1} - F_j) = 0
$$
\n(3)

Etant donné que les polynômes <sub>*A*</sub> et *q*<sup>-1</sup> sont premier entre eux, il est permis d'écrire

$$
E_{j+1} - E_j = r_j \tag{4}
$$

En remplaçant dans l'expression (3.3) on obtient :

$$
q^{-j}(q^{-1}F_{j+1} - F_j + r_j A \Delta) = 0
$$
\n(5)

$$
F_{j+1} = q(F_j - r_j A \Delta) \tag{6}
$$

Sachant que

$$
F_{j+1}(q^{-1}) = f_{j+1,0} + f_{j+1,1}q^{-1} + \dots + f_{j+1,na}q^{-na}
$$
  

$$
A(q^{-1}) = \alpha_0 + \alpha_1(q^{-1}) + \alpha_2(q^{-2}) + \dots + \alpha_{na+1}q^{-na+1}
$$

Avec

 $\alpha_{0} = 1$ 

 $\alpha_i = a_i - a_{i-1}$ 

 $\alpha_{\text{na}+1} = -a_{\text{na}}$  avec  $i = 0,1,...,na$ .

Après identification dans (3.), on obtient les relations récurrentes suivantes :

 $r_j = f_{j,0}$ 

 $r_{j+1,i} = r_{j+1,i} + \alpha_{i+1} r_j$ 

Avec  $i = 0, 1, \dots, na$ 

$$
F_{j+1}(q^{-1}) = F_{j+1}(q^{-1}) + r_j(q^{-1})
$$
\n<sup>(7)</sup>

L'initialisation des itérations de calcul se fait en supposant pour  $j=1$ ,  $E_1=1$ .

$$
r_{j+1,na} = -\alpha_{na+1}r_j
$$

Ces relations déterminent le polynôme  $F_{j+1}(q^{-1})$  et nous retrouvons à partir de

#### **Partie II :**

### **Détermination des matrices polynomiales**  $A(Z<sup>-1</sup>)$  **et**  $B(Z<sup>-1</sup>)$ **:**

Pour obtenir la matrice polynomiales  $A(Z^{-1})$  et  $B(Z^{-1})$  on choisit la boucle de vitesse correspondante à notre modèle (figure( III .3)).

Puis en calcule la fonction de transfert en boucle fermée, en fonction de l'opérateur de Laplace qui a pour expression :

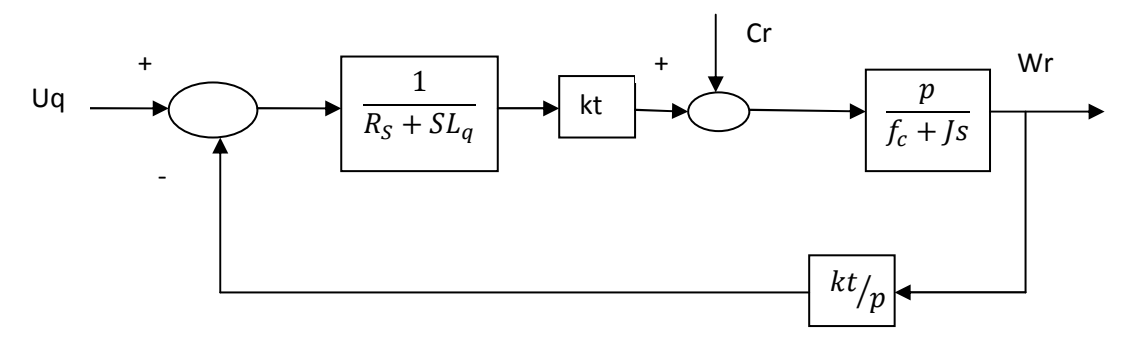

Boucle de vitesse

$$
G(S) = \frac{k t \times p}{(Rs + SLq)(fc + JS) + kt^2}
$$

Après l'obtention de A(s) et B(s), on passe à la discrétisation de la fonction de transfert en utilisons l'approximation par un bloqueur d'ordre zéros(zoh).

Transfert en utilisons de la période d'échantillonnage Te est une condition primordiale dans la détermination des matrices du système discret. Pour notre cas, le choix de la période

d'échantillonnage Te est une fonction de la petite constante de temps du modèle linéaire telle que :

 #\$ &\$ 2 "

Avec :

$$
\tau_e = \frac{L_q}{R_s}
$$

Discrétisation avec un bloqueur d'ordre zéro 'zoh'

```
>>% Introduction des paramètres de la MSAP 
   Rs=2.875 ; Id=0.0032 ; Iq=0.0032 ; 
J=0.0008; p=3; phi=0.13;
>>% Fonction de transfert en BF de la boucle de vitesse 
  N=[0 kt]
  D=[J^*Lq [(J^*Rs)+(Lq^*fc)] (Rs*fc)+kt^2]G=tf(N,D)N=0 1.1700 
D= 0.0000 0.0023 0.1524 
Transfer function: 
                1.17 
                   ----------------------------------------- 
2.56e-006 s^2 + 0.0023 s + 0.1524
>>Gd=c2d(G,Te,'zoh')Transfer function: 
       0.002218 z + 0.002153 ------------------------------ 
       z^2 - 1.913 z + 0.9141Sampling time: 0.0001
```
### **Partie III :**

## **Les programmes de synthése du GPC** :

Voici les sources des programmes MATLAB qui ont permis d'effectuer les simulations qui ont été exposés.

## **Le GPC (correcteur linéaire) PGPC.m** :

Ce programme détermine le correcteur linéaire qu'apporte le GPC, et l'implante dans le schéma SIMULINK repro.m par l'intermédiaire de la fonction matlab qui lance la simulation. La fenêtre de commande affiche les itérations que l'algorithme pourrait effecteur durant le temps de simulation.

#### PGPC.m

%programme principal de GPC (commande linéaire) %fonction avec le schéma s\_gpc Te=1e-5 %Te est la péroide d'echantillonnage %Ce programmme ne géne pas une consigne variable(voir synthese calcul de Mtilda lambda=1 %pondération N2=3 %horizon de sortie N2>=Nu Nu=3 %horizon de commande %contrainte sur la commande %Q et R définis tel que :M=inv(G'\*Q\*G+R)\*G'  $Q=eye(N2)$ R=lambda\*eye(Nu) %Matrice de pondération (lambda) %les polynome sont en puissance de décoissantes de 1/z B=[0.002153 0.002218] %B sont le terme de retard A=[0.9141 -1.913 1] %ATTENTION A(q-1)=1+a1.q-1+a2.q-2+... %Fin des paramétres %\*\*\*\*\*\*\*\*\*\*\*\*\*\*\*\* NB=length(B)-1 %renvoi le degre de B NA=length(A)-1 %renvoi le degre de A delta= $[-1 \ 1]$  % delta= $1-q$ <sup> $\land$ </sup> $(-1)$ Diophantine %appel du sous- programme diophan.m Synthese % appel du sous- programme Synthese.m

الملخص:

العمل المقدم في هده المذكر ة يعالج موضوع تحت عنوان التحكم التحكم التنبئي المعمم للألة المنز امنة ذات المغناطيس الدائم في البداية قمنا بانجاز النموذج الرياضي و التحكم الشعاعي للألة المنزامنة و المغذاة بواسطة مموج ،و بعدها تبنينا الضـابطات الكلاسيكية من النوع (التناسبي التكاملي) و ذلك من اجل ضبط التيار و( التناسبي التكاملي المشتق) من اجل ضبط السر عة .

و بعدها ركزنا على دراسة كيفية تحديد المتنبئ بعدد من الخطوات و كيفية استعماله لاستنتاج قانون تحكم الضـابط الخطي و زراعته في النظام

**كلمات مفتاحيه** :المحرك المتزامن ذي المغناطيس الدائم ،مموج التوتر الكهربائي ثلاثي الطور ،التحكم الاشعاعي ،التحكم التنبئ المعمم .

#### **Résumé:**

Le travail présenter dans ce mémoire traite le sujet « commande prédictive généralisé d'un MSAP » ;Nous avons réaliser tout d'abord la modélisation et la commande vectorielle de la machine synchrone à aimant permanent alimenter par un onduleur de tentions on a adapter des régulateur classique PI pour le réglage des courant ainsi un régulateur PID pour le réglage de la vitesse ensuit on a consacrer pour étudierons comment on déterminer un prédicteur a j pas ,et comment l'utiliser pour déduire la loi de commande d'un correcteur linéaire à implanter dans le système .

Mot clé :MSAP, onduleur triphasé ,commande vectorielle ,commande prédictive généralisé

#### **Abstract :**

The work presented in this report deport with a topic entitled the « Géneralided predictive control of MSAP»;First of all we have achieved the modeling and the field orient control of the MSAP; Before ,we be classic régulateur of type PI and PID for the regulation of the ciurant and the speed ;Then we interested how will determine a predictor has j not and how interested to deduce the law from linear corrector to establish in the system.

#### **Key** *Words***:**

MSAP, there –phase inverter , field orient control, Generalided predictive control.